**UNIVERSIDAD TECNICA FEDERICO SANTA MARIA**

**Repositorio Digital USM https://repositorio.usm.cl**

Tesis USM TESIS de Técnico Universitario de acceso ABIERTO

2020

# DISEÑO Y MODELACION DE ESTRUCTURA PARA CUBRIR TERRAZA DEL CASINO EN EDIFICIO "VIDA UNIVERSITARIA" DE LA UNIVERSIDAD TECNICA FEDERICO SANTA MARIA, SEDE VIÑA DEL MAR, MEDIANTE SOFTWARE REVIT

LOPEZ REINOSO, RODRIGO GABRIEL

https://hdl.handle.net/11673/49651 Repositorio Digital USM, UNIVERSIDAD TECNICA FEDERICO SANTA MARIA

# **UNIVERSIDAD TÉCNICA FEDERICO SANTA MARÍA SEDE VIÑA DEL MAR – JOSÉ MIGUEL CARRERA**

## **DISEÑO Y MODELACIÓN DE ESTRUCTURA PARA CUBRIR TERRAZA DEL CASINO EN EDIFICIO "VIDA UNIVERSITARIA" DE LA UNIVERSIDAD TÉCNICA FEDERICO SANTA MARÍA, SEDE VIÑA DEL MAR, MEDIANTE SOFTWARE REVIT**

Trabajo de Titulación para optar al Título de Técnico Universitario en PROYECTOS DE INGENIERÍA

Alumno:

Rodrigo Gabriel López Reinoso

Profesor Guía:

Ing. Carlos Antillanca Espina

#### **RESUMEN**

## **KEYWORDS:** PROTECCIÓN SOLAR, MATERIALES DE CONSTRUCCIÓN, MODELADO ESTRUCTURAL.

El presente trabajo de diseño y modelación, describe el diseño estructural de una cubierta de acero, para el resguardo y protección principalmente de los rayos del sol de una terraza ubicada en el edificio "Vida Universitaria" de la Universidad Técnica Santa María, sede José Miguel Carrera de Viña del Mar, el cual fue inaugurado en el 2017.

El capítulo 1 comenzará con dar a conocer el objetivo general y los objetivos específicos, que se cumplirán paso a paso para cumplir con el desarrollo del proyecto. Se presentarán los antecedentes generales, contando la situación actual con un claro diagnóstico de la relación con el entorno del edificio y su ambiente con la exposición a la luz solar, con la acción de un estudio solar, mediante un seguimiento horario del lugar. Además, se nombrarán todas las normas establecidas por las entidades correspondientes que influyen en todo el proceso de esta proyección.

Por la parte de los métodos de diseño, se investigó el material adecuado realizando comparativas de las propiedades mecánicas, precios, ventajas y desventajas, para la correcta elección del material que pueda satisfacer todas las necesidades del proyecto, con el motivo de un resultado más óptimo. Al mismo tiempo, se ejemplificaron tipos de cubierta según su agua lluvia, proponiendo un estilo arquitectónico característico, pero innovador de la sede universitaria.

Para saber más a fondo sobre el material escogido, bajo criterios de selección, se desglosaron una serie de secciones, con el propósito de reconocer sus características esenciales, propiedades mecánicas, elementos estructurales, e inclusive sus fallas. De esta manera, teniendo en cuenta todas las variables pertenecientes de dicho material, el diseño de la cubierta se facilita en el sentido de que se conoce con el material con el cual se está trabajando, esto permite tener más seguridad a la hora de diseñar y una funcionalidad eminentemente práctica.

En el capítulo 2, se habla de la estructura en cuestión, con dimensiones de 12000 x 14000 x 6000 mm (Ancho x Largo x Alto), esta debe ser capaz de resistir las solicitaciones indicadas en los capítulos próximos de este documento. Para esto, se ha realizado la verificación de los elementos estructurales bajo las cargas en condición de servicio de acuerdo a las normas vigentes correspondientes; primero se realizó un cálculo para el diseño de la cercha, junto con otros elementos que componen la cubierta, y como complemento se tomaron en cuenta las cargas vivas que son un factor externo que afecta directamente a las cargas en condición de

servicio. El segundo paso que verifico los elementos estructurales elegidos para la estructura fue desarrollar una comprobación por agotamiento, considerando la capacidad resistente del material, según el área tributaria de la estructura.

El trabajo de modelación partió de manera simultánea con el diseño de la estructura, bajo el desempeño de un software de Autodesk, una compañía dedicada al diseño 3D. "Revit" es el elegido entre varios programas de la industria del modelado, ya que se destaca en que demuestra claridad en la parte del conocimiento del proyecto, además, da oportunidad de extraer datos de la obra como ubicación, material, medición, dimensiones, entre otros. Gracias a ello, este modelo abarca elementos estructurales como tipos de uniones, zapatas, pletinas para las uniones de los arriostramientos, diseño del terreno de trabajo, diseño de la cercha, diseño de la cubierta según su agua lluvia, etc. Y todo eso dentro del mismo mundo, pudiendo trabajar con diferentes vistas.

En resumen, fue un satisfactorio resultado el poder tener los planos de la estructura, poder verla en un modelo 3D y además comprobar si cumple la función principal la cual es cubrir el espacio de la terraza, protegiéndola del calor, de la radiación del sol y de la lluvia cuando este fenómeno climático ocurra.

## **ÍNDICE**

## **RESUMEN SIGLAS Y SIMBOLOGÍA INTRODUCCIÓN** 1

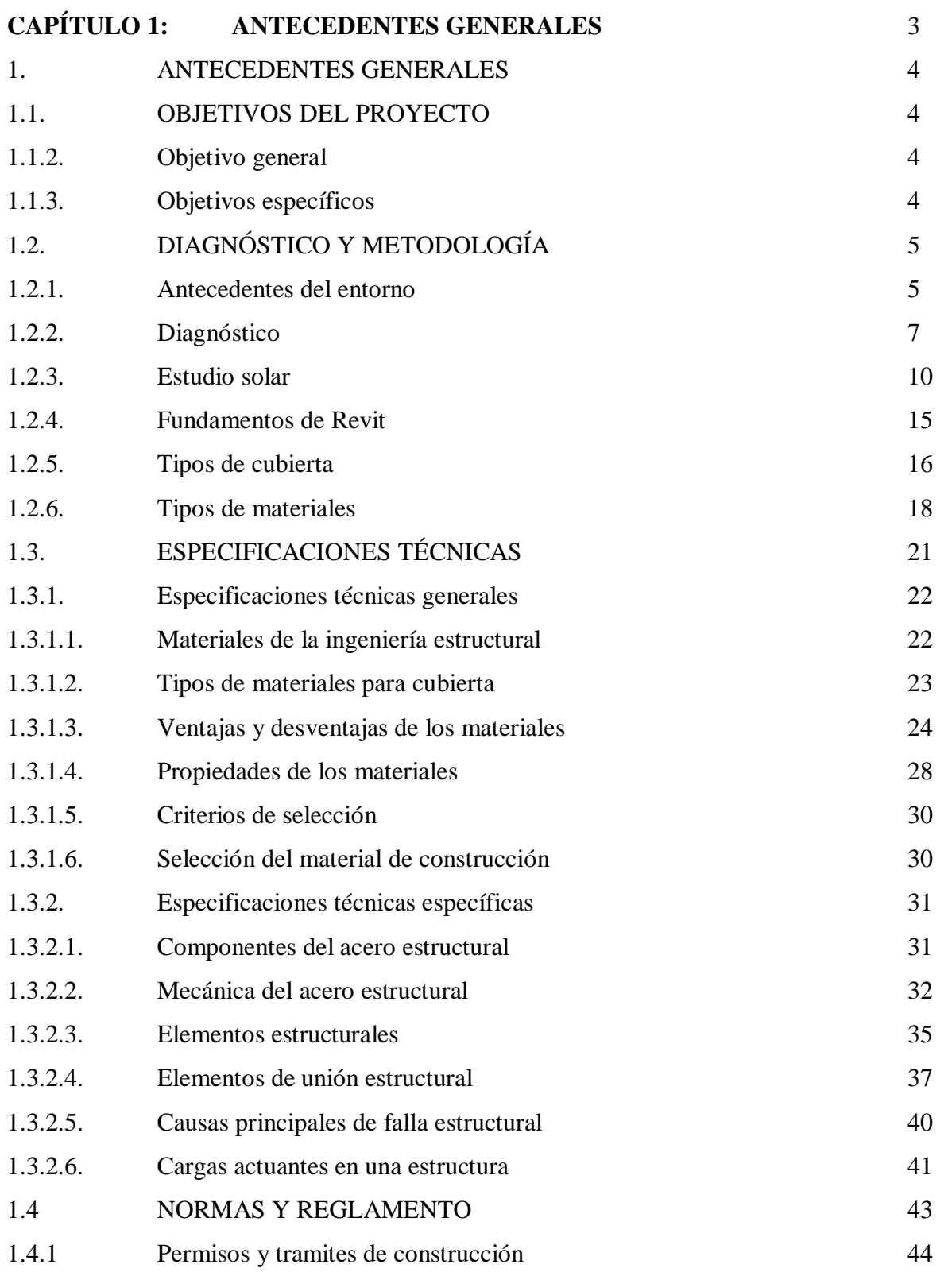

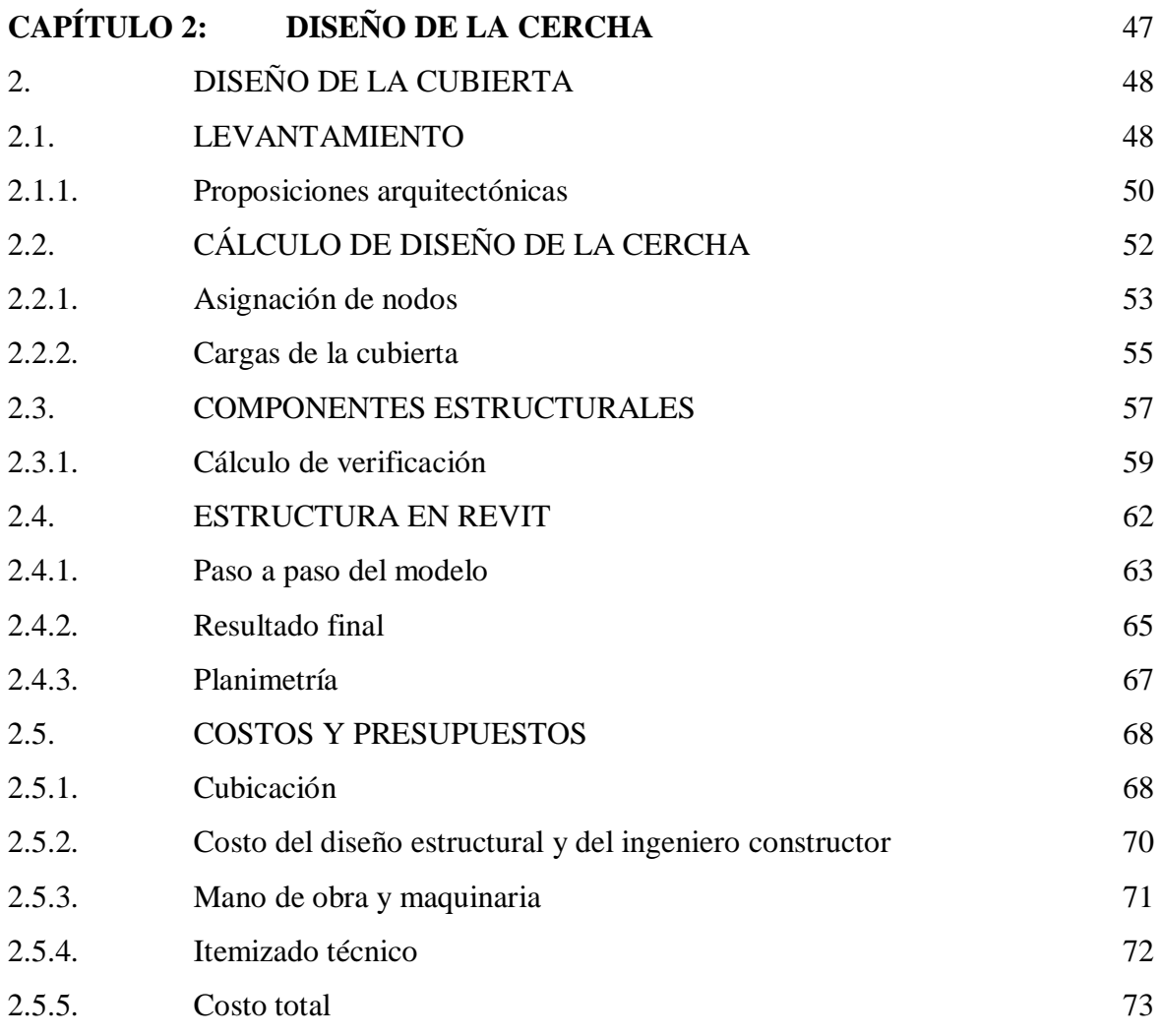

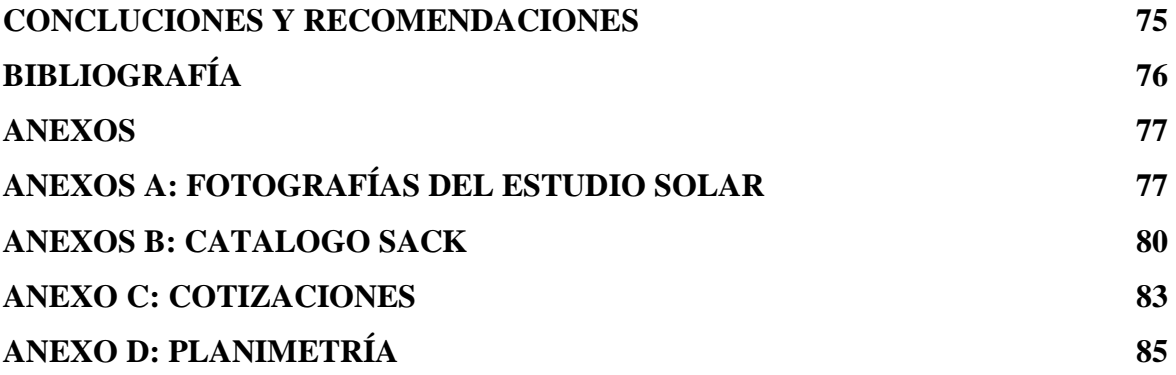

### **ÍNDICE DE FIGURA**

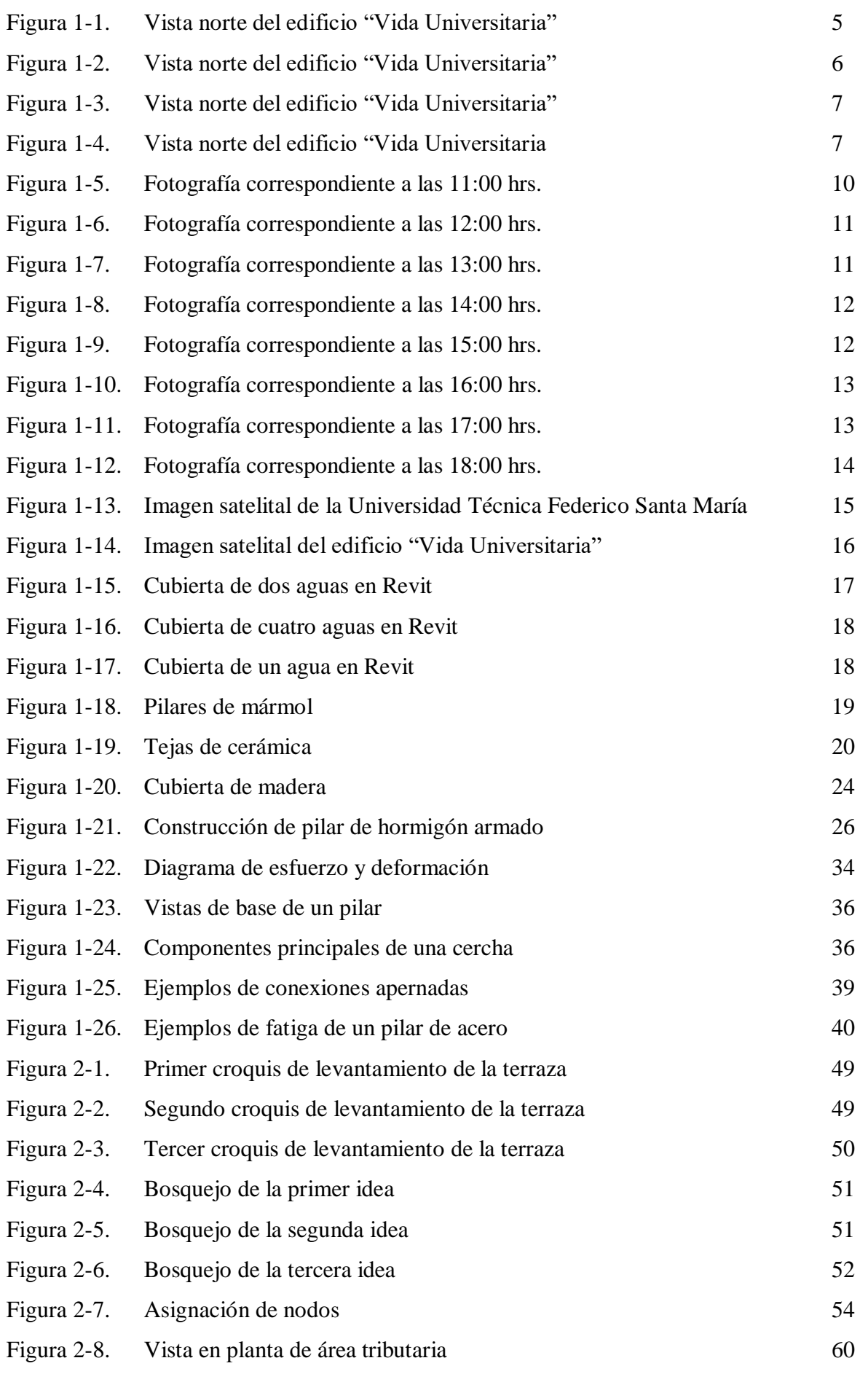

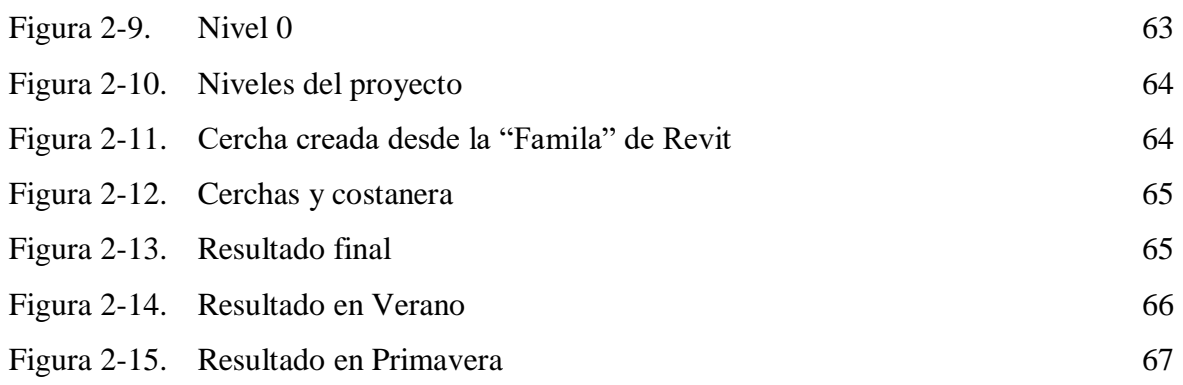

## **ÍNDICE DE TABLAS**

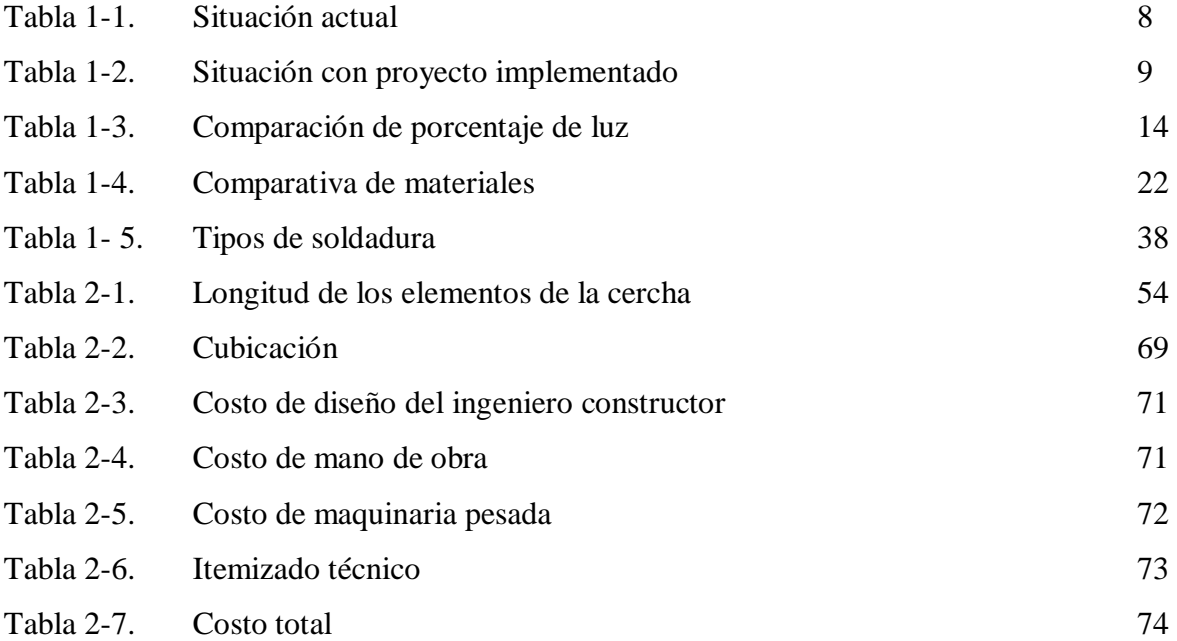

## **SIGLAS Y SIBOLOGIA**

#### **SIGLAS**

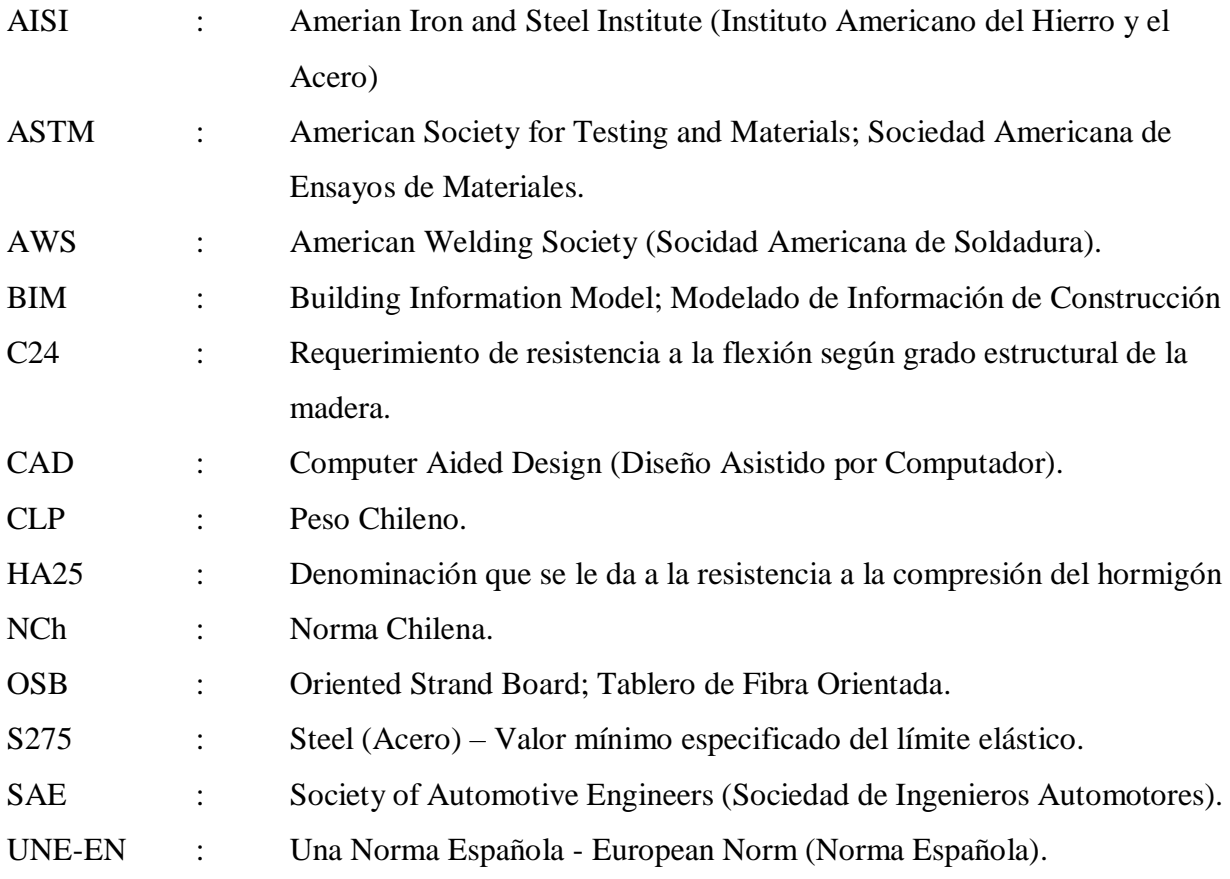

## **SIMBOLOGÍA**

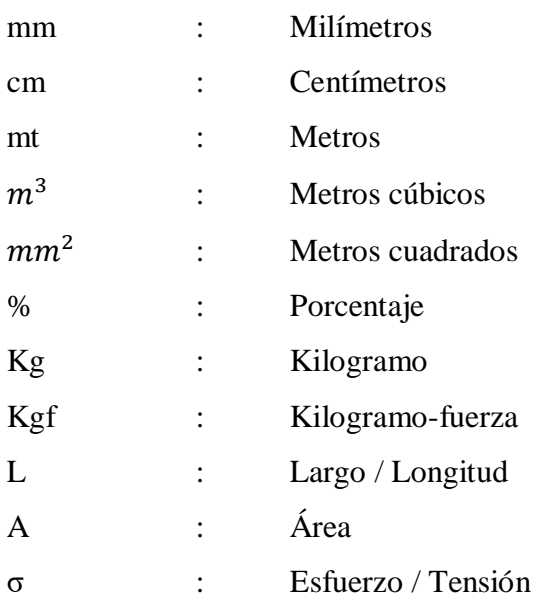

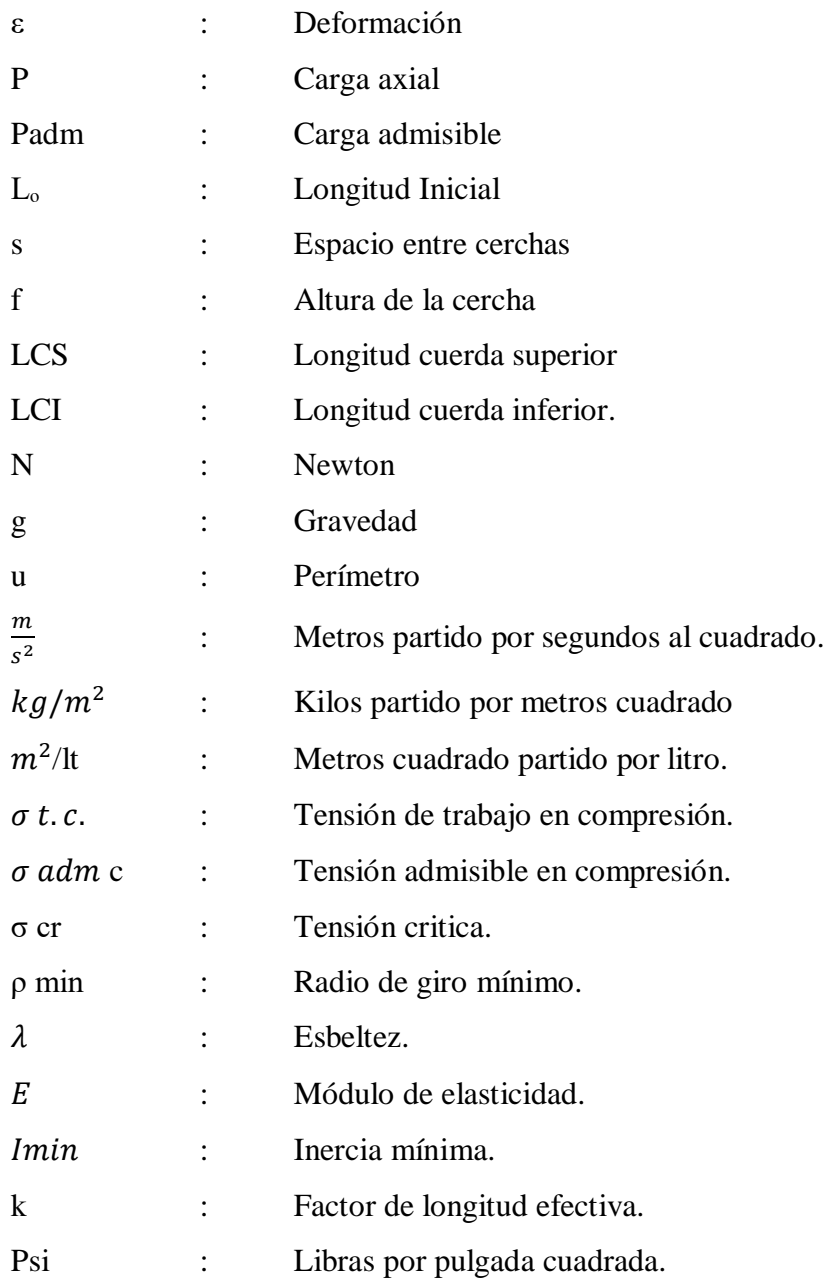

#### **INTRODUCCIÓN**

En octubre del 2017, en la Universidad Técnica Federico Santa María, José Miguel Carrera en Viña del Mar, se inauguró un nuevo edificio llamado "Vida Universitaria". Donde esta nueva dependencia alberga diversos espacios como; el servicio de alimentación, anfiteatro y servicios higiénicos. Además, se contempló la construcción de una terraza con una vista a la abundante vegetación del sector. Este lugar es al cual va dirigido el propósito de este trabajo.

La característica principal de la terraza es que se encuentra a la intemperie, en el piso más alto de este edifico. Al estar en ese lugar, está expuesta al aire libre y a todas las variaciones del sistema climático. Esto significa, que durante el día recibe la luz del sol (La mayor parte del día los rayos directos del sol) y se tiene conocimiento que esta energía es muy dañina para el ser humano, ya que la exposición prolongada a la radiación solar, puede provocar insolación, pone en riesgo nuestra epidermis, causándole manchas, envejecimiento prematuro y peor, nos hace susceptibles a desarrollar cáncer de piel o de ojos. Por otro lado, en climas lluviosos se transforma en un ambiente mojado y húmedo, dejando a la terraza completamente deshabilitada.

El bienestar del alumnado, funcionarios y visitas del recinto es de suma importancia para el desarrollo de actividades académicas, recreativas y/o extraordinarias. Perder este espacio por motivos ya mencionadas no puede ocurrir en un lugar tan accesible y privilegiado como lo es la terraza de este inmueble imprescindible para la comunidad universitaria. En consecuencia, para satisfacer esta problemática, se propone diseñar una cubierta, que permita resguardar este espacio, en días calurosos o lluviosos.

Una gran ventaja en el mundo del diseño de ingeniería, es poder contar con la programación de software que facilitan el trabajo del desarrollo del proyecto. Revit es un software que pertenece a una metodología colaborativa para la creación y gestión de un proyecto de construcción. El objetivo de dicha técnica, es centralizar todo el material del proyecto en un organizado modelo de información digital, creado por todos sus agentes que intervienen en todas sus fases, durante el ciclo de vida completo del proyecto. Modelado de información de construcción (BIM), es un paradigma del dibujo asistido por computador que permite un diseño basado en objetos inteligentes y en tercera dimensión. De este modo, Revit provee una asociatividad completa de orden bidireccional. Un cambio en algún lugar significa un cambio en todos los lugares, instantáneamente, sin la intervención del usuario para cambiar manualmente todas las vistas.

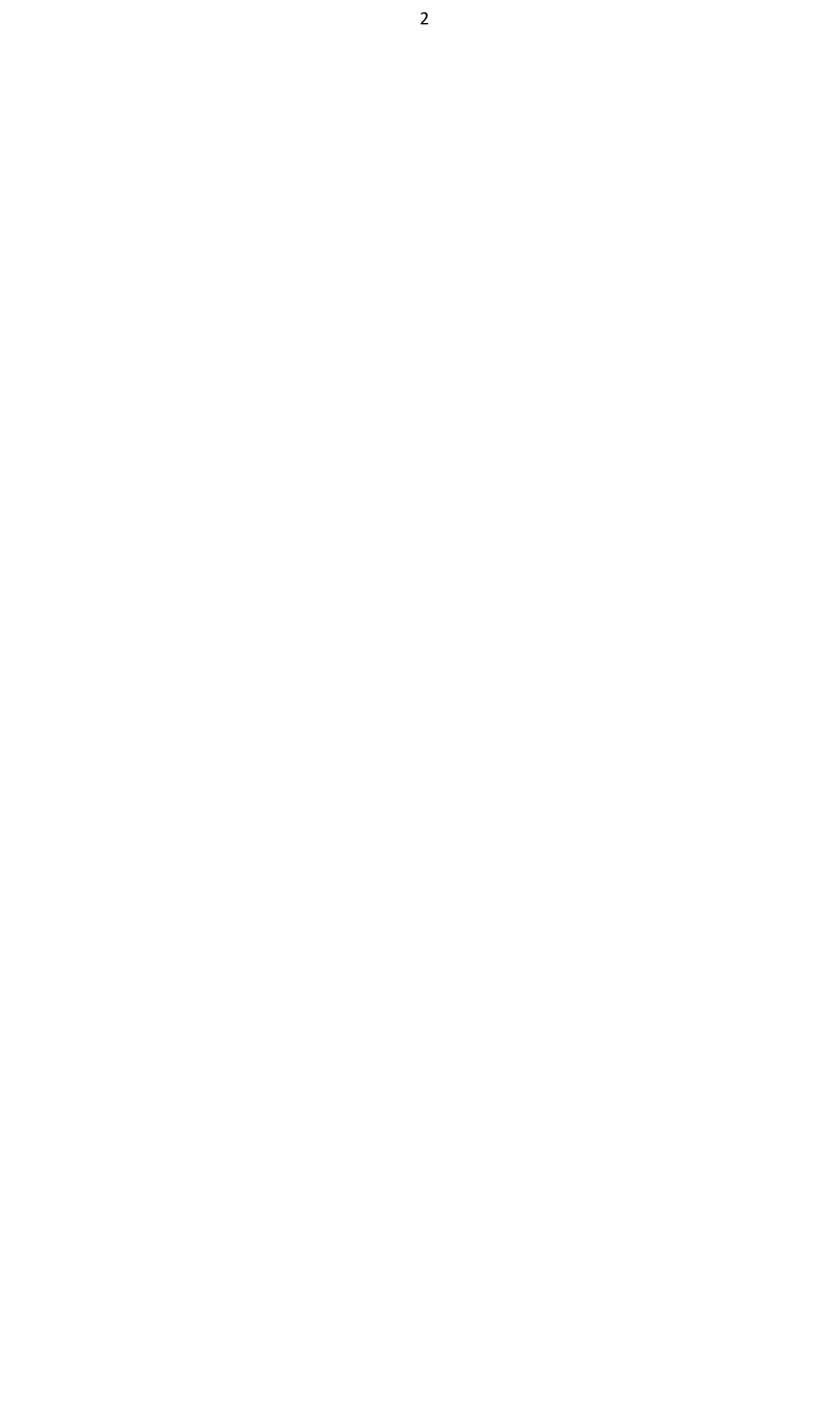

**CAPÍTULO 1: ANTECEDENTES GENERALES**

#### **1. ANTECEDENTES GENERALES**

El presente proyecto tiene como propósito desarrollar un estudio técnico y visual sobre la proyección de una cubierta de protección de una terraza a la intemperie del edificio "Vida Universitaria" de la Universidad Técnica Federico Santa María.

#### **1.1. OBJETIVOS DEL PROYECTO**

Para poder cumplir con todas las exigencias que se presentan al diseñar un proyecto nuevo, como lo es la construcción de una estructura se considera:

#### 1.1.2. Objetivo general

Diseñar y modelar estructura para cubrir terraza del casino en edifico "Vida Universitaria" de la Universidad Técnica Federico Santa María, sede Viña del Mar, utilizando software Revit.

#### 1.1.3. Objetivos específicos

- Estudiar luz solar mediante seguimiento horario con el movimiento del sol, para el diseño del resultado final.
- Analizar distintas formas y estrategias de construcción, así como materiales y tipos de cubierta. Teniendo en cuenta todos los factores que se relacionan con el espacio físico de la obra en construcción.
- Realizar el debido levantamiento y evaluar el espacio donde se llevará a cabo el proyecto, para su correcta ejecución de construcción.
- Diseñar estructura con las características de seguridad adecuada para resistir las condiciones de carga esperadas, cumpliendo la función de cubrir la terraza.
- Modelar y proyectar estructura en software Revit, de tal modo que se puedan unir los elementos de la construcción en la estructura con la mayor facilidad y la menor obstrucción.
- Presupuestar proyecto de la obra completa, incluyendo mano de obra y materiales, al menor costo, utilizando métodos y opciones viables con capacidades de desempeño similares.

#### **1.2. DIAGNÓSTICO Y METODOLOGÍA**

En la terraza del casino de la Universidad Técnica Federico Santa María, José Miguel Carrera en Viña del Mar, se necesita modificar el ambiente de su terraza a cuál se encuentra ubicada en altura y al aire libre. El cambio que se va a realizar en la terraza es ya que actualmente no cuenta con un ambiente agradable en ningún tipo de clima y/o temperatura. Es por ello, que se va a construir una estructura en dicha terraza que resguarde aquel espacio, con el motivo de que sea más confortable el ambiente y ganar un posible espacio más habitable en el casino.

#### 1.2.1. Antecedentes del entorno

A la hora de realizar una obra de ingeniería es importante conocer los aspectos del entorno que influencian en el terreno a realizar dicho proyecto, ya que de ello dependen una cantidad de variables que pueden influir en la realización del trabajo. Para conocer los aspectos del entorno se tomaron cuatro fotografías en diferentes vistas (Norte, Sur, Oeste y Este).

#### Vista Norte

Sector que posee una excelente orientación respecto a sus edificios, ya que se ubica muy central con respecto al territorio de la universidad. En el sector se encuentran oficinas administrativas, la biblioteca y baños. En la Figura 1-1 se distingue la entrada principal al edificio, su arquitectura se define en forma característica, ya sea por el pobre diseño constructivo que en un principio adquirió esta sede de estudios.

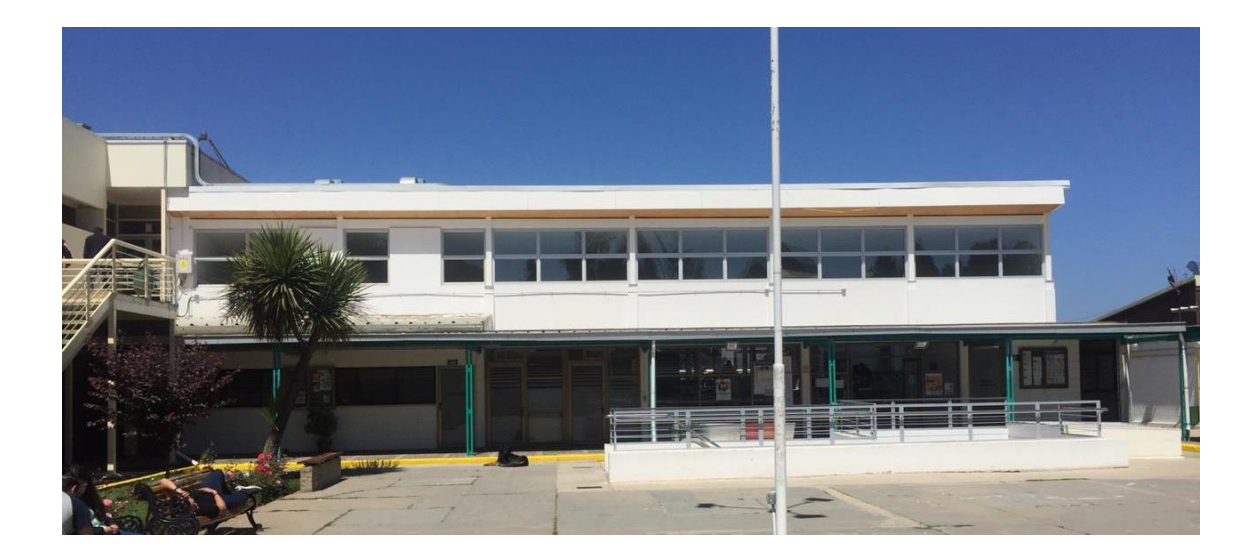

Fuente: Fotografía por Rodrigo López Figura 1-1. Vista norte del edificio "Vida Universitaria".

#### Vista Oeste

Sector que posee solo un acceso a la terraza, además de una bella visual a una parte del bosque. En el sector de abajo se encuentran baños, el auditorio y un camino al huerto de la universidad, mientras que dentro del edificio se halla parte del casino y en el último nivel se ubica la terraza. Con respecto a su fachada, se nota inmediatamente un contraste con la vista norte, por el cambio de materiales y diseño como se logra apreciar en la Figura 1-2.

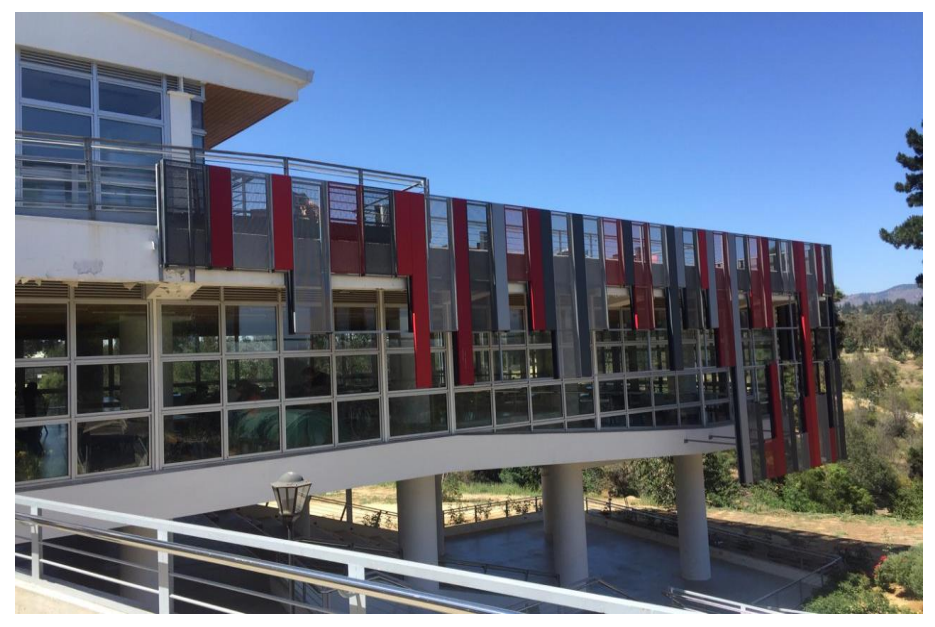

Fuente: Fotografía por Rodrigo López. Figura 1-2. Vista oeste del edificio "Vida Universitaria".

#### Vista Sur

Sector que no consta con acceso directamente a la terraza, si bien, se encuentra el auditorio, el camino al huerto, los baños y se puede llegar al primer nivel del casino. Tiene al frente el bosque y desde arriba en la terraza posee una gran vista. En la Figura 1-3 se aprecia una diferencia por completo con la vista norte del edifico, al contemplarse un diseño más actual.

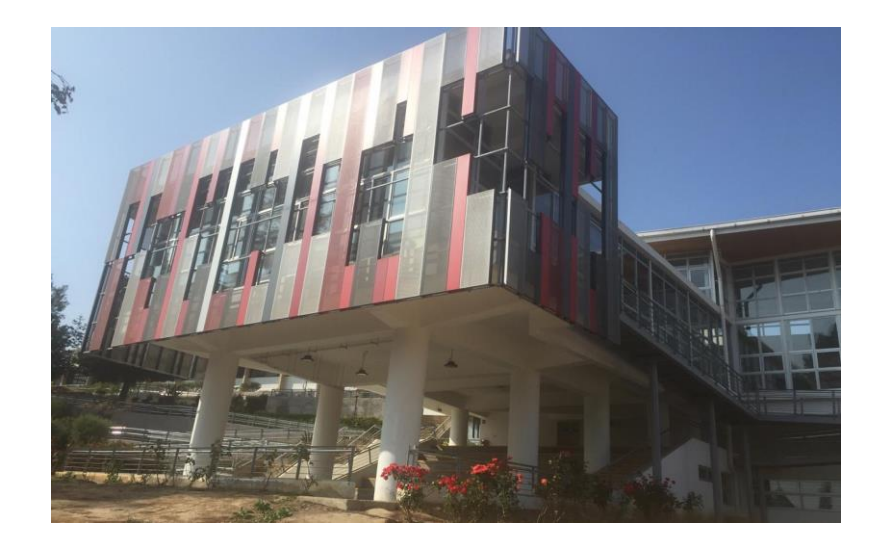

Fuente: Fotografía por Rodrigo López. Figura 1-3. Visita sur del edificio "Vida Universitaria".

#### Vista Este

Sector donde se encuentra un poco más lejos las instalaciones, pero desde adentro del edificio posee una gran vista a mayor parte del bosque. Con respecto a su diseño, en la Figura 1-4 se visualiza lo mismo que en las anteriores vistas mencionadas.

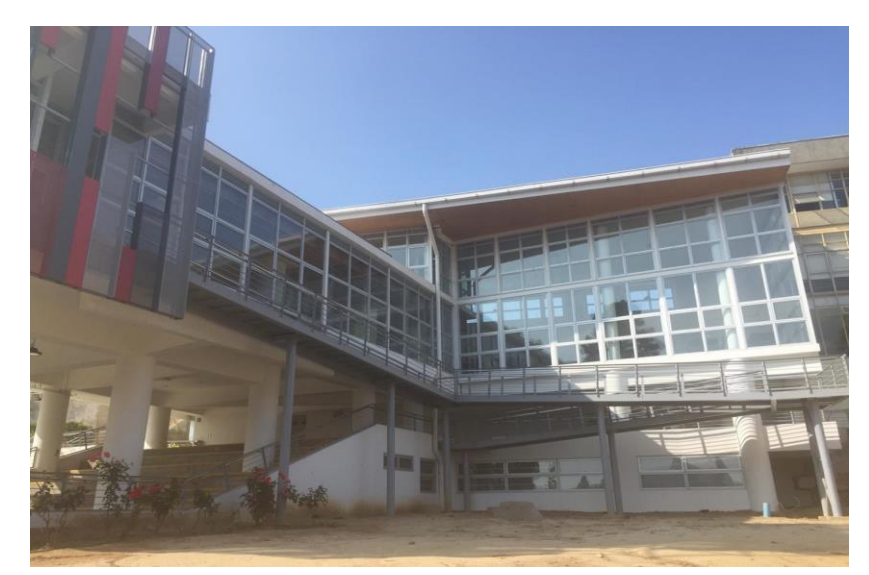

Fuente: Fotografía por Rodrigo López. Figura 1-4. Vista este del edificio "Vida Universitaria".

#### 1.2.2. Diagnóstico

Un análisis de lo que se plantea en el título del proyecto, seria realizar un análisis, comparando la situación actual, con el proyecto implementado. Para examinar este caso, se propuso utilizar una herramienta de estudio denominada FODA, y así conocer el contexto real de sus características internas (Debilidades y Fortalezas) y sus características externas (Oportunidades y Amenazas).

A continuación, se muestra el resultado de la Tabla 1-1. Situación actual, donde se describen las principales características del lugar en su situación actual, para conocer sus desventajas y el motivo por el cual se debe satisfacer esta necesidad.

|                | Fortaleza            | Oportunidades            | Debilidades         | Amenazas              |  |
|----------------|----------------------|--------------------------|---------------------|-----------------------|--|
| $\mathbf{1}$   | Lugar<br>muy         | Buena vista al           | Casi inhabitable    | Existen<br>otros      |  |
|                | abierto, ya que se   | bosque,<br>que           | en verano. La       | lugares de mayores    |  |
|                | la<br>encuentra<br>a | permite                  | mayoría de horas    | espacios donde se     |  |
|                | intemperie.          | conectarse con la        | del día, llega el   | pueden<br>realizar    |  |
|                |                      | naturaleza.              | sol directo a la    | actividades           |  |
|                |                      |                          | terraza,            | similares.            |  |
|                |                      |                          | volviéndola<br>un   |                       |  |
|                |                      |                          | lugar seco<br>V     |                       |  |
|                |                      |                          | sofocante.          |                       |  |
| $\overline{2}$ | Posee<br>vía<br>de   | Centro<br>de             | invierno<br>En<br>V | Exponerse todo el     |  |
|                | evacuación           | encuentros<br>$y/\sigma$ | climas lluviosos    | día en la terraza,    |  |
|                | directa al patio     | eventos.                 | se transforma en    | podría<br>generar     |  |
|                | central (principal   |                          | lugar<br>un         | enfermedades          |  |
|                | zona de seguridad    |                          | húmedo.             | irreversibles para el |  |
|                | en caso de sismo     |                          | Inhabitable<br>con  | ser humano, a causa   |  |
|                | o incendio.          |                          | lluvias.            | del sol.              |  |

Tabla 1-1. Situación actual.

Fuente: Elaborada por Rodrigo López.

En seguida se desarrolla la Tabla 1-2. Situación con proyecto implementado, donde se describen las principales características del lugar con el proyecto realizado, para conocer sus ventajas y comprobar los resultados esperados.

|                | Fortaleza          | Oportunidades     | Debilidades         | Amenazas         |  |
|----------------|--------------------|-------------------|---------------------|------------------|--|
| $\mathbf{1}$   | Con la nueva       | Ambiente<br>más   | Espacio un poco     | Existen<br>otros |  |
|                | cubierta<br>será   | agradable para    | reducido, lo que    | lugares<br>de    |  |
|                | más fresco y no    | estudio<br>del    | ocasionaría<br>una  | mayores espacios |  |
|                | asoleara<br>se     | alumnado.         | aglomeración        | donde se pueden  |  |
|                | mucho.             | Permitiéndole     | exageradas<br>de    | realizar         |  |
|                |                    | conectarse con la | personas en horas   | actividades      |  |
|                |                    | naturaleza.       | de mayor afluencia. | similares.       |  |
|                |                    |                   |                     |                  |  |
| $\overline{2}$ | Proporcionará      | Realización<br>de | Como la cubierta no |                  |  |
|                | comodidad, al      | cocteles,<br>al   | cubrirá             |                  |  |
|                | tener<br>que<br>no | encontrarse<br>en | completamente<br>la |                  |  |
|                | salir del casino,  | mismo<br>el       | terraza,            |                  |  |
|                | personas<br>para   | edificio que el   | eventualmente       |                  |  |
|                | quisieran<br>que   | casino.           | seguiría siendo un  |                  |  |
|                | almorzar al aire   |                   | lugar húmedo en     |                  |  |
|                | libre.             |                   | invierno.           |                  |  |

Tabla 1-2. Situación con proyecto implementado.

Fuente: Elaborada por Rodrigo López.

Para terminar este diagnóstico se cita a dos máximos representantes de los funcionarios universitarios, quieres dirigieron sus palabras a los estudiantes con el motivo de que se desarrollen de la mejor forma posible en el nuevo edifico de la sede, y para ellos es muy importante tener un bienestar en la salud.

- "Es un espacio que considera las distintas características que podemos tener los que habitamos el campus, espacios para comer, conversar, para estudiar, para hacer fácil el acceso a quien tiene problemas de desplazamiento. En definitiva, es un lugar que está destinado al desarrollo de la vida universitaria". (Darcy Fuenzalida, Rector de Universidad Técnica Federico Santa María Sede Viña del Mar. 2017)
- "Las instalaciones que hay son para la estadía de los alumnos, para que trabajen, dialoguen, compartan, ósea, es vivir en la universidad. Yo le veo la importancia indudablemente en la parte de alimentación. Disponer de este lugar y con tal calidad de construcción es inigualable. Nuestros alumnos se lo merecen". (Güido Almagiá, Director de Universidad Técnica Federico Santa María Sede Viña del Mar. 2017).

#### 1.2.3. Estudio solar

La terraza del casino en el edificio "Vida Universitaria" de la Universidad Técnica Federico Santa María, se encuentra ubicada en altura en un lugar muy asequible, ya que cuenta con una entrada principal, por el ingreso del casino en el segundo nivel, y además cuenta con un acceso por un costado del casino, donde hay un camino en rampa implementado para discapacitados. A pesar de todo lo anterior, no es un lugar muy concurrente por estudiantes ni funcionarios de la universidad. Por la simple razón de estar al aire libre y recibir la mayoría de las horas del día gran porcentaje de luz solar.

Para demostrar lo dicho anteriormente, se realizaron una serie de fotografías de dos diferentes ángulos de la terraza a diferentes horas del día, para medir con porcentajes visuales la diferencia entre sombra y luz directa del sol que llega al área de la terraza:

 A las 11:00 horas se tomó las dos primeras fotografías, para presenciar la diferencia entre la luz directa y la sombra que alcanza la superficie de la terraza a esa hora de la mañana, como se ve en a Figura 1-5.

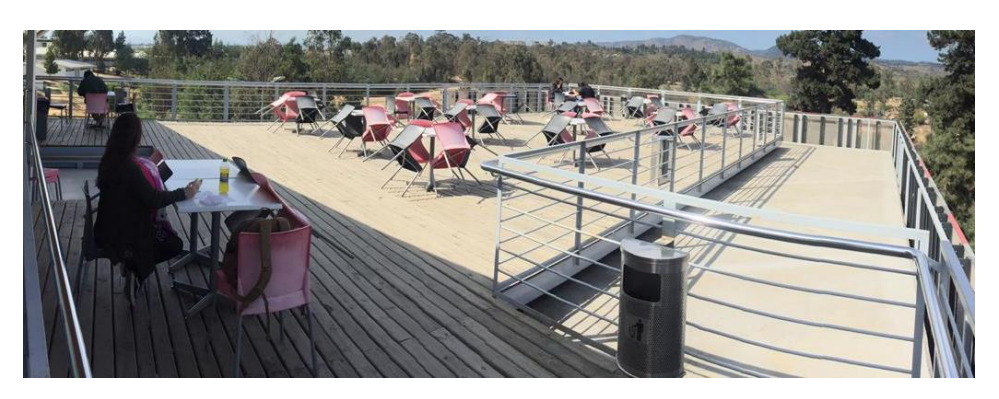

Figura 1-5. Fotografía correspondiente a las 11:00 hrs. Fuente: Fotografía por Rodrigo López.

 A las 12:00 horas se tomó el segundo par de fotografías, para presenciar la diferencia entre la luz directa y la sombra que alcanza la superficie de la terraza al medio día, como se ve en a Figura 1-6.

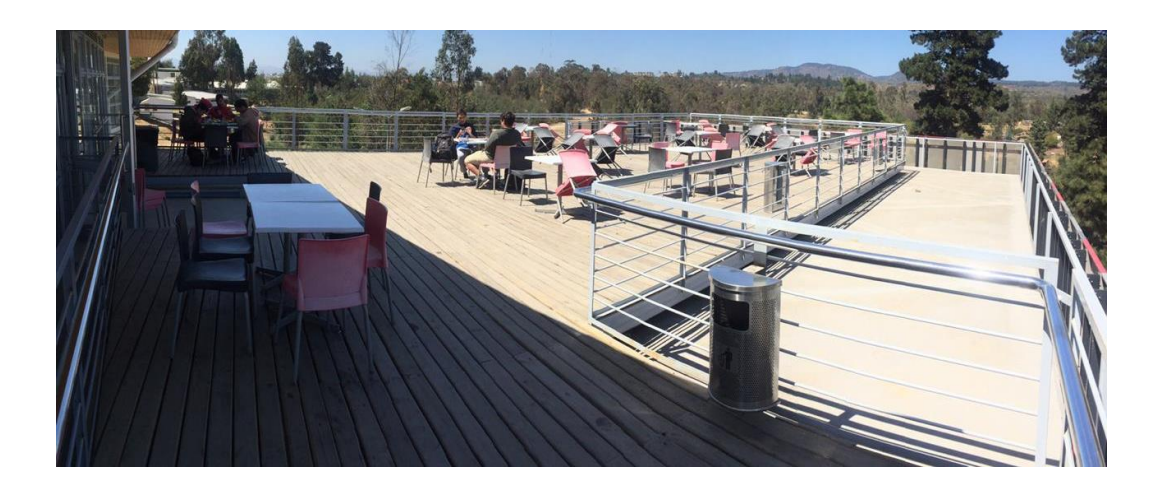

Fuente: Fotografía por Rodrigo López. Figura 1-6. Fotografía correspondiente a las 12:00 hrs.

 A las 13:00 horas se tomó el tercer par de fotografías, para presenciar la diferencia entre la luz directa y la sombra que alcanza la superficie de la terraza a esa hora de la tarde, como se ve en a Figura 1-7.

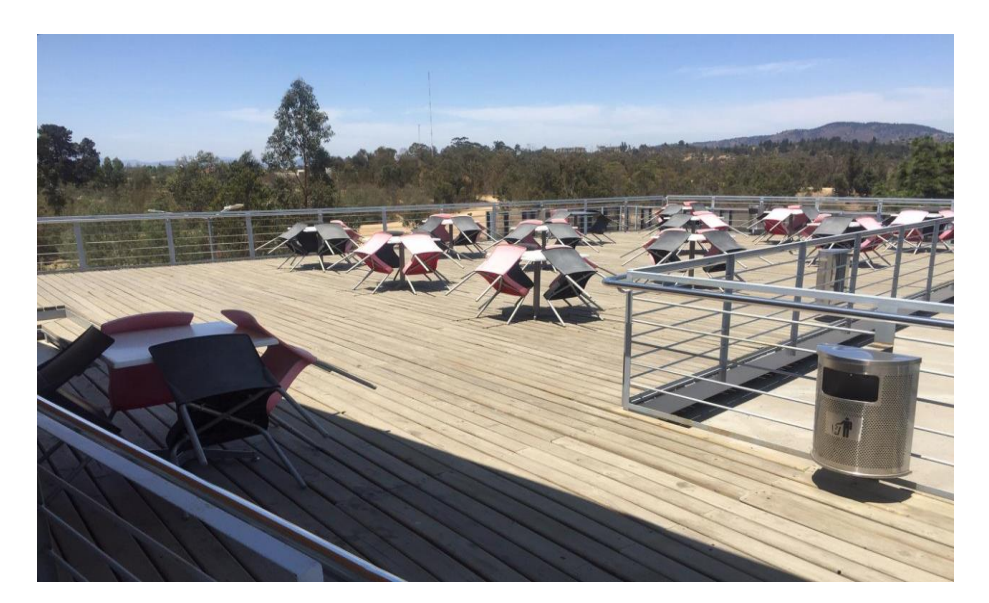

Fuente: Fotografía por Rodrigo López. Figura 1-7. Fotografía correspondiente a las 13:00 hrs.

 A las 14:00 horas se tomó el cuarto par de fotografías, para presenciar la diferencia entre la luz directa y la sombra que alcanza la superficie de la terraza al medio día, como se ve en a Figura 1-8.

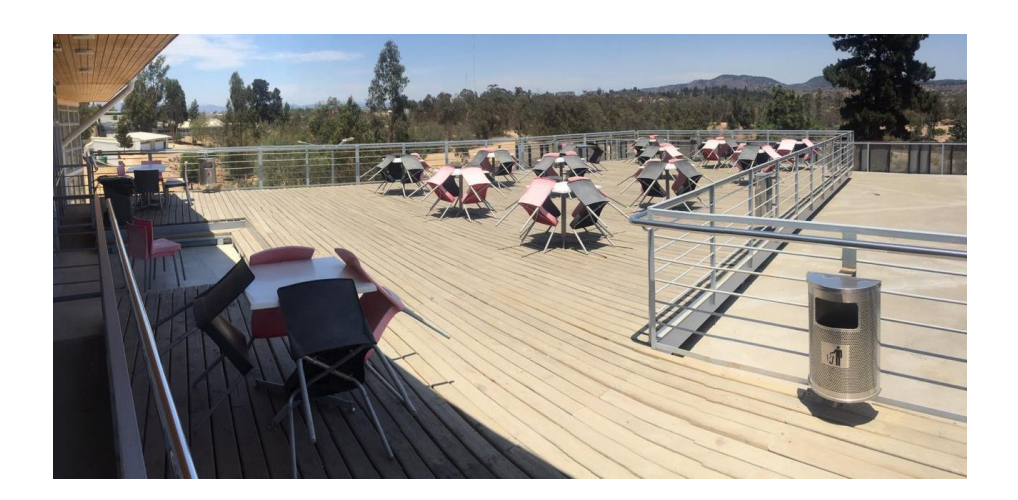

Fuente: Fotografía por Rodrigo López. Figura 1-8. Fotografía correspondiente a las 14:00 hrs.

 A las 15:00 horas se tomó el quinto par de fotografías, para presenciar la diferencia entre la luz directa y la sombra que alcanza la superficie de la terraza a esa hora de la tarde, como se ve en a Figura 1-9.

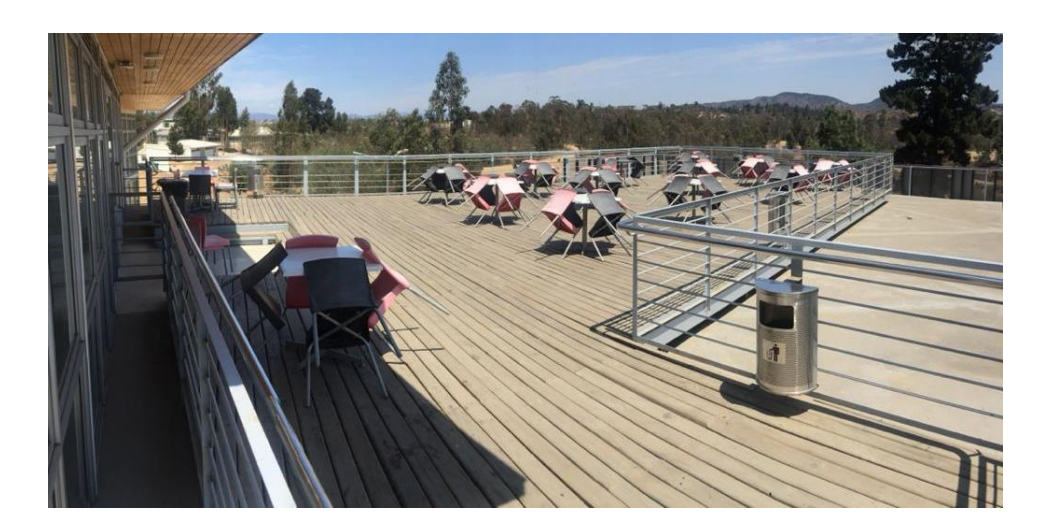

Fuente: Fotografía por Rodrigo López. Figura 1-9. Fotografía correspondiente a las 15:00 hrs.

 A las 16:00 horas se tomó el sexto par de fotografías, para presenciar la diferencia entre la luz directa y la sombra que alcanza la superficie de la terraza a esa hora de la tarde, como se ve en a Figura 1-10.

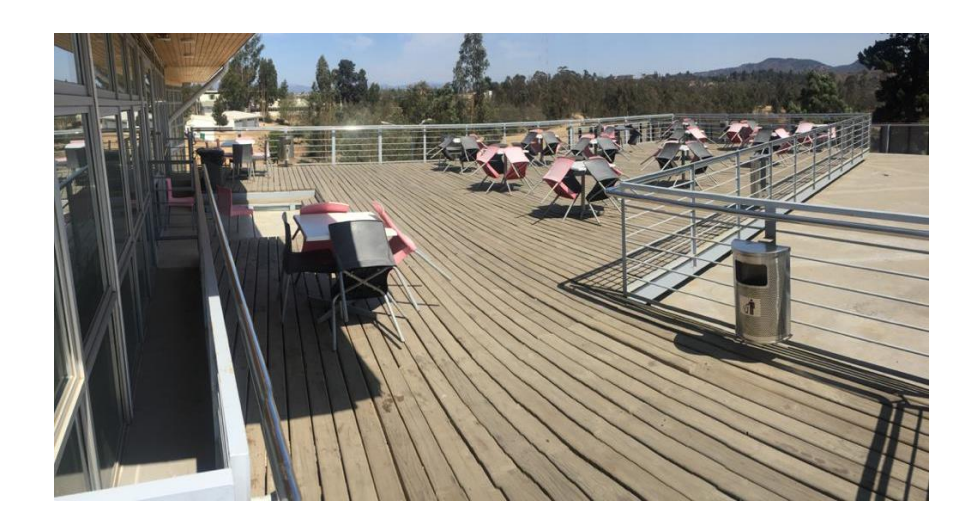

Fuente: Fotografía por Rodrigo López. Figura 1-10. Fotografía correspondiente a las 16:00 hrs.

 A las 17:00 horas se tomó el séptimo par de fotografías, para presenciar la diferencia entre la luz directa y la sombra que alcanza la superficie de la terraza a esa hora de la tarde, como se ve en a Figura 1-11.

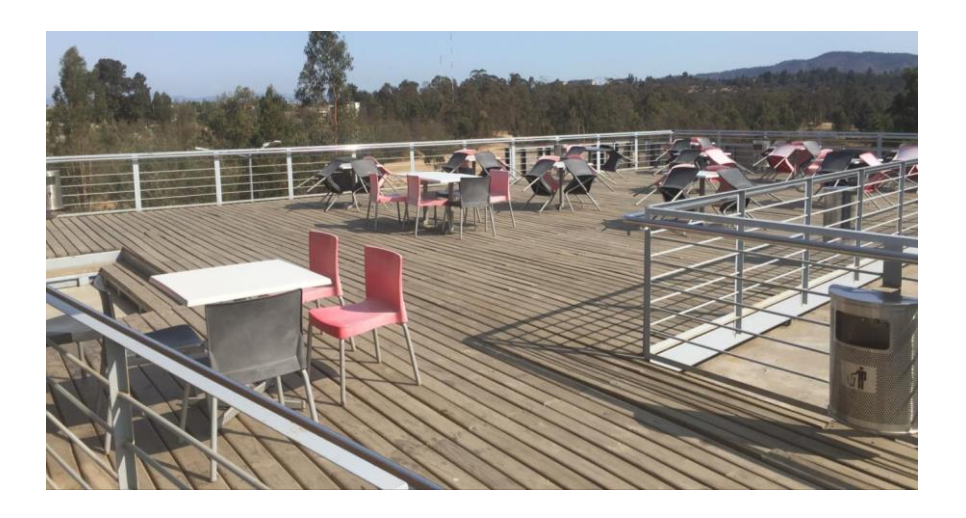

Fuente: Fotografía por Rodrigo López. Figura 1-11: Fotografía correspondiente a las 17:00 hrs.

 A las 18:00 horas se tomó el último par de fotografías, para presenciar la diferencia entre la luz directa y la sombra que alcanza la superficie de la terraza a esa hora de la tarde, como se ve en a Figura 1-12.

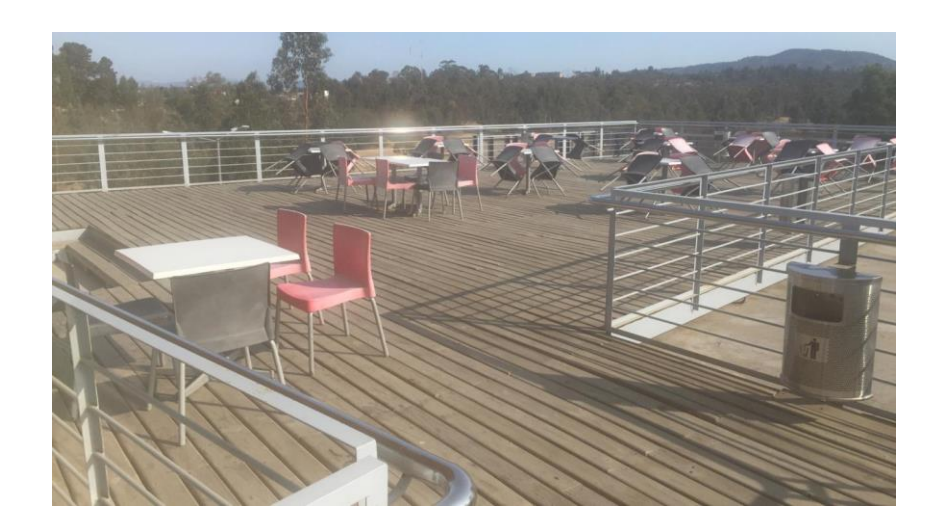

Fuente: Fotografía por Rodrigo López. Figura 1-12. Fotografía correspondiente a las 18:00 hrs.

Se adjuntan las correspondientes fotografías secundarias en el anexo A.

En consecuencia, del anterior seguimiento horario se desarrolló una tabla comparativa con el propósito demostrar el resultado en porcentajes. En la Tabla 1-3. Comparación de porcentaje de luz, se comparan visualmente las diferentes horas del día, el porcentaje de luz solar que recibe la terraza de forma directa y el porcentaje de sombra que tiene.

| Hora  | Porcentaje de luz solar directa | Porcentaje de sombra |
|-------|---------------------------------|----------------------|
| 11:00 | 80%                             | 20%                  |
| 12:00 | 80%                             | 20%                  |
| 13:00 | 85%                             | 15%                  |
| 14:00 | 90%                             | 10%                  |
| 15:00 | 95%                             | 5%                   |
| 16:00 | 95%                             | 5%                   |
| 17:00 | 100%                            | 0%                   |
| 18:00 | 100%                            | 0%                   |

Tabla 1-3. Comparación de porcentaje de luz.

#### Fuente: Elaborada por Rodrigo López

Como resultado de este estudio, se da a conocer la gran cantidad de rayos solares que penetran en el área de la terraza, lo que significa que es muy peligroso para las personas que utilicen la terraza durante un periodo de tiempo prolongado. Ya que los efectos de la radiación solar afectan gravemente a la salud, por ejemplo, puede provocar una simple insolación, pone

en riesgo la epidermis, causándole manchas, flacidez, envejecimiento prematuro y también, aumenta las posibilidades del desarrollo de cáncer a la piel y ojo.

#### 1.2.4. Fundamentos de Revit

Revit es un software que permite "sacarle el jugo" a los modelos que se crean gracias a muchas de las funciones de las que dispone. De entre las varias intervenciones que se pueden hacer en el modelo mediante el uso de las herramientas que el programa pone a la disposición del usuario, este trabajo tratara el tema sobre el "estudio solar". Esta función resulta muy útil si se quiere entender el comportamiento que tendrá la cubierta a nivel térmico por la relación que tendrá con su entorno. A partir de aquí, se pueden plantear distintas estrategias sobre el diseño del edificio tanto a nivel arquitectónico como de instalaciones. Pero antes se deben tener ciertos aspectos en consideración para realizarlo de forma correcta.

 Ubicación geográfica: Avenida Federico Santa María Nº6090, sector Canal Chacao de Viña del Mar, V Región de Chile. En la Figura 1-13, se logra ver una imagen satelital de la calle Troncal Sur con una línea azul, donde está ubicado el acceso principal a la Universidad Técnica Federico Santa María, encerrada en un cuadrado rojo.

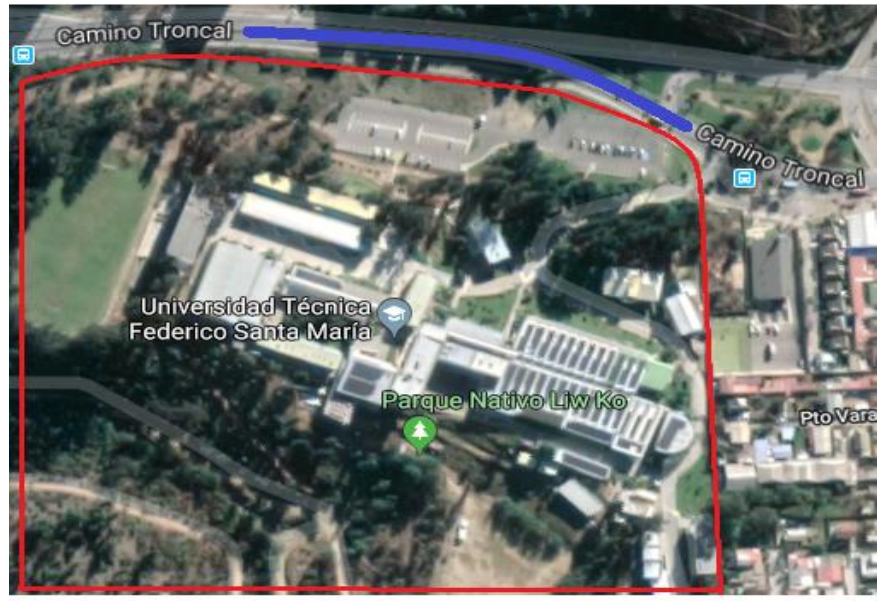

Figura 1-13. Imagen satelital de la Universidad Técnica Federico Santa María. Fuente: Screenshot Google Maps

En la Figura 1-14, se aprecia en un cuadrado amarillo del edificio "Vida universitaria" y en un círculo rojo la terraza donde se realizará el proyecto.

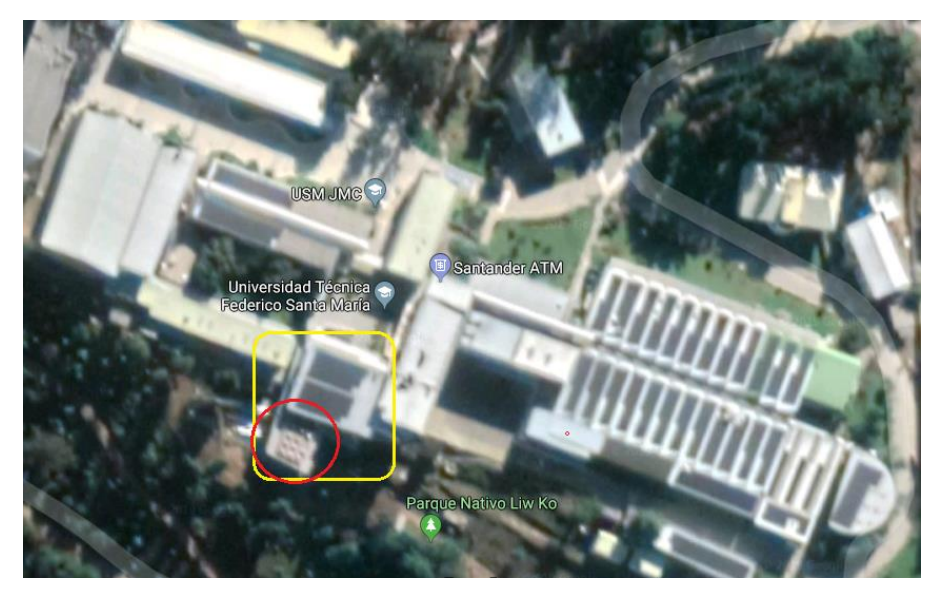

Figura 1-14. Imagen satelital del edificio "Vida Universitaria" Fuente: Screenshot Google Maps.

 Orientación: Es importante que el programa conozca la latitud y la longitud de donde se encuentra ubicado nuestro edificio.

Una vez ubicado el lugar de nuestro proyecto, se debe orientar con el norte real o de lo contrario, la incidencia solar no sería la correcta. Para ellos, dentro del software se coloca la vista en planta y en la ventana de propiedades se debe cambiar la orientación de "norte" a "norte real".

 Configuración del sol: Para comenzar nuestro estudio se debe configurar el sol con los datos anteriormente mencionados, a partir de la barra de herramientas y gestionar desde ahí, o bien, dirigirse al icono que nos aparece del "sol" en la parte inferior de la pantalla junto a herramientas como el estilo de visualización o el nivel de detalle y seleccionaremos configuración del sol.

El estudio solar en Revit se puede realizar de varios días, un día o solo un momento determinado de él. El caso nuestro será el de varios días y así poder estudiar varios meses juntos.

#### 1.2.5. Tipos de cubierta

Se denomina cubierta o techo a la superficie entramada que cierra una edificación o estructura por su parte superior, que está destinada a proteger su interior de los agentes climáticos, a la vez que se asegura del agua de lluvia. Las cubiertas pueden ser provisionales o como en nuestro caso, permanentes. Para la elaboración de cubiertas existen materiales desde; paja, tejamil, palapa, ladrillo, madera, plástico, asbesto, concreto y los más comunes son de acero. Y en cuanto en su forma son: planos horizontales, planos inclinados y curvos. Los planos inclinados se manufacturan con una variedad de materiales y pueden ser de varias aguas.

A continuación, se nombran tres tipos de cubiertas según su tipo de agua lluvia:

 A dos aguas: Las cubiertas a dos aguas son los compuestos por dos faldones inclinados o aguas unidos en su eje medio, dándole a la cubierta una forma triangular, como se ejemplifica en la Figura 1-15. Este techo es mayormente elegido en zonas cuyos climas son lluviosos o de fuertes nevadas, ya que por su propia inclinación permite el desagote del agua o la nieve por simple gravedad. Este tipo de cubierta, son más expuestos a sufrir daños por vientos fuertes, ya que su resistencia aumenta según el grado de pendiente del faldón inclinado. Por ello, en zonas de huracanes o tornados, la cubierta a dos aguas debe reforzarse con un soporte estructural adicional.

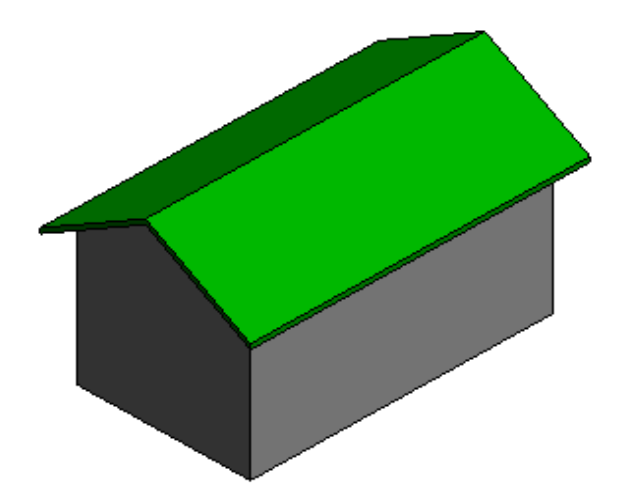

Fuente: Screenshot de tipos de cubierta en software Revit.

Figura 1-15. Cubierta de dos aguas en Revit.

 De cuatro aguas: Una cubierta a cuatro aguas es un techo simple de cuatro lados, que se inclina con todas las puntas hacia abajo y tiene un ángulo de pendiente común. Generalmente las cubiertas de cuatro aguas son diseños más simples de techado y son buenos para drenar el agua y evitar la acumulación de las hojas. En la Figura 1-16, se ve un ejemplo modelado.

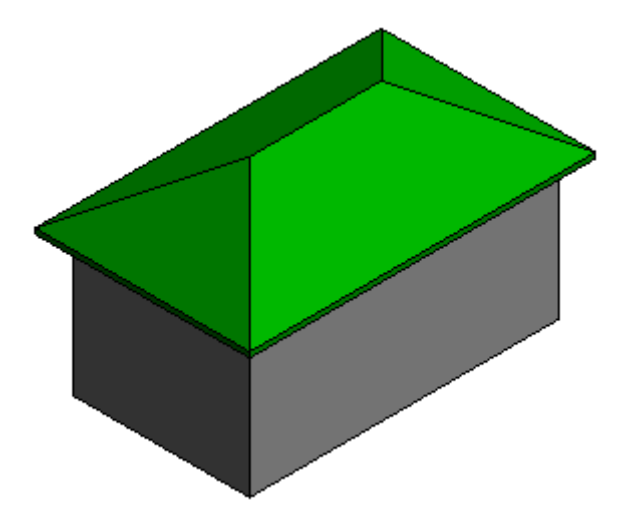

Fuente: Screenshot de tipos de cubierta en software Revit

.

Figura 1-16. Cubierta de cuatro aguas en Revit.

 Solo de un agua: Este tipo de techo se caracteriza por tener un solo faldón de cubierta, como se muestra en la Figura 1-17, que esta inclinada hacia un lado, esto quiere decir, que dispone únicamente de una sola vertiente para evacuar el agua de lluvia. Este diseño se suele utilizar en ampliaciones y con otros estilos de cubierta. Su estructura es sencillamente unos pares, o vigas inclinadas, apoyadas sobre un perfil que distribuye las cargas sobre los muros en los que se apoya.

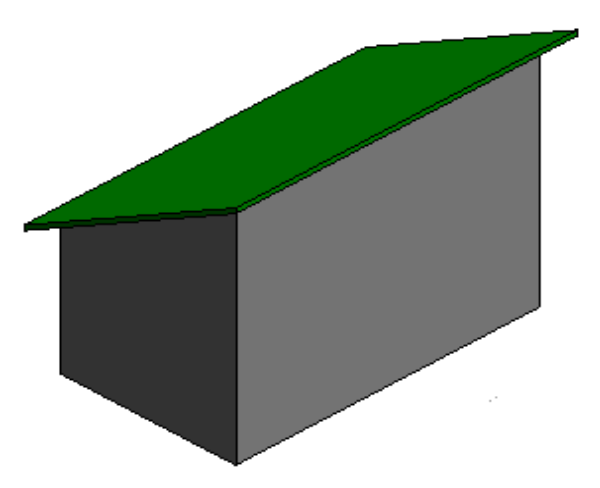

Fuente: Screenshot de tipos de cubierta en software Revit.

Figura 1-17. Cubierta de un agua en Revit.

#### 1.2.6. Tipos de materiales

Los materiales de construcción se pueden clasificar en diversos grupos; a continuación, algunos ejemplos y sus derivados.

Materiales pétreos:

Provenientes de la roca y/o piedra. La piedra se puede utilizar directamente sin tratar, o como materia prima para crear otros materiales. Entre los tipos de piedra más empleados en construcción destaca el granito, que tradicionalmente es usado en toda clase de muros y edificaciones, actualmente se usa principalmente en suelos (en forma de losas), aplacados y encimeras. De esta piedra suele fabricarse:

- El adoquín ladrillo de piedra con el que se pavimentan algunas calzadas.
- El mármol piedra muy apreciada por su estética, se emplea en revestimientos en forma de losa o baldosa. En la Figura 1-18, se da un ejemplo visual de unos pilares de mármol, comunes en arquitectura gótica.

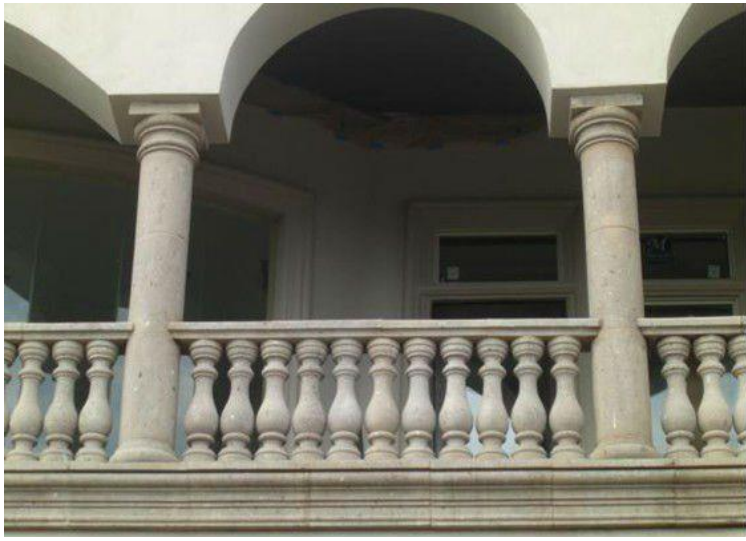

Fuente: Google imágenes.

Figura 1-18. Pilares de mármol

Mediante la pulverización y tratamiento de distintos tipos de piedra se obtiene la materia prima para fabricar la práctica totalidad de los conglomerantes utilizados en construcción, tales como; la escayola, yeso de gran pureza utilizado en falsos techos; y el cemento, producto de la calcinación de piedra caliza y otros óxidos. Este último se usa como conglomerante en diversos tipos de materiales:

- En la piedra artificial, para piezas prefabricadas con cemento y diversos tipos de piedra.
- En el fibrocemento, que está formada por cemento y fibras prensadas. Antiguamente esta lámina era de asbesto (actualmente de fibra de vidrio)
- En el hormigón, el cual es creado mediante una mezcla de cemento, arena y grava. Este resultado puede utilizarse solo o armado y empleado solo como relleno. Además, se puede fabricar, similar a un ladrillo grande, un bloque de hormigón.
- Y por último que el cemento mezclado con arena forma el mortero.

Mortero:

El mortero es una pasta empleada para fijar todo tipo de materiales (ladrillos, baldosas, palmetas, etc), y también como material de revestimiento, cuando el yeso o la cal no son adecuados, como por ejemplo en exteriores, o cuando se precisa una elevada resistencia o dureza.

Arena:

Se emplea la arena como parte de la mezcla de hormigón y mortero. Su principal componente de la arena es la sílice o mejor dicho dióxido de silicio (SiO2). De este compuesto químico se obtiene:

- Vidrio, material transparente obtenido del fundido de sílice.
- Fibra de vidrio, utilizada como aislante térmico o como componente estructural.
- Vidrio celular, un vidrio con burbujas utilizado como aislante eléctrico.
- Arcilla:

La arcilla es químicamente similar a la arena: contiene, además de dióxido de silicio, óxidos de aluminio y agua. Su granulometría es mucho más fina, y cuando está húmeda es de consistencia plástica. La arcilla mezclada con polvo y otros elementos del propio suelo forma el barro, material que se utiliza de diversas formas. Por otro lado, cuando la arcilla se calienta a elevadas temperaturas (900 °C o más), ésta se endurece, creando materiales cerámicos, tales como:

- Ladrillo (ortoedro) que conforma la mayoría de paredes y muros.
- La teja, que es una pieza destinada a canalizar el agua de lluvia hacia el exterior de los edificios. En la Figura 1-19, se da un ejemplo visual de un techo cubierto con tejas de arcilla.

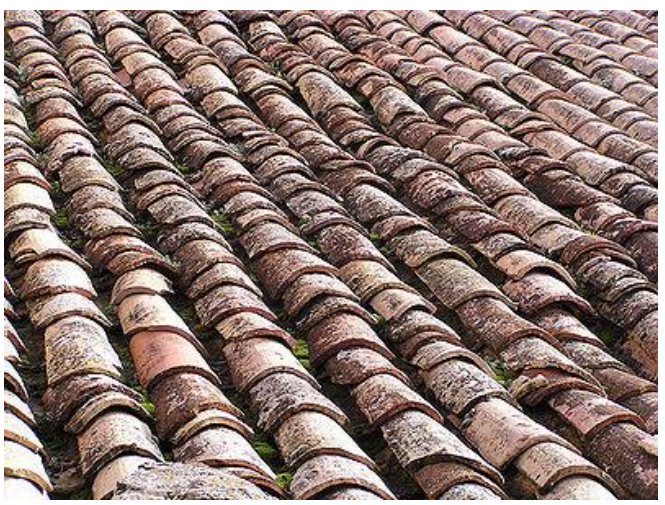

Fuente: Google imágenes.

Figura 1-19. Tejas de cerámica*.*

Metálicos:

Los más usados son el hierro y el aluminio. El primero se alea con carbono para formar:

- Acero, empleado para estructuras, ya sea por sí solo o con hormigón, formando entonces el hormigón armado.
- Perfiles metálicos
- Varillas
- Acero inoxidable
- Zinc, en cubiertas.
- Orgánicos:

Fundamentalmente la madera y sus derivados:

- Contrachapado.
- OSB.
- Tablero aglomerado.
- Madera cemento.

Aunque también se utilizan otros elementos orgánicos vegetales, como paja, bambú, corcho, lino, elementos textiles o incluso pieles animales.

Sintéticos:

Fundamentalmente plásticos derivados del petróleo, aunque frecuentemente también se pueden sintetizar. Son muy empleados en la construcción debido a su inalterabilidad, lo que al mismo tiempo los convierte en materiales muy poco ecológicos por la dificultad a la hora de reciclarlos. También se utilizan alquitranes y otros polímeros y productos sintéticos de diversa naturaleza. Los materiales obtenidos se usan en casi todas las formas imaginables: aglomerantes, sellantes, impermeabilizantes, aislantes, o también en forma de pinturas, esmaltes y barnices.

#### **1.3. ESPECIFICACIONES TÉCNICAS**

Dentro de esta sección principal se definen los procedimientos a ser empleados que describirán la construcción de una cubierta, incluyendo criterios de selección, comparaciones de materiales, definiciones de parámetros conceptuales, entre otras variables. Internamente de las especificaciones técnicas se encuentras las generales y específicas.

#### 1.3.1. Especificaciones técnicas generales

Estas especificaciones son generales y contemplan la totalidad de los diferentes rubros de construcción que pueden encarar un proyecto como este.

#### 1.3.1.1. Materiales de la ingeniería estructural

Los tres materiales más usados en la construcción son madera, acero y hormigón. Y a continuación, serán identificadas las diferencias entre sí, comparando estos tres productos característicos.

La madera es un material diseñado para trabajar en dirección de la fibra, las mejores prestaciones de este material son trabajando a flexión con una buena relación resistencia peso. El hormigón está diseñado para trabajar a compresión donde se obtienen los mejores resultados. El acero tiene muy buenas resistencias, pero trabajando a compresión puede presentar problemas de pandeo por su esbeltez.

En la siguiente Tabla 1-4. Comparativa de materiales, vemos las diferencias entre madera, acero y hormigón para uso estructural a partir de su resistencia a flexión, tracción, compresión, cortante, módulo de elasticidad, densidad y precios.

| Materiales       | Tracción    |            | Compresión  |            | Cortante   | Módulo      | Densidad   | Precios                           |
|------------------|-------------|------------|-------------|------------|------------|-------------|------------|-----------------------------------|
|                  | $(N/mm^2)$  |            | $(N/mm^2)$  |            | $(N/mm^2)$ | de          | $(Kg/m^3)$ | peso<br>en                        |
|                  | $0^{\circ}$ | $90^\circ$ | $0^{\circ}$ | $90^\circ$ |            | elasticidad |            | Chileno                           |
|                  |             |            |             |            |            | $(N/mm^2)$  |            | CLP)                              |
| Madera           | 14          | 0,5        | 21          | 2,5        | 2,5        | 11000       | 420        | 500000                            |
| C <sub>24</sub>  |             |            |             |            |            |             |            | $\frac{\text{S}}{m}$ <sup>3</sup> |
| Hormigón         |             | 1,79       | 25          |            | 1,79       | 32000       | 2500       | 70000                             |
| <b>HA25</b>      |             |            |             |            |            |             |            | $\frac{\text{S}}{m}$ <sup>3</sup> |
| Acero            |             | 275        | 275         |            | 158        | 210000      | 7850       | 800                               |
| S <sub>275</sub> |             |            |             |            |            |             |            | $\frac{\sqrt{2}}{2}$              |

Tabla 1-4. Comparativa de materiales

Fuente: Articulo de Maderea por Beatriz Segura Plaza, Arquitecta.

 Estos precios son solo como referencia, a consultar en función de disponibilidad y/o acabados con empresa productora que lo gestiona y de los medios auxiliares o herramientas que disponga en la misma, etc.

 0º es cuando el esfuerzo va en la dirección de la fibra y 90º cuando el esfuerzo se aplica perpendicular a la fibra de la madera. Toma diferentes direcciones por su propiedad anisotrópica.

En su aspecto financiero, el acero estructural siendo un material con costos de inversión altos, genera obras de menor costo a largo plazo, debido a sus características de facilidad en el armado, lo que genera menor tiempo de construcción. Por ser más liviana, la estructura metálica requiere cimentaciones de menor proporción, lo que genera una disminución en los costos en excavaciones. Por otro lado, el acero necesita mantenimiento y supervisión periódica, debido a que es altamente corrosivo, necesita recubrimientos especiales como anticorrosivo, galvanizado y pintura, generando sobrecostos.

#### 1.3.1.2. Tipos de materiales para cubierta

El material de construcción es una materia prima o, con más frecuencia, un producto elaborado empleado en la construcción de edificios u obras de ingeniería civil. Son aquellos componentes de los elementos constructivos y arquitectónicos de una edificación. Estos se emplean en grandes cantidades, por lo que deben provenir de materias primas abundantes y de bajo costo. Por ello, la mayoría de los materiales de construcción se elaboran a partir de materiales de gran disponibilidad como arena, arcilla o piedra. Tienen como característica común el ser duraderos. Dependiendo de su uso, además deberán satisfacer otros requisitos tales como la dureza, la resistencia mecánica, la resistencia al fuego, o la facilidad de limpieza.

Por norma general, ningún material de construcción cumple simultáneamente todas las necesidades requeridas: la disciplina de la construcción es la encargada de combinar los materiales para satisfacer adecuadamente dichas necesidades.

 Cubierta de concreto: Las cubiertas de concreto reforzado se construyen de manera similar a los pisos de concreto reforzado, estos pueden ser sólidos y aligerados. Las losas para los techos se refuerzan frecuentemente con varillas de acero en ambas direcciones. Las varillas más largas siguen el claro y debe empotrarse en los muros al menos 100 mm. Por lo general la losa tiene un acabado horizontal y el declive se obtiene con una platilla, posiblemente con un acabado ligero para mejorar el aislamiento térmico. También se pueden instalar respiraderos para eliminar el aire atrapado y la humedad proveniente de abajo de la cubierta del techo.

- Cubierta de acero: Un techo de acero está compuesto por un sistema de cubiertas hechas de pedazos de metal o de tejas. Es un componente de la envolvente de la estructura. Algunas especificaciones de ello son; es de peso ligero, tiene una buena portabilidad y es más duradero.
- Cubierta de madera: El techo de madera no son para nada húmedos y además de esto presentan una rigidez ausente en el caso del yeso, por ejemplo. Esto contribuye a que al techo de madera se le sume una estabilidad, que en la mayoría de las situaciones se la aprovecha sobremanera. O sea, es posible efectuar la colocación de lámparas de techo y también difusores. En la figura 1-20, se ejemplifica una cubierta sencilla de madera, mayormente construida por vigas.

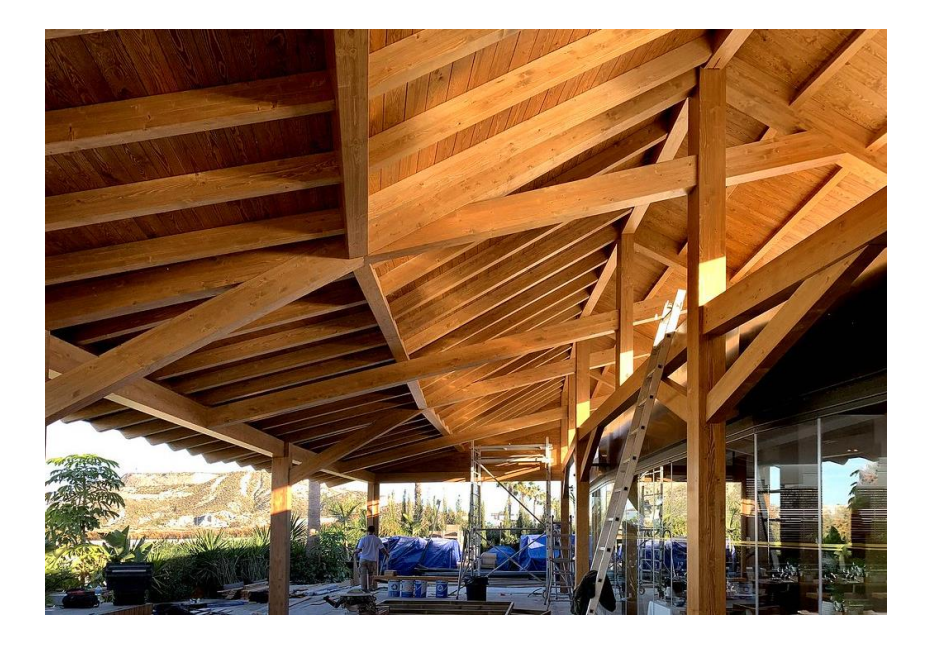

Fuente: Google imágenes. Figura 1-20. Cubierta de madera

#### 1.3.1.3. Ventajas y desventajas de los materiales

Cada material tiene su propio conjunto único de ventajas y desventajas. Generalmente, los tres más comúnmente utilizados son los materiales de construcción acero, hormigón y madera. Conocer los pros y contra de cada material es importante para asegurar un enfoque seguro y rentable para el diseño de estructuras.
#### Acero estructural

El acero es una aleación que consiste principalmente de hierro y carbono. El aumento del contenido de carbono en el acero eleva su resistencia a la tracción, incrementa el índice de fragilidad en frío y hace que disminuya la tenacidad y la ductilidad. Otros elementos también se mezclan en la aleación para obtener otras propiedades. Un ejemplo es la adición de cromo y níquel para crear acero inoxidable.

## Ventajas

- El acero tiene una alta relación de resistencia/peso. Así, el peso muerto de las estructuras de acero es relativamente pequeña. Esta propiedad hace que el acero un material estructural muy atractivo para edificios de gran altura, puentes de tramo largo, estructuras localizadas en la tierra con bajo portante del suelo y en áreas con alta actividad sísmica.
- También tienen relativamente buenas propiedades relacionadas con la construcción posee una gran ductilidad y alta resistencia a la fatiga. Esto quiere decir que el acero puede someterse a gran deformación plástica antes del fallo.
- Como última ventaja el acero puede ser muy manejable, en el sentido de que tiene una facilidad de reparación, ya que en general las estructuras de acero se pueden reparar de forma rápida y sencilla. Además, puede ser reutilizado después de una estructura se desmonta.

#### Desventajas

- El acero es muy intensivo de energía y naturalmente, más caro de producir. Las estructuras de acero pueden ser más costosas de construir que otros tipos de estructuras.
- El acero expuesto al medio ambiente puede dañar el material e incluso contaminar la estructura a través de la corrosión. Estructuras de acero expuestas al aire y el agua, tales como puentes y torres, están pintadas con regularidad. Y un revestimiento especial resistente a la intemperie y a la corrosión puede eliminar este problema.
- Otra desventaja es su susceptibilidad al pandeo. Debido a la alta relación fuerza/peso, miembros de compresión de acero son, en general, más delgado y por lo tanto más susceptibles al pandeo. Como resultado, se necesitan más consideraciones de diseño para mejorar la resistencia al pandeo de miembros de compresión de acero delgado.

#### Hormigón armado

El hormigón es una mezcla principalmente de agua, cemento y arena. La proporción de los tres componentes principales es importante a fin de crear una mezcla de hormigón de resistencia a la compresión deseada. Cuando barras de acero se añaden en el concreto como refuerzo se conoce como hormigón armado, los dos materiales trabajan juntos con el hormigón que proporciona la resistencia a la compresión y el acero proporcionando la resistencia a la tracción. Con la Figura 1-21, se explica un poco la construcción de un pilar de hormigón armado.

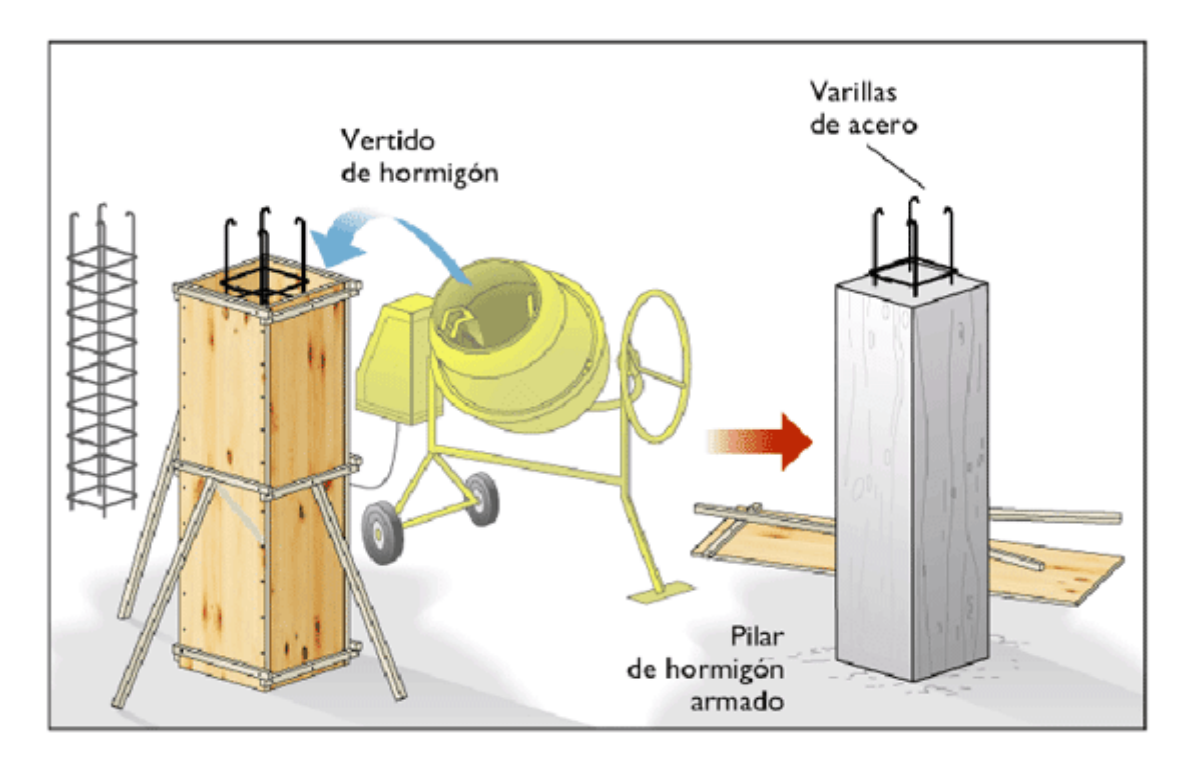

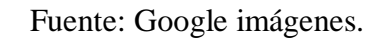

Figura 1-21. Construcción pilar de hormigón armado.

# Ventajas

- El hormigón armado posee buenas propiedades de resistencia, tiene una alta resistencia a la compresión en comparación con otros materiales de construcción. Y debido al refuerzo proporcionado, hormigón armado también puede soportar un esfuerzo de tracción buena cantidad. Igualmente, el sistema de construcción de hormigón armado es más durable que cualquier otro sistema de construcción.
- La mayoría de los materiales necesarios para producir hormigón se obtienen fácilmente a nivel local, lo que hace que el hormigón una opción popular y rentable.
- El hormigón armado está diseñado para ser resistente, utilizando materiales de bajo valor tales como arena y agua que no requieren mucho mantenimiento. Está destinado a encerrar por completo la barra de refuerzo de tal manera que la barra de refuerzo no se altera. Esto hace que el costo de mantenimiento de estructuras de hormigón armado muy bajos.

## **Desventajas**

- El hormigón no puede ser almacenada una vez que se mezcla como el cemento reacciona con el agua y los endurece. Sus principales ingredientes tienen que ser almacenados por separado.
- El concreto tiene un período de treinta días de curado. Este factor afecta en gran medida en el programa de construcción del edificio. Esto hace que la velocidad de construcción de hormigón colado en el lugar más lento que el acero, sin embargo, esto puede ser mejorado en gran medida con el uso de elementos prefabricados de hormigón.
- Existe una deformación no dependiente de las cargas aplicadas que experimenta el hormigón y es considerada una de sus principales causas de su fisuración. La contracción por secado, provoca el desarrollo de grietas y pérdida de fuerza.

## Madera

La madera es un material orgánico, higroscópico y anisotrópico. Sus propiedades son muy adecuadas para construir una casa cómoda usando, tan sólo productos de madera. Con otros materiales, es casi imposible. La madera es, obviamente, un tanto común y tiene una gran historia como material de ingeniería estructural. Sin embargo, en las últimas décadas, ha habido un alejamiento de la madera en favor de productos de ingeniería o metales como el aluminio.

#### Ventajas

- Por ser un material de construcción relativamente ligero, madera supera incluso el acero cuando se trata de la resistencia a la tracción. Simplemente porque puede soportar su propio peso mejor, lo que permite espacios más grandes y menos apoyos necesarios en algunos diseños de estructuras.
- La madera es un material de construcción que puede ser cultivada y volver a crecer a través de los procesos naturales y también a través de los programas de gestión de replantación forestal.
- Es amigable con el medio ambiente. Uno de los mayores desafíos de muchos materiales de construcción, incluyendo el hormigón, metal, y plásticos, es que cuando se descartan, toman un imposiblemente mucho en descomponerse. Cuando se expone a condiciones climáticas naturales, la madera se descompone mucho más rápidamente.

#### Desventajas

- La contracción y la hinchazón de la madera es uno su principal desventaja.
- Otra desventaja es su deterioro. Los agentes que causan el deterioro y la destrucción de la madera entran en dos categorías: biótico (biológico) y abiótico (no biológico). Los agentes

bióticos incluyen decaimiento, moho, hongos, bacterias e insectos. Los agentes abióticos incluyen al sol, el viento, el agua, cientos de productos químicos y el fuego.

## 1.3.1.4. Propiedades de los materiales

Al momento de realizar un proyecto estructural se deben identificar las principales propiedades de los materiales de construcción, con el objetivo de utilizarlos y combinarlos adecuadamente. Si bien los fabricantes deben garantizar unos requisitos mínimos en sus productos, que se detallan en hojas de especificaciones, de igual manera los proyectistas deben conocer sus propiedades.

## • Madera

Propiedades mecánicas: Entre las distintas propiedades mecánicas de la madera se encuentran las siguientes:

- Densidad: Relación entre la masa y el volumen. Cuanto mayor es más pesada y resistente es la madera.
- Contracción e hinchamiento: La madera cambia de volumen al variar su contenido de humedad.
- Flexibilidad: Facilidad para doblarse, esto depende del grado de humedad.
- Módulo de elasticidad: Este parámetro indica la capacidad de resistir deformaciones, entre más alto su valor, más rígida será la madera.

En todos los casos la orientación de las fibras es determinante en los resultados de las pruebas. Dentro de las propiedades mecánicas que son de mayor interés dentro del comportamiento estructural de la madera, se encuentran las siguientes:

- Resistencia a la comprensión: Si la carga es aplicada en forma paralela a las fibras, posee una mayor resistencia a la compresión.
- Resistencia al corte: La madera presenta una mayor resistencia al esfuerzo cortante, cuando las fuerzas actúan de manera perpendicular a la orientación de las fibras.
- Resistencia a la tensión: esta capacidad es tres veces mayor que la compresión, siempre y cuando la fuerza se aplique de forma paralelas a las fibras de la madera, usualmente no se trabaja en este sentido en forma directa, pero la excepción son algunos elementos de las cerchas de madera.

## Hormigón armado

Para el propósito de diseño estructural, la resistencia a la compresión es el criterio de calidad. Ya que es menos resistente a esfuerzos de tracción, generalmente no se tiene en cuenta en el diseño de estructuras. Por otro lado, el esfuerzo cortante es importante en el diseño de zapatas y vigas, en donde se presentan en valores superiores a la resistencia del concreto.

## Propiedades mecánicas:

- Rigidez: Es la capacidad que tiene el hormigón para soportar las cargas que se apliquen sin agrietarse o romperse.
- Durabilidad: Es la capacidad para resistir el paso del tiempo.
- Permeabilidad: Es la capacidad de un material de ser atravesado por líquidos o gases. La impermeabilidad de este es importante para su resistencia a los ataques químicos. Esta impermeabilidad depende en parte del exceso de agua en el amasado y del posterior curado del Hormigón.
- Porosidad: La porosidad se considera la proporción de huecos respecto de la masa total. Influye en la resistencia, la densidad, y la permeabilidad del hormigón.
- Acero estructural

Debido a sus propiedades, en la ingeniería y como material de construcción, el acero es posiblemente el más importante en el mundo.

# Propiedades mecánicas:

- Ductilidad: Esta propiedad le permite al acero deformarse plásticamente, bajo un esfuerzo sostenible sin romperse.
- Elasticidad: El acero posee la capacidad para recuperar la forma original al desaparecer el esfuerzo.
- Plasticidad. Es la capacidad que tiene el acero de conservar su forma después de ser sometido a un esfuerzo.
- Maleabilidad: Es la facilidad que tiene el acero para ser laminado. De esta manera, algunas aleaciones de acero inoxidable tienden a ser más maleables que otras.
- Dureza: La dureza es la resistencia que opone un metal ante agentes abrasivos. Mientras más carbón se adiciones a una aleación de acero, más duro será.
- Tenaz: Se entiende por tenacidad la propiedad de resistir fracturas.

Derechos de autor: Ingeniería SkyCiv. Diseño en acero, madera y concreto: Una comparación. <https://skyciv.com/es/technical/commonely-used-materials-in-structural-engineering/> [consulta: 15 de febrero de 2019]

## 1.3.1.5. Criterios de selección

Los criterios de selección para materiales de ingeniería pueden variar, dependiendo de la aplicación que se le vaya a dar, pero en este caso serían:

- Aprovisionamiento: Este criterio se refiere a la disponibilidad del material en el mercado, la facilidad de transporte desde el lugar de extracción al proyecto de construcción. Además, es necesario analizar el costo del material siempre en relación a los demás criterios, sobre todo de calidad y presentaciones, para tomar la mejor decisión.
- Construcción e instalación: Es de suma importancia la facilidad, seguridad de instalación del material, junto con la adaptabilidad del proyecto y la aplicación que se la va a dar a este. Esto quiere decir que mientras más se pueda adaptar el material a cualquier uso futuro, menos desperdicio habrá en caso de que sea necesario hacer un cambio luego. Aunque esto último sería ideal que no ocurriese.
- Funcionalidad: El material a seleccionar, debe verse estéticamente acorde al concepto que se tiene del proyecto de construcción y adaptarse a él, en este caso, adecuarse sobre el edificio ya establecido, donde se construirá dicho proyecto. Para lograr también una vista homogénea de la estructura y edifico. Por otro lado, la durabilidad del material es igual de importante, ya que, algunos materiales tienen un ciclo de vida más largo que otros, o son más resistentes a diferentes condiciones ambientales, por eso es necesario elegir el material que mejor se adapte al entorno. Por el mismo motivo, que las construcciones más duraderas tienen materiales más fáciles de mantener y eso ayuda mucho al grado de mantención que se le debe de dar al material.

## 1.3.1.6. Selección del material de construcción

No hay una regla de oro, pero el conocimiento de los distintos materiales ayuda a un perfecto dimensionamiento y una solución óptima para cada problema. Después de lo anterior mencionado y todo el estudio de investigación en las anteriores secciones, se llegó a la decisión de elegir como principal material de construcción al acero, por sus características que destacan en la construcción estructural, como lo son sus propiedades mecánicas y físicas.

En ocasiones el precio de ciertos materiales como el acero, resulta tal alto que pone en peligro la rentabilidad del proyecto, por eso su precio de adquisición y el grado de transportabilidad son de suma importancia para poder llevarlo a cabo. Es por esa misma razón, que se aprovechara como fuente del material a la empresa especialista en distribución de aceros

"Sack". Esta compañía cuenta con una sucursal en Quilpué, a unos pocos kilómetros de la Universidad. Es allí de donde se proveerá de los perfiles de acero para la estructura. La razón principal por el cual se eligió este proveedor, es porque cuenta con una larga experiencia y es un gran referente del negocio del acero, además de encontrarse muy cerca del lugar de construcción, por lo que no debería generar mayor problema y el precio del flete se vería disminuido comparado con otros proveedores.

## 1.3.2. Especificaciones técnicas específicas

Las especificaciones más detalladas hablan sobre las reglas con las cuales se rige el proyecto, se describe el material elegido, el método de construcción y la calidad deseada. A parte incluye otros procedimientos posibles, usuales y lógicos para construir la obra de manera que estas se ajusten a los requisitos especificados.

## 1.3.2.1. Componentes del acero estructural

El acero es, básicamente, una aleación de Hierro y Carbono. El primero es su principal componente, y el segundo se debe encontrar en un porcentaje inferior al 2%. Ambos elementos son abundantes en nuestro planeta, siendo una de las principales razones de la popularidad del acero. Los dos conforman la base de composición del acero. Sin embargo, existe una gran cantidad de variables, que se pueden generar con la utilización de otros elementos añadidos.

Existen más de 5.000 variaciones de acero disponibles. Cada una de ellas ha sido creada tras procesos de investigación, en donde han intervenido diversos componentes aleados. Estos nuevos elementos que, añadidos a los ya comentados, confieren al acero de características distintas, se obtienen a través de un proceso industrial muy complejo, por lo que su uso en la industria se limita a los productos comerciales existentes en el mercado (definidos por su forma y calidad) y su transformación por las técnicas habituales de corte y unión.

Todas estas variaciones deben tener una designación diferente, y para ellos se utilizan sus aplicaciones o países, un ejemplo es España en la cual se utiliza la norma reguladora UNE-EN10020:2001. Generalmente los aceros utilizados industrialmente son designados por medio de cifras, letras y signos. Hay dos tipos de nominaciones para cada tipo de material; simbólica y numérica. La nominación simbólica expresa normalmente las características físicas y químicas, tecnológicas u otras que faciliten su identificación. Por otro lado, la nominación numérica se expresa mediante una codificación alfanumérica que tiene un sentido de

clasificación de elementos en grupos, pero no expresa de manera descriptivas las características del material.

En la actualidad las normas de clasificación del acero más utilizadas son las siguientes:

• UNE-EN 10020:2001:

-Por composición química

-Según calidad

-Por su aplicación

-Por sistema de numeración de los aceros según EN10020.

• AISI:

-Cifra Z: Indica el tipo de acero o aleación

-Cifra Y: Indica para el caso de aleación, el porcentaje del elemento predominante de aleación.

-Cifra XX: Indica el porcentaje en contenido de carbono.

 $\bullet$  SAE:

-Acero al carbono: SAE 10XX, donde XX indica el contenido de carbono

- Acero de media aleación: SAE 15XX

-Aceros de alta resistencia: SAE 9XX, donde XX indica el límite elástico del acero.

ASTM:

-Cifra ZY: Código (sistema inglés o métrico)

-Cifra X: Año de adopción.

Derechos de autor: Fabio de Slideshare. Nomenclatura del acero. <https://www.slideshare.net/fabio94051501866/nomenclatura-del-acero> [consulta: 20 de septiembre de 2012]

## 1.3.2.2. Mecánica del acero estructural

El diseño de elementos estructurales implica determinar la resistencia y rigidez del material estructural, estas propiedades se pueden relacionar si se evalúa una barra sometida a una fuerza axial para la cual se registra simultáneamente la fuerza aplicada y el alargamiento producido. Estos valores permiten determinar el esfuerzo y la deformación que al graficar originan el denominado diagrama de esfuerzo y deformación.

Los diagramas son similares si se trata del mismo material y de manera general permite agrupar los materiales dentro de dos categorías con propiedades afines que se denominan materiales dúctiles y materiales frágiles. Los diagramas de materiales dúctiles se caracterizan

por ser capaces de resistir grandes deformaciones antes de la rotura, mientras que los frágiles presenta un alargamiento bajo cuando llegan al punto de rotura.

Esfuerzo

Las fuerzas internas de un elemento están ubicadas dentro del material por lo que se distribuyen en toda el área; justamente se denomina esfuerzo a la fuerza por unidad de área, la cual se denota con la letra griega sigma (σ) y es un parámetro que permite comparar la resistencia de dos materiales, ya que establece una base común de referencia.

 $\triangleright \ \sigma = P/A$ , donde P = fuerza axial; A = Área de la sección trasversal.

#### Deformación

La resistencia del material no es el único parámetro que debe utilizarse al diseñar o analizar una estructura; controlar las deformaciones para que la estructura cumpla con el propósito para el cual se diseñó tiene la misma o mayor importancia. El análisis de las deformaciones se relaciona con los cambios en la forma de la estructura que generan las cargas aplicadas.

 Por ejemplo, una barra sometida a una fuerza axial de tracción aumentará su longitud inicial; por ello definir la deformación (ε) como el cociente entre el alargamiento (Δ Longitud final -  $L_0$ ) y la longitud inicial ( $L_0$ ), Matemáticamente la deformación sería:

$$
\triangleright \quad \varepsilon = (\Delta Lf - L_0) / L
$$

#### Diagrama

El diagrama de la Figura 1-22, es la curva resultante graficada con los valores del esfuerzo y la correspondiente deformación unitaria en el espécimen calculado a partir de los datos de un ensayo de tensión o de compresión.

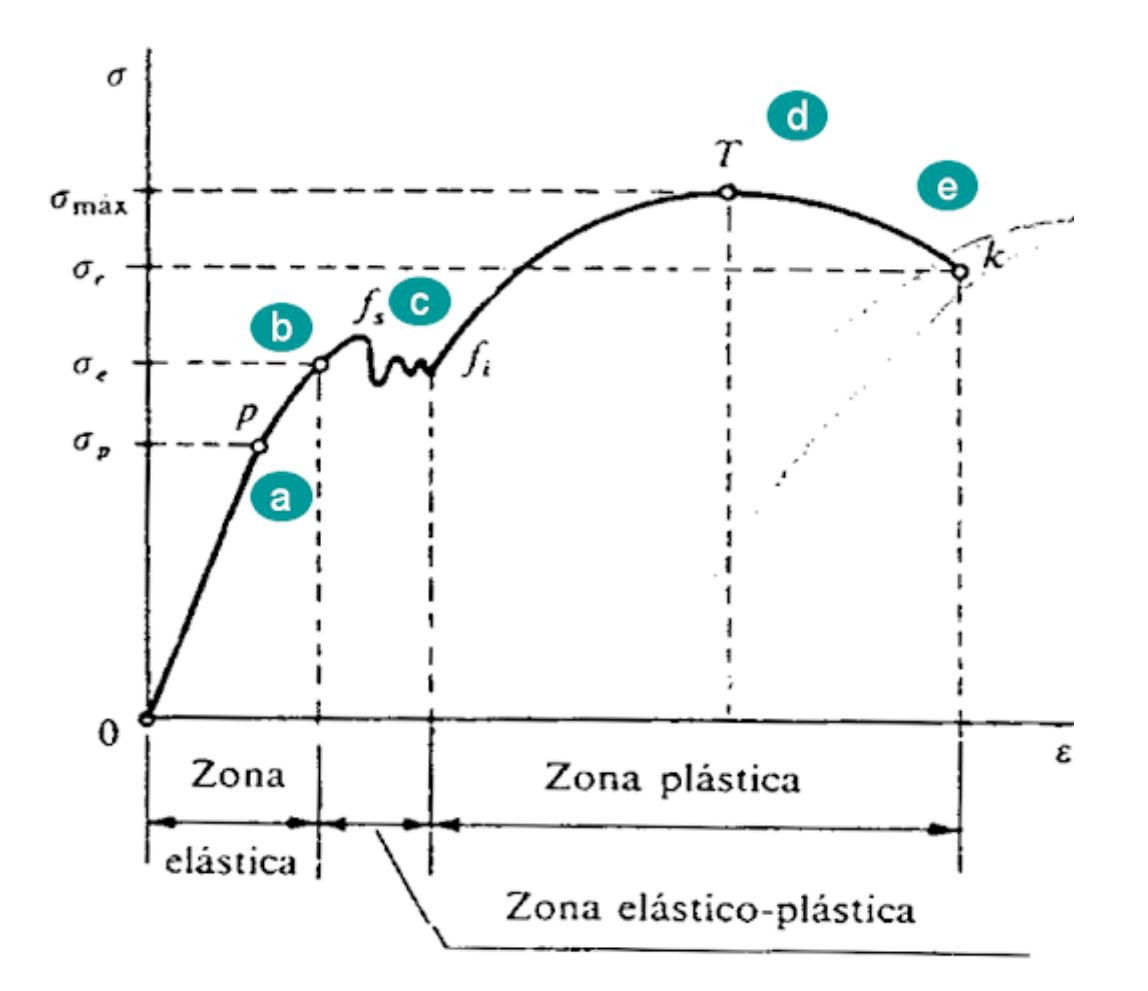

Fuente: Mecánica de los materiales por "Mecatrónica" de Blogspot.

Figura 1-22. Diagrama de esfuerzo y deformación.

Límite de proporcionalidad:

Se observa que va desde el origen, hasta el punto llamado límite de proporcionalidad, es un segmento de recta rectilíneo, de donde se deduce la tan conocida relación de proporcionalidad entre la tensión y la deformación enunciada en el año 1678 por Robert Hooke. Cabe resaltar que, más allá la deformación deja de ser proporcional a la tensión.

Límite de elasticidad o limite elástico:

Es la tensión más allá del cual el material no recupera totalmente su forma original al ser descargado, sino que queda con una deformación residual llamada deformación permanente.

Punto de fluencia:

Es aquel donde en el aparece un considerable alargamiento o fluencia del material sin el correspondiente aumento de carga que, incluso, puede disminuir mientras dura la fluencia. Sin embargo, el fenómeno de la fluencia es característico del acero al carbono, mientras que hay otros tipos de aceros, aleaciones y otros metales y materiales diversos, en los que no manifiesta. Esfuerzo máximo:

Es la máxima ordenada en la curva esfuerzo-deformación.

Esfuerzo de Rotura:

Verdadero esfuerzo generado en un material durante la rotura.

Derechos de autor: Meca de Blogspot. Nomenclatura del acero. <http://mecatronica4b.blogspot.com/2011/11/diagrama-esfuerzo-deformacion-unitaria.html> [consulta: 27 de noviembre de 2011]

#### 1.3.2.3. Elementos estructurales

Los elementos estructurales son partes diferenciadas, aunque relacionadas, en que puede ser dividida a efecto de su diseño. Cada una de estas partes cumplen una función diferente para complementarse una con otra. El diseño, cálculo y comprobación de estos elementos se hace de acuerdo con los postulados de la resistencia de materiales en el ámbito de la ingeniería estructural.

- Vigas: Se encargan de soportar y transmitir al apoyo las cargas transversales a que está sometido. Trabaja principalmente a flexión, pero en las zonas cercanas a los apoyos se producen esfuerzos cortantes.
- Pilares estructurales: Soportan y transmiten al cimiento de la estructura las acciones de la cubierta y cualquier otra carga. La distribución coincide con los extremos de las vigas.
- Cimentación: Su misión es transmitir las cargas de la estructura al suelo, distribuyéndolas de forma que no superen su presión admisible ni produzcan cargas zonales. Mediante un tipo de anclaje en particular, depende de cada caso.
- Placa base: Las cargas de las columnas se transmiten a través de una placa base, ya que es necesario que la carga proveniente de la columna se distribuya en un área suficiente grande para evitar que se sobre esfuerce el concreto. Normalmente en los planos de planta de cualquier estructura se realiza un detalle del cimiento o zapata con su respectiva placa base como en la Figura 1-23.

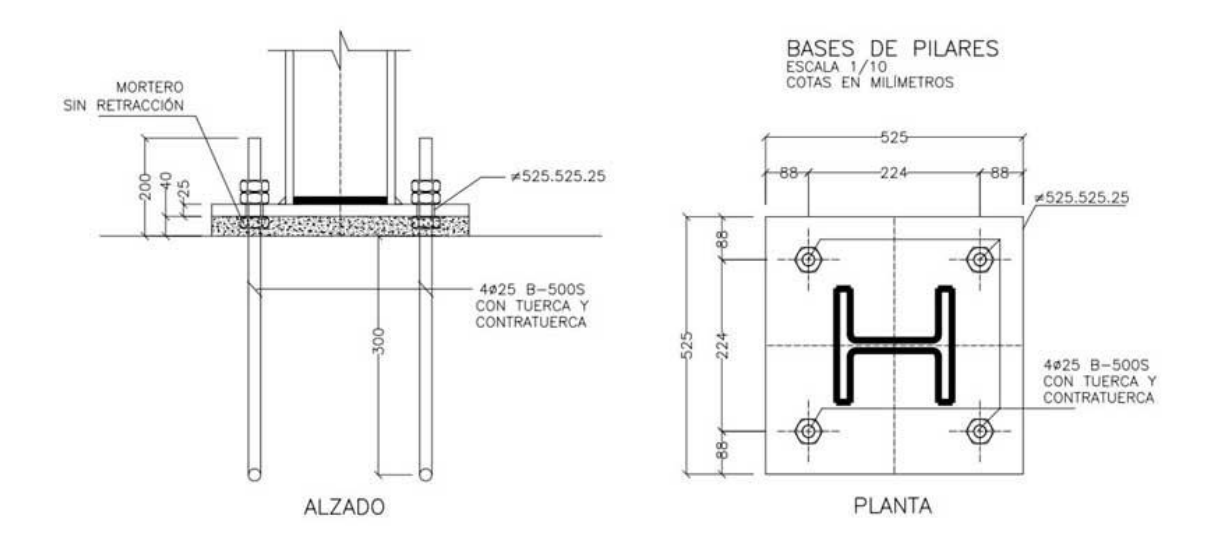

Fuente: Google Imágenes. Figura 1-23. Vistas de base de un pilar.

- Arriostramiento: Son los elementos estructurales que van distribuidos en la cubierta y la fachada de la estructura para transmitir a la cimentación el componente horizontal de las cargas que actúan en el edificio. Generalmente vas unidos y soldados mediante unas pletinas de plancha gruesa denominadas "Gusset".
- Cercha: Es una composición de barras rectas unidas entre sí en sus extremos, para construir un armazón rígido, capaz de soportar cargas, particularmente en sus uniones, en consecuencia, todos sus elementos se encuentran trabajando a compresión o tracción sin la presencia de flexión o corte. En la Figura 1-24, se ilustran los componentes principales de dicho elemento y a continuación sus definiciones:

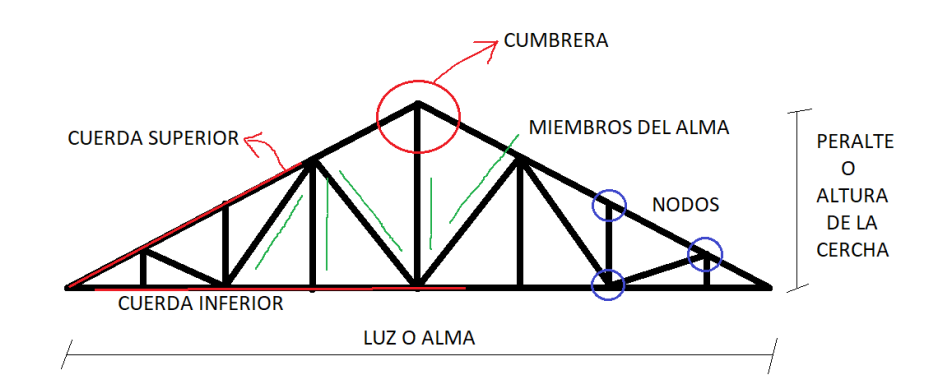

Fuente: Ilustración por Rodrigo López. Figura 1-24: Componentes principales de una cercha.

- Cuerda superior: La cuerda superior consta de la línea de miembros más alta que se extiende de un apoyo a otro pasando por la cumbrera. Para cubiertas triangulares el esfuerzo máximo en la cuerda superior ocurre generalmente en el miembro contiguo del apoyo.
- Cuerda inferior: Está compuesta por la línea de miembros más baja que va de un apoyo a otro. Como en la cuerda superior, el esfuerzo máximo en la cuerda inferior de cubiertas triangulares, se establece en el miembro adyacente de apoyo.
- Cumbrera: La junta en el apoyo de una cubierta triangular en el punto más alto, se llama cumbrera.
- Miembros del alma: Son los miembros que unen las juntas de las cuerdas superior e inferior, y dependiendo de sus posiciones se llaman diagonales o verticales.
- Diagonales: En base al tipo de los esfuerzos, son los miembros sometidos a tracción.
- Verticales: En base al tipo de los esfuerzos, son los miembros sometidos a compresión.
- Nodos: Son los puntos en donde se unen los miembros del alma con las cuerdas superior e inferior.
- Peralte: Se define como la altura de la cercha.
- Luz: Se define como el largo de extremo a extremo de la cercha.

## 1.3.2.4. Elementos de unión estructural

La construcción en estructuras metálicas debe entenderse como prefabricada por excelencia, lo que significa que los diferentes elementos que componen una estructura deben ensamblarse o unirse de alguna manera que garantice el comportamiento de la estructura según fuera diseñada. El proyecto y detalle de las conexiones puede incidir en forma significativa en el costo final de la estructura. La selección del tipo de conexiones debe tomar en consideración el comportamiento de la conexión (rígida, flexible, por contacto, por fricción, etc.), las limitaciones constructivas, la facilidad de fabricación (accesibilidad de soldadura, uso de equipos automáticos, repetición de elementos posibles de estandarizar, etc.) y aspectos de montaje (accesibilidad para apernar o soldar en terreno, equipos de levante, soportes provisionales y hasta aspectos relacionados con clima en el lugar de montaje, tiempo disponible, etc.). Hoy en día estas variables se analizan en forma conjunta e integral, bajo el concepto de constructividad, materia en la que el acero muestra grandes ventajas.

Existen principalmente dos procedimientos para materializar las uniones entre los elementos de una estructura metálica: las uniones soldadas y las uniones apernadas.

 Soldadura: La soldadura es la forma más común de conexión del acero estructural y consiste en unir dos piezas de acero mediante la fusión superficial de las caras a unir en presencia de calor y con o sin aporte de material agregado. Cuando se trabaja a bajas temperaturas y con aporte de un material distinto al de las partes que se están uniendo, como por ejemplo el estaño, se habla de soldadura blanca, que es utilizada en el caso de la hojalatería, pero no tiene aplicación en la confección de estructuras. Cuando el material de aporte es el mismo o similar al material de los elementos que se deben unir conservando la continuidad del material y sus propiedades mecánicas y químicas el calor debe alcanzar a fundir las caras expuestas a la unión. De esta forma se pueden lograr soldaduras de mayor resistencia capaces de absorber los esfuerzos que con frecuencia se presentan en los nudos. Las ventajas de las conexiones soldadas son lograr una mayor rigidez en las conexiones, eventuales menores costos por reducción de perforaciones, menor cantidad de acero para materializarlas logrando una mayor limpieza y acabado en las estructuras. Sin embargo, tienen algunas limitaciones importantes que se relacionan con la posibilidad real de ejecutarlas e inspeccionarlas correctamente en obra lo que debe ser evaluado en su momento (condiciones ergonométricas del trabajo del soldador, condiciones de clima, etc.). Existe una variedad de formas y tipos de soldar, todo dependiendo de la estrategia de construcción del proyecto, como se muestran en la Tabla 1-5. Tipos de soldadura.

| <b>Símbolo</b> | Método de soldeo                 | Esquema | Símbolo | Método de soldeo                | Esquema |
|----------------|----------------------------------|---------|---------|---------------------------------|---------|
|                | A tope con bordes levantados     |         |         | A tope en J simple              |         |
|                | A tope con bordes planos         |         |         | En ángulo                       |         |
|                | A tope en V                      |         |         | A tope en V doble               |         |
|                | A tope con bisel simple          |         |         | A tope en bisel doble           |         |
|                | A tope en V con tacón            |         |         | A tope en V doble con talón     |         |
|                | A tope en bisel simple con talón |         |         | A tope en bisel doble con talón |         |
|                | A tope en U simple               |         |         | A tope en U doble               |         |

Tabla 1-5: Tipos de soldadura.

Fuente: Manual de Soldadura Indura.

 Conexiones apernadas: Otra forma frecuente de materializar uniones entre elementos de una estructura metálica es mediante pernos. Hoy, el desarrollo de la tecnología ha permitido

fabricar pernos de alta resistencia, por lo que estas uniones logran excelentes resultados, se ejemplifican varios ejemplos con diferentes vistas en la Figura 1-25.

La tendencia actual y creciente es a realizar las uniones apernadas en terreno (cuya inspección y control de obra es mucho más fácil y económica de hacer) y las uniones soldadas en taller. Aun así, la construcción y materialización de estas uniones apernadas requiere de un cuidadoso y detallado planeamiento en los planos de fabricación, cuya precisión milimétrica debe ser estrictamente respetada en la maestranza a fin de evitar descalces o problemas en el montaje. Entre las ventajas de las uniones apernadas se cuenta con que existe una amplia gama de dimensiones y resistencia, no se necesita una especial capacitación, no exige un ambiente especial para el montaje y simplifica los procesos de reciclado de los elementos.

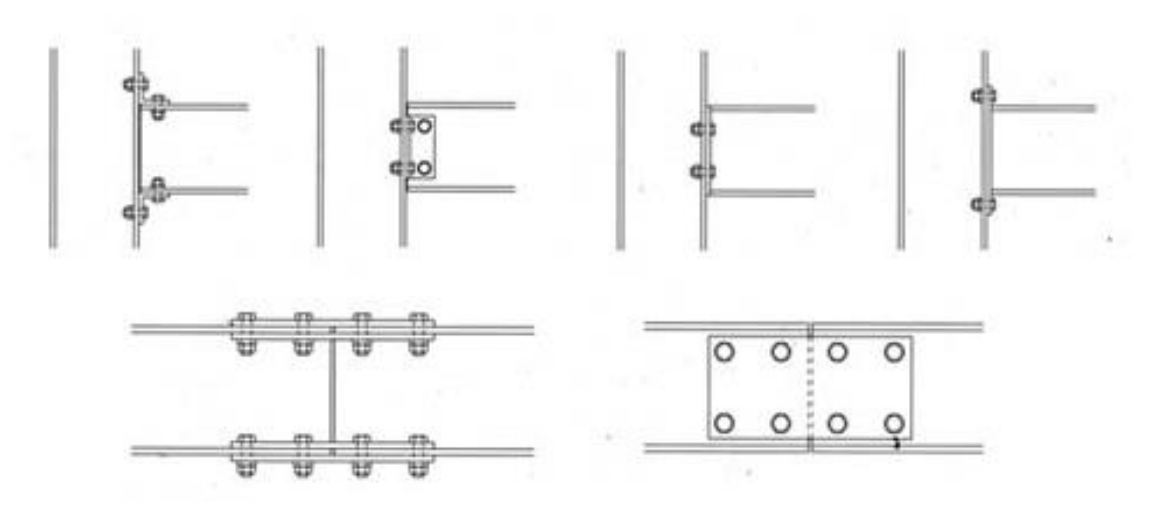

Fuente: Google imágenes. Figura 1-25. Ejemplos de conexiones apernadas.

- Tornillos: Los tornillos son conexiones rápidas utilizadas en estructuras de acero livianas, para fijar chapas o para perfiles conformados de bajo espesor. Las fuerzas que transfieren este tipo de conexiones son comparativamente bajas, por lo que normalmente se tienen que insertar una cantidad mayor de tornillos (hay que tener presente que los tornillos deben ser utilizados preferentemente para unir chapas delgadas). Los tornillos pueden ser autorroscantes o autoperforantes (no necesitan de perforación guía y se pueden utilizar para metales más pesados). Entre las ventajas de estas conexiones hay que destacar que son fáciles de transportar, existe una gran variedad de medidas, largos, diámetros y resistencia; y finalmente, que son fáciles de remover, factor importante para el montaje y desmontaje de los componentes de la estructura.
- Diseño de uniones: Un aspecto importante en el diseño de uniones y conexiones es la determinación, que se debe hacer en la etapa de proyecto de estructura, del tipo de conexión

que se diseña: si es rígida o articulada (flexible). Se llaman conexiones rígidas aquellas que conservan el ángulo de los ejes entre las barras que se están conectando, en tanto serán articuladas o flexibles, aquellas que permitan una rotación entre los elementos conectados (aunque en la realidad no existan conexiones 100% rígidas ni 100% flexibles). Ambas se pueden ejecutar por soldadura o apernadas, pero será determinante el diseño, el uso de elementos complementarios (ángulos, barras de conexión, nervaduras de refuerzo, etc.), la posición de los elementos de conexión y las holguras y/o los elementos que permitan la rotación relativa de un elemento respecto del otro.

## 1.3.2.5. Causas principales de falla estructural

Las causas principales de falla en una estructura de acero son: vibración, fatiga, corrosión y pandeo.

 Fatiga: Se presenta por ejemplo si una estructura se sujeta a cargas que varían cíclicamente puede fallar después de un número más o menos grande de aplicaciones de carga aún bajo esfuerzos muy inferiores a los correspondiente al límite de fluencia del material. La falla por fatiga se presenta en 3 etapas: se inicia una grieta microscópica, se propaga la grieta hasta un punto crítico y se excede la resistencia del elemento agrietado y se produce una falla. Se recomienda revisar periódicamente la construcción reparando defectos tales como, muescas, grietas, corrosión y lugares de concentración de esfuerzos en donde pueda producirse la falla. En la Figura 1-26, se presencia un ejemplo de fatiga en un perfil de acero.

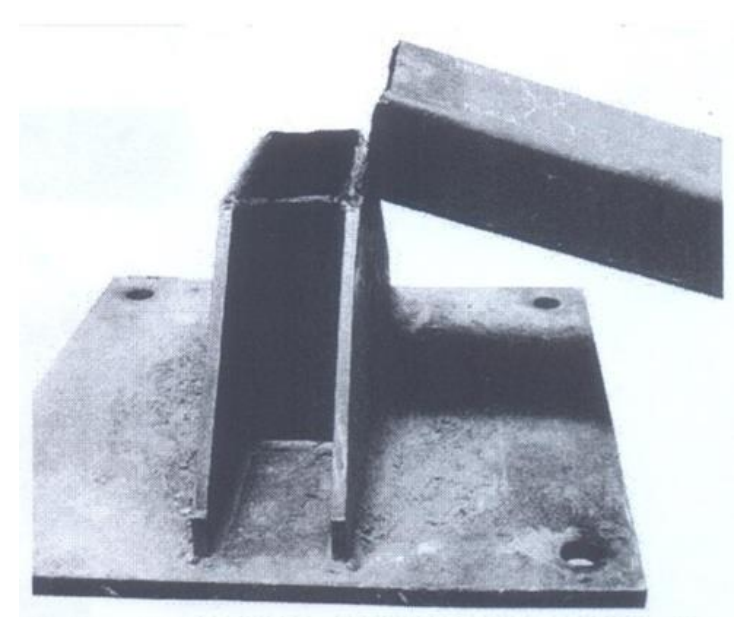

Fuente: Google imágenes. Figura 1-26. Ejemplo de fatiga de un pilar de acero*.*

- Vibraciones: Una estructura puede fallar por vibraciones cuando deja de servir a los fines a que fue destinada. Una vibración excesiva es, en ese sentido, una falla y debe, tomarse medidas durante el diseño para prevenirlas, así como establecer criterios para controlarse si llegan a presentarse. La magnitud de la vibración depende de las características de la estructura y de la acción que la provoca. La rigidez es la que puede evitar que una estructura falle por vibraciones.
- Pandeo: Probablemente la causa que con mayor frecuencia a provocado la falla de estructuras metálicas es el pandeo de algunos de sus elementos o de la construcción en conjunto. La solución con relación a este tipo de falla es por consiguiente el contraventeo.
- Corrosión: La corrosión es un proceso espontáneo y continuo que afecta a un material. en este caso el acero, como una serie de alteraciones físico-químicas por la acción de agentes naturales. Esta falla se puede prevenir, pero no evitar, esto quiere decir que existe recubrimiento especial anti-corrosión que aplazan este proceso destructivo del material.

## 1.3.2.6. Cargas actuantes en una estructura

Las cargas incluyen todo tipo de carga, en virtud del peso, inducen esfuerzos en la estructura. Las principales son: el peso, el peso muerto, las cargas vivas y las cargas de nieve.

- Cargas: Es quizás la tarea más importante y difícil que se debe estimar de manera precisa de las cargas que recibirá una estructura durante su vida útil. Después que se han estimado las cargas es necesario investigar las posibles combinaciones más desfavorables que pueden ocurrir en un momento dado.
- Carga muerta: Este tipo de carga son de una intensidad constante que se fijan en un punto en particular. Para diseñar una estructura es necesario estimar los pesos o cargas muertas de sus partes. Los tamaños y pesos exacto de sus partes no se conocen hasta que se hace el análisis estructural y se selecciona los miembros de la estructura, determinados de acuerdo con el diseño, deben compararse con los pesos estimados. Si se tiene grandes discrepancias, será necesario repetir el análisis y efectuar el diseño con una estimación más precisa de las cargas. Una carga muerta estructural puede estimarse satisfactoriamente por medio de fórmulas basadas en los pesos y tamaños de estructuras similares.
- Cargas vivas: Las cargas vivas son aquellas que pueden cambiar de lugar y magnitud. Dicho simplemente, todas las cargas que no son muertas, son vivas. Las cargas que se mueven bajo su propio impulso, como camiones, gente, grúas, etc. Se denominan cargas móviles, y aquellas que pueden ser desplazadas, como muebles, materiales en un almacén, nieve, etc. Se denominan cargas móviles.
- Cargas de piso: El peso mínimo de las cargas vivas que se debe usarse en el diseño de pisos de estructuras.
- Lluvia: El agua de un techo sin pendiente se acumula más rápidamente que lo que se tarda en escurrir, el resultado se denomina encharcamiento; la carga aumentada ocasiona que el techo se reflexione en forma de plato, que entonces puede acumular más agua, que a su vez causa más deflexiones. Este proceso continuo hasta que se alcanza el equilibrio o el colapso de la estructura.
- Cargas de impacto: Las cargas de impacto las causas las vibraciones de las cargas móviles. Las cargas de impacto son iguales a la diferencia entre la magnitud de las cargas realmente generadas y la magnitud de las cargas consideradas como muertas.
- Cargas laterales: Las cargas laterales son de dos tipos principalmente: de viento y de sismo. Las cargas de viento varían con la localidad geográfica, las alturas sobre el nivel del terreno, los tipos de terreno que rodean a la estructura, incluyendo a otras estructuras y algunos otros factores. Las cargas de viento actúan como presiones sobre las superficies verticales a barlovento, como presiones o succiones sobre superficies inclinadas a barlovento (dependiendo de la pendiente) y como succiones a superficies planas y superficies inclinadas o verticales a sotavento (debido a la creación de presiones negativas o vacíos). En muchas áreas del mundo son sísmicas y en un país como Chile, es necesario considerar en ellas las fuerzas sísmicas en el diseño de estructuras altas o bajas. Durante un sismo se presenta una aceleración en el terreno, la cual puede descomponerse en sus componentes horizontal y vertical. Generalmente, la componente vertical del componente es insignificante, pero no así la horizontal que puede ser muy intensa.
- Otras cargas vivas: Existen otros tipos de cargas vivas que se deben considerar, como lo son: presiones del suelo (como ejercidas por la presión lateral de la tierra en muros o las ejercidas verticalmente contra las cimentaciones), las presiones hidrostáticas (como la presión del agua sobre cortinas de presa, las fuerzas de inercia de grandes cantidades de agua durante un sismo y las supresiones sobre tanques y estructuras de cimentación); las cargas de explosiones (causadas por explosiones, roturas de la barrera del sonido, armamentos); las fuerzas térmicas (debidas a cambios de temperaturas que generad deformaciones que, a su vez, generan fuerzas estructurales); fuerzas centrifugas (como las causadas en puentes curvos por camiones o trenes, etc.).

## **1.4. NORMAS Y REGLAMENTO**

Los proyectos de ingeniería tienen como propósito ejecutar la obra sin errores. Por eso, es necesario representar con detalle las características técnicas y formales, y corroborar que cumplan los requerimientos constructivos, estéticos, económicos y requisitos legales (ordenanzas municipales y normas de obligado cumplimiento en la construcción, tecnológicas, sobre los materiales, etc.). En esta sección se hace referencia a todas las normas que debe acoger este proyecto:

Nch 432 of 2010: Diseño estructural – cargas de viento.

Esta norma establece la forma en la que se debe considerar la acción del viento en el cálculo de construcciones, tanto para su sistema principal resistente a las fuerzas del viento como para los revestimientos y elementos secundarios.

Según norma de zonificación de velocidades, Valparaíso posee una velocidad de viento de 32  $\overline{m}$  $s^2$ 

 Nch 3171 of 2010: Diseño estructural – Disposiciones generales y combinaciones de cargas. Esta norma establece las disposiciones generales y las combinaciones de carga para el diseño de edificios y otras estructuras.

Nch 433 of 2012: Diseño sísmico de edificios.

Esta norma establece requisitos exigibles para el diseño sísmico de edificios. También se incluyen recomendaciones sobre la evaluación del daño sísmico y su reparación.

 Nch 427 of 2016: Construcción – Especificaciones para el cálculo, fabricación y construcción de estructuras de acero.

Esta norma permite diseñar cualquier tipo de construcción de acero en la cual se emplean perfiles laminados, armados (es decir, remachados, apernados, soldados e incluso híbridos) y plegados, ya que, uno solo es el material, el acero. Las diferencias sólo radican en la fabricación del perfil y las formas geométricas resultantes, lo que implica un comportamiento estructural levemente diferente, el que se ha considerado en algunos casos empleando distintos factores de seguridad y, en otros, aplicando los resultados experimentales para la determinación de las exigencias de diseño.

- Nch 438: Protección de uso personal. Esta norma establece el uso obligatorio de todos los elementos básicos de protección de uso personal, dentro de cualquier obra de ingeniería.
- Nch 436: Preinscripciones generales acerca de la prevención de accidentes del trabajo. Esta norma trata de las causas de los accidentes del trabajo y de las medidas preventivas para evitarlos, tanto por parte del empleador como de los trabajadores. Se aplica en todas

las empresas, organismos o instituciones que empleen trabajadores, cualquiera sea su tamaño, naturaleza o actividad económica.

Los documentos normativos siguientes contienen disposiciones que, a través de referencias en el texto de la norma, constituyen requisitos de la norma:

-NCh308: Examen de soldadores que trabajan con arco eléctrico

-NCh350: Instalaciones eléctricas provisionales

-NCh444: Carretillas de acero

-NCh461: Protección personal - Cascos y guantes de seguridad - Requisitos y ensayos.

-NCh502: Guantes de seguridad - Terminología y clasificación

-NCh721: Protección personal - Calzado de seguridad - Terminología y clasificación.

-NCh997: Andamios - Terminología y clasificación.

-NCh998: Andamios - Requisitos generales de seguridad.

-NCh1258/1: Cinturones de seguridad para trabajos en altura - Parte 1: Requisitos.

-NCh1258/2: Cinturones de seguridad para trabajos en altura - Parte 2: Ensayos.

-NCM300: Protección personal - Elementos protectores de los ojos.

-NCh1301: Protección personal - Anteojos protectores contra impactos -

Requisitos.

-NCh1302: Protección personal - Anteojos de seguridad - Métodos de ensayo.

-NCh1410: Prevención de riesgos - Colores de

seguridad.

-NCh1411/1: Prevención de riesgos - Parte 1: Letreros de seguridad.

-NCh1466: Prevención de riesgos en los trabajos de corte y soldadura con gas - Aspectos generales.

-NCh1467: Prevención de riesgos en corte y soldadura al arco - Generalidades.

-NCh1562: Protección personal - Pantallas para soldadores - Requisitos.

-NCh1563: Protección personal - Pantallas para soldadores - Ensayos.

-NCh1692: Protección de los ojos - Filtros para soldadura - Requisitos.

-NCh1806: Protección personal - Ropa para soldadores - Confección.

## 1.4.1. Permisos y tramites de construcción

En Chile para dar inicio a una obra, la empresa constructora o en este caso la institución universitaria en cuestión, deberá gestionar un permiso de construcción o tramitar un permiso provisorio cuando estas obras superan el nivel de terreno, o como se dice sobre cota 0. Quien lo otorga corresponde a la "Dirección de Obras Municipales" (DOM), que se rige por la normativa nacional, definida por la "Ley General de Urbanismo y Construcciones" y por la "Ordenanza General de Urbanismo y Construcciones" (conocidas como LGUC y OGUC) que son de uso obligatorio en todo el país. Por tanto, corresponde a las municipalidades hacer cumplir la normativa general de urbanismo y construcción en cada comuna.

Lo primeros trámites a realizar para que otorguen los permisos de obras es obtener el "Certificado de Informaciones Previas", en la misma DOM. Este certificado da a conocer los antecedentes previos conforme al plano regulador y ordenanzas vigentes necesarios para construir. Los siguientes trámites son los que se deben hacer: el ingreso de los planos de arquitectura, estructura, de instalaciones sanitarias, gas, electricidad y sus respectivas memorias de cálculo y especificaciones técnicas.

Con todo los planos aprobados e ingresados a la DOM, le otorgaran el permiso de construcción, que una vez terminada la obra, tendrá que hacer el ingreso nuevamente con los planos "As- Built", es decir cómo se ejecutó realmente incluidos los cambios en terreno, para luego solicitar la tramitación de la recepción final.

# **CAPÍTULO 2: DISEÑO DE LA CUBIERTA**

# **2. DISEÑO DE LA CUBIERTA**

Dentro de la estructura para cerrar la terraza, se debe tomar en cuenta un diseño que nos proporcione seguridad, con la bondad de ofrecernos la sombra necesaria para protegernos de los rayos del sol, permitiéndonos desfrutar de la belleza del exterior.

Antes de empezar con el análisis del diseño arquitectónico, propia de la estructura, se definieron ciertos parámetros y objetivos que esta nueva construcción, dentro de un edifico ya establecido, debía lograr en su relación con la arquitectura actual que posee esta universidad y su entorno en general.

Para comenzar con el diseño, primero que nada, se tenía que tener conocimiento de las dimensiones reales del terreno en el cual se iba a construir dicha estructura, por lo tanto, era necesario realizar un "levantamiento" con instrumentos de medición, dibujando un croquis para tomar medidas reales.

## **2.1. LEVANTAMIENTO**

El levantamiento es un proceso por el cual se mide un inmueble o espacio urbano, en este caso la terraza de un edifico, para representarla gráficamente, a escala, en un dibujo detallado y preciso. En un levantamiento en terreno se analiza y recopila datos, información y sobre todos se realiza una toma de medidas del terreno de trabajo, con el propósito de conocer sus dimensiones, identificar problemas y oportunidades de mejora.

Para conocer las medidas del lugar en cuestión, se realizó un debido levantamiento, además, dio como resultado la facilidad para poder reconocer posibles ubicaciones de las zapatas de la futura estructura. Se comenzó realizando dos bosquejos de la terraza dividida, primero, la losa que es el principal apoyo del suelo de madera para la terraza como se muestra en la Figura 2-1, por otro lado, se dibujó la tarima de madera en la Figura 2-2, separándola en secciones con diferentes ejes de referencia y acotando medidas claves para su proyección.

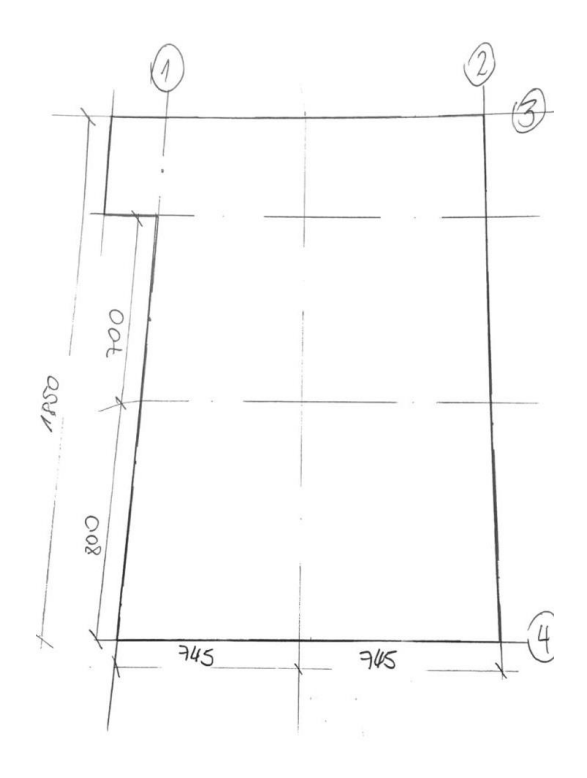

Fuente: Dibujo por Rodrigo López. Figura 2-1. Primer croquis de levantamiento de la terraza

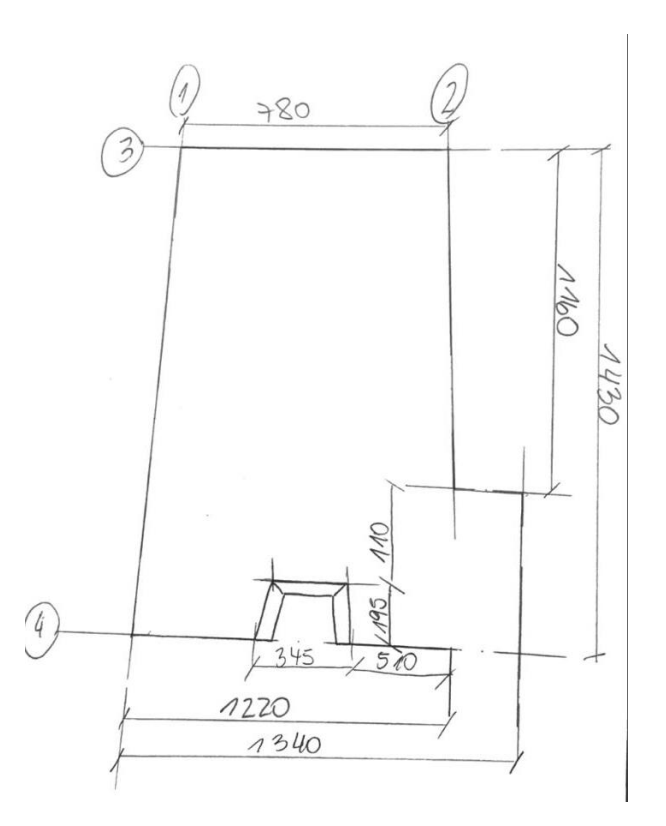

Fuente: Dibujo por Rodrigo López,

Figura 2-2. Segundo croquis de levantamiento de la terraza.

Por último, se hizo un último croquis, de las divisiones anteriormente mencionadas, para situar las posibles ubicaciones de las zapatas aisladas de la estructura (remarcadas con un asterisco) y acotar las últimas medidas, como se muestra en la Figura 2-3.

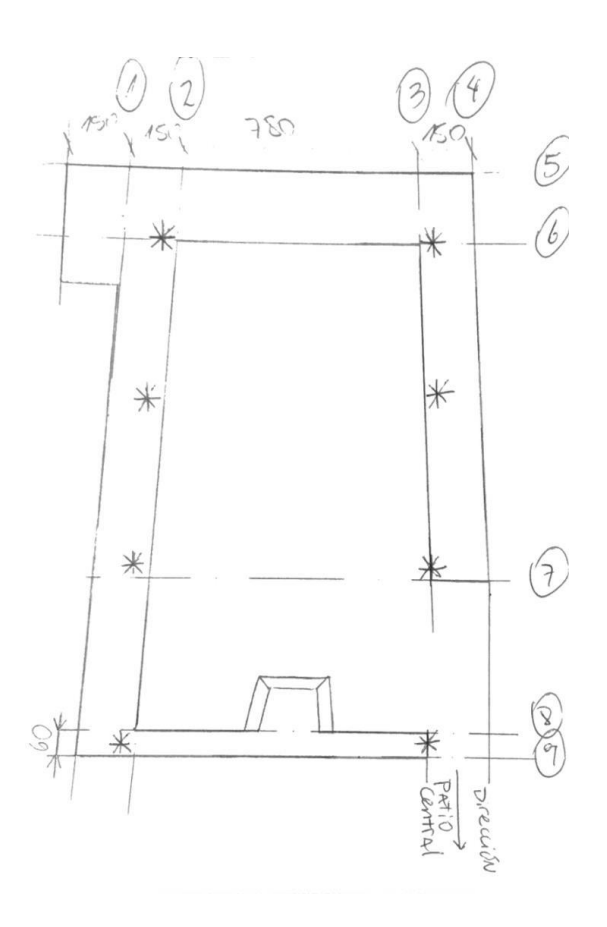

Fuente: Dibujo por Rodrigo López. Figura 2-3. Tercer croquis de levantamiento de la terraza

# 2.1.1. Proposiciones arquitectónicas

Primero se pensó en una estructura sumamente básica, con solo viguetas como soporte para la cubierta de un techo inclinado, con sus respectivos perfiles y placas bases. Se ejemplifica con un bosquejo en la Figura 2-4, pero después de analizar la situación, se pensó que no resistiría un sismo o un prominente viento, común de la zona.

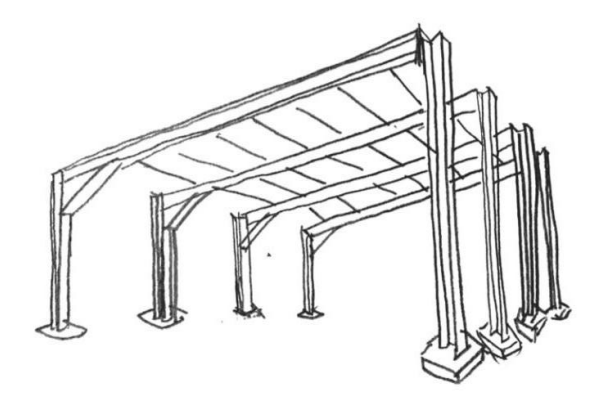

Fuente: Bosquejo por Rodrigo López. Figura 2-4. Bosquejo de la primera idea.

Como segunda opción se pensó en diseñar una estructura con cerchas, tipo nave, como el bosquejo de la Figura 2-5. Para darle más estabilidad a la estructura y con su peso, poder soportar sismos o cualquier otra intervención climática. La primera idea de cercha fue hacer una triangular, con sus diagonales en "W". Pero después se definió otra cercha, como se muestra en la Figura 2-6, para que hiciera armonía con el techo de la estructura del edificio "Vida Universitaria". Será plana e inclinada para que fluya el agua de lluvia. Con todos sus elementos estructurales sería suficiente para soportar una cubierta ligera de pvc.

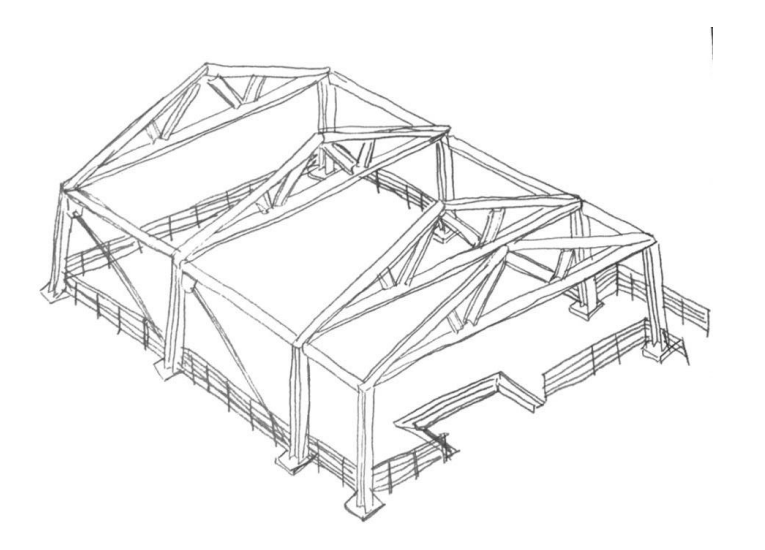

Fuente: Bosquejo por Rodrigo López. Figura 2-5: Bosquejo de la segunda idea.

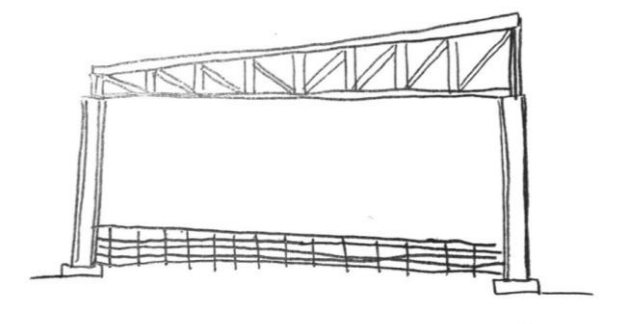

Fuente: Bosquejo por Rodrigo López Figura 2-6. Bosquejo de la tercera idea.

## **2.2. CÁLCULO DE DISEÑO DE LA CERCHA**

Dentro del campo de la ingeniería estructural las cerchas de acero o de distintos tipos de material, contribuyen un elemento de gran utilidad. El armazón de la cubierta, será diseñada de tal manera, para que su resultado sea una cercha plana con una inclinación hacia el oeste, para que fluyan las aguas lluvias.

Para realizar los cálculos de diseño se debe tener en cuenta la pendiente que se le quiere dar a la cercha, el espaciado entre ellas y la longitud de la cuerda inferior o luz de la cercha:

- Pendiente de la cercha =  $20^\circ = \theta$
- Espacio entre cerchas (s) =  $3500$
- Longitud de la cuerda inferior (LCI) o luz de la cercha (L) =  $12000$

El primer cálculo que se debe realizar es una básica ecuación, para conocer la altura que se le debe dar a la cercha; la altura de la cercha, será igual a la longitud de la cuerda inferior sobre dos, esto multiplicado por la tangente de la pendiente (Tan θ), que son treinta grados, entonces la altura de la cercha es igual a dos metros.

• Altura de la cercha (f) =  $(L/2)$  x Tan  $\theta$  $f = (12000 / 2)$  x Tan 20  $f = 2000$ 

A continuación, se necesita saber la longitud de la cuerda superior. Al tener la cercha una forma de triángulo rectángulo, la medida de la cuerda superior se calculará con la simple formula de Pitágoras. La fórmula dice que la hipotenusa (Cuerda superior) al cuadrado es igual a la suma de los catetos (Cuerda inferior y altura de la cercha) al cuadrado. Como tenemos los

dos últimos datos mencionados se reemplazan en la ecuación para encontrar la incógnita, al resultado se le debe sacar la raíz cuadrada, ya que se calculó estando al cuadrado, por lo tanto, la longitud de la cuerda superior es de 12.1 mt.

• Longitud de cuerda superior (LCS) =  $LCI^2 + f^2 = LCS^2$  $12000^2 + 2000^2 = LCS^2$  $148000000 = LCS^2$  $\sqrt{148000000} = LCS$  $12200000 = LCS$ 

El tercer paso, es saber la cantidad de cerchas que se requieren en la cubierta (N), este dato será igual a la profundidad del terreno, que son 18 mt. sobre el espacio entre las cerchas, que es igual a 4.6 mt. A esto se le suma la unidad, lo que da igual a 7 cerchas.

• Número de cercha que se requiere  $(N) = \left(\frac{Large\ del\ terreno}{Espacio\ entre\ cerchas}\right) + 1$  $\left(\frac{14000}{4600}\right) + 1 = 4$ 

Por último, es importante saber el área de influencia de las cerchas, que será igual al espaciado entre cerchas (4.6 mt.) multiplicado por la longitud de la cuerda superior (12.1 mt) que es igual a 55.6 metros cuadrados.

• Área de influencia de una de las cerchas  $(Ac) = s \times LCS$ Ac = 4.6 x 12.1 = 55.6  $m^2$ 

#### 2.2.1. Asignación de nodos

La correcta y equilibrada asignación de los nodos de la cercha para la cubierta, permite distribuir las cargas internas y externas a lo largo de su estructura y así poder llevarlas a sus respectivos apoyos, una vez definidos. Como se definió antes; es plana e inclinada, también se sabe sus dimensiones externas como; altura de la cercha, longitud cuerda superior y longitud cuerda inferior, entonces se designará una separación de 3 metros para la distribución de sus verticales, donde irán los diagonales entre los espaciados internos de la cercha, de tal forma que trabajen a una fuerza de compresión y tracción respectivamente. Es así como se crean los nodos, ya definidos y en esta ocasión se especifican con una letra mayúscula. En la Figura 2-7, se puede ver esquemáticamente la asignación de nodos.

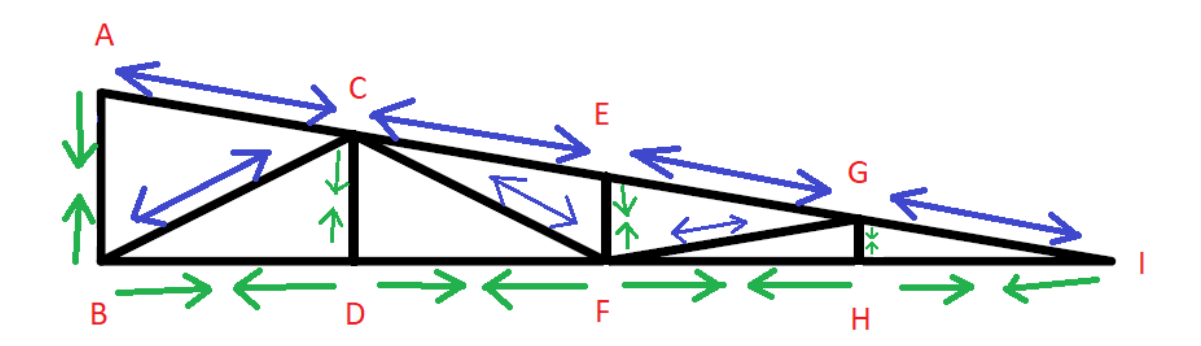

Fuente: Ilustración por Rodrigo López. Figura 2-7. Asignación de nodos

Una vez determinados los nodos de la cercha, se pueden separar sus elementos y diferenciar entre los diagonales y los verticales. Por lo tanto, se abre el paso a poder determinar la longitud de cada uno de estos, como se sabe que la separación entre verticales es de 3 metros, ya se conoce la longitud entre los nodos de la cuerda inferior e inferior, solo queda determinar la longitud de los diagonales entre los espaciados de la cercha. Para ello, se pueden utilizar dos métodos; uno es usar la fórmula de Pitágoras, de igual manera que se usó para definir la longitud de la cuerda superior, al tener una forma de triángulo rectángulo. Y la otra podría ser midiendo de nodo a nodo los diagonales directamente desde el software Revit, que es más fácil y preciso. En la Tabla 2-1, se puede conocer la longitud de cada elemento de la cercha, para saber la longitud total de los elementos y saber cuántos metros de perfil se va a utilizar por cercha.

| AВ        | 2000 | <b>CD</b> | 1500 | EF        | 1000 | <b>GH</b>          | 500  |
|-----------|------|-----------|------|-----------|------|--------------------|------|
| AC        | 3050 | <b>CE</b> | 3050 | EG        | 3050 | GI                 | 3050 |
| <b>BC</b> | 3365 | CF        | 3365 | <b>FH</b> | 3000 | HI                 | 3000 |
| <b>BD</b> | 3000 | DF        | 3000 | FG        | 3050 | <b>TOTAL</b> 38980 |      |

Tabla 2-1. Longitud en milímetros de los elementos de la cercha.

Fuente: Elaborado por Rodrigo López

La nave, en cuestión, debe ser capaz de resistir las solicitaciones indicadas en las próximas secciones de este documento. Para esto, se ha realizado la verificación de los elementos estructurales bajo las cargas en condición de servicio de acuerdo a las normas vigentes correspondientes. y se construirán con variaciones de acero estructural A-36.

#### 2.2.2. Cargas de la cubierta

Para el cálculo del peso de una cercha se debe tomar en cuenta el peso teórico del perfil a utilizar, que serían 3,82 kg/mt correspondiente al perfil canal doblado 150x50x2 y la sumatoria total de metros que se necesitan del perfil, para armar la cercha se multiplica por dicho valor, esto da un valor de 148904 kg por cercha. Como son 5 cerchas, se multiplica por esa cantidad y da un resultado final de 744520 kg por las 5 cerchas. Si se quiere saber la carga se debe multiplicar por la constante de la gravedad  $(9.8 \text{ m/s}^2)$ , dando un total de 7350 Newton como carga de las cerchas.

 $\bullet$  Peso por cercha = Peso teórico x Metros  $3,82 \times 38,98 = 150 \text{ kg}$ Carga por cercha  $=$  Peso x g  $150 \times 9.8 = 1460 \text{ N}.$ Peso de 5 cerchas = 5 x Peso por cercha  $5 x 150 = 750 kg$ Carga por total de cerchas  $=$  Peso x g  $750 \times 9.8 = 7350 \text{ N}$ .

Si el peso estimado de una persona es de 70 kg/ $m^2$ , entonces las cargas vivas pertenecientes de la cubierta seria, este valor multiplicado por el área de influencia por la gravedad, lo que da un valor de 38141.6 Newton (N) dentro de las cargas vivas:

• Cargas vivas, peso estimado de persona es 70 kg/ $m^2$  $CV = 70$  x Ac x g  $CV = 70 \times 55.6 \times 9.8$  $CV = 38141, 6 N.$ 

El cálculo de acción de viento se debe tener en cuenta primero que todo la intensidad de viento estático junto con la variable de velocidad de viento (Pb=  $\frac{1}{2}$  x 1,2 kg/m<sup>2</sup> x V), que según la Nch 423, en la Región de Valparaíso es de 32 m/s<sup>2</sup>. Además, la formula lleva por múltiplo el área de fluencia. El resultado de esta carga es de 1067,5 Newton.

• Cargas de viento = Pb x Ac =  $\frac{1}{2}$  x 1,2 x 32 x 55,6 = 1067,5 N.

No solo las mismas cerchas son parte de las cargas muertas de la estructura, también se debe tener en cuenta el peso de las costaneras que son del mismo perfil canal doblado de 150x50x2 con el peso teórico de 3,82 kg/m. Y la cubierta que vienen siendo planchas de zinc

acanaladas de 0,85x3,66mt, estas pesan 9,3 kg cada una. Para el cálculo del peso de las costaneras se suman todos los metros, que vienen siento 7 en línea de 14 mt. y se multiplican por el peso teórico, dando un resultado de 375 kg. Agregando el valor de la carga por la constante de la gravedad (9.8 m/ $s^2$ ). Dando un valor d 3675 Newton.

 Peso de las costaneras = Peso teórico x sumatoria de metros 3,82 x  $(7x14) = 375$  kg. Carga de las costaneras  $=$  Peso x g  $375 \times 9.8 = 3675 \text{ kg}$ .

El peso de las planchas de zinc se calcula mediante a las que se necesitan, el área a cubrir es de 170,8  $m^2$  (Largo x LCS) y cada plancha cubre un área de 3,1  $m^2$ . Con la simple división del área a cubrir entre cuanto cubre una plancha se puede conocer la cantidad de planchas necesarias. Esto quiere decir que se necesitan 55 planchas en total para cubrir todo el techo de la cubierta. Si cada plancha peso 9,3 kg se conoce el peso total de planchas multiplicando por la cantidad que se requiere. Para conocer el valor de la carga real se multiplica por la constante de la gravedad (9.8 m/ $s^2$ ). Resultando un total de cargas de 5013 Newton.

 $\bullet$  N° de planchas que se requieren = Área a cubrir / Área que cubre una plancha  $170,8 / 3,1 = 55$ . Peso del total de planchas = Cantidad de planchas x Peso de cada una 55 x  $9,3 = 511,5$  kg. Carga de las planchas = Peso x g 511,5 x  $9.8 = 5013$  kg.

La carga muerta en total vendría siento la sumatoria de los pesos totales de los anteriores cálculos, las cargas del peso de las cerchas más las cargas del peso propio de la cubierta (costanera + planchas), se suman las cargas de viento. Y como resultado final de las cargas de esta cubierta, sería el total de las cargas muertas más el total de las cargas vivas:

- Cargas muertas = Peso de las cerchas + Peso propio de la cubierta + cargas de viento
- Carga muerta total =  $17106$  (N)
- Carga total = Cargas vivas + Cargas muertas =  $55247$  (N)

## **2.3. COMPONENTES ESTRUCTURALES**

El diseño de una estrategia constructiva, que más que predeterminar la forma permite su generación, es una de las dimensiones del oficio que estos proyectos ponen en valor. Lo interesante es que esta vez la estrategia recurre a técnicas, elementos y procedimientos convencionales, casi en el límite de lo rudimentario: sin embargo, son capaces de articularse en relaciones insólitas e igualmente pertinentes.

El área a cubrir corresponde a un terreno rectangular de 12 metros de ancho y 14 metros de largo, posee una losa de hormigón armado anteriormente ya construido (Perteneciente al edifico), correspondiente a una parte del casino del edifico "Vida Universitaria" sobre el cual se implementarán 10 zapatas aisladas, donde se anclarán las respectivas placas bases. Esta última, tiene una estructuración de 5 cerchas rígidas, con una separación de 3.5 metros entre sí. Todos los perfiles metálicos que se utilizaran para la elaboración de la cubierta son normalizados y es necesario un recubrimiento especial para la protección contra el medio ambiente que está expuesto el acero. Para conocer la cantidad de anticorrosivo necesario para recubrir la estructura, primero hay que conocer la cantidad del área de la estructura a cubrir. Este valor se determina con el perímetro de los perfiles multiplicado por el total de metros. El perímetro de los perfiles se calcula sumando todas sus caras expuestas. A continuación, se nombra y describe los elementos estructurales de la cubierta en cuestión, determinando su uso, dimensiones y detalles.

- Placa base: Para la base se usarán planchas gruesas (400x400x20) de calidad ASTM-A36. Son diez en total y se aferrarán con cuatro pernos de anclaje de ¾". El área de cada placa base es de 1600  $cm^2$ , dando un total de 1,6  $m^2$  de área a cubrir por las 10.
- Pilares: Se necesitan diez perfiles HEB 140 de calidad ASTM A-36, de una longitud de 4 metros cada uno, con una totalidad de 40 mt. El perímetro de los pilares HEB 140 es de 800 mm y multiplicado por la cantidad de metros requeridos, suman un total de 32  $m^2$ de área a cubrir.
- Vigas: Para las vigas se determinó un perfil canal doblado (300x75x2) de una calidad de acero A42 – 27ES, de una longitud de 14 metros por cada eje. El perímetro de este perfil es de 750 mm. Y al necesitar 28 mt. En total da un resultado de 21  $m^2$  área a cubrir.
- Costaneras: Las costaneras son siete perfiles canal doblado (150x50x2) de una calidad de acero A42-27 ES. Separadas por 2,03 metros se sueldan sobre la inclinación que tienen las cerchas con una longitud de 14 mt. El perímetro de este perfil es de 500 mm y multiplicado por la cantidad de metros requeridos, suman un total de 50  $m<sup>2</sup>$  de área a cubrir.
- Arriostramineto: Con un total de ocho barras en ángulo (80x80x6) de 10 metros cada una aproximadamente, de una calidad de acero A270ES. Que unidas en un punto medio

de las barras, darán forma a los arrostramientos. Serán cuatro en total, irán entre los pilares con forma de equis y con ayuda de gusset se sueldan en las esquinas y en la intersección. Este perfil tiene un perímetro de 320 mm y multiplicado por el total de metros requeridos da un área de 25  $m^2$  a cubrir.

- Gusset o Pletina: Estos elementos más pequeños que la placa base, ayudan a unir las barras para formar los arrostramientos, la principal función que tiene es brindar un mayor espacio donde soldar los perfiles. Entre toda la cantidad de gusset no sumara más de 1  $m<sup>2</sup>$  de área a cubrir.
- Cercha: Las cerchas (Anteriormente diseñadas) son un total de cinco, todos sus componentes son de los mismos perfiles canal doblado (150x50x2), al igual que el perfil de las costaneras. La diferencia es la cantidad de metros a utilizar por la cantidad de las cerchas, que vendrían siendo 195 metros en total. Esto quiere decir que todas las cerchas tienen un área a cubrir de 98  $m^2$ .
	- Se adjuntan capturas de pantalla en el anexo B del catálogo "Sack" del lugar de donde fueron escogidos los perfiles.

Se tiene en cuenta que una estructura metálica puede presentar roturas o fisuras y la única solución de estos elementos es la soldadura, de otra manera, deberían ser desechados o reemplazados por perfiles nuevos. Gracias a la soldadura se puede obtener un alto nivel de resistencia y durabilidad ante los agentes externos que interactúen con la cubierta en sí. Hay unas reglas y normas que se deben seguir, ya que independientemente de la localización, la soldadura sigue siendo peligrosa y, se deben tomar las precauciones para evitar quemaduras, descargas eléctricas, humos venenosos y la sobreexposición a la luz ultravioleta.

El sistema de numeración de la American Welding Society (AWS) puede informar a los soldadores un poco sobre las especificaciones y sobre los electrodos, así como las aplicaciones donde funcionarían mejor y como deben utilizarse para mejorar su rendimiento. El sistema y cómo funciona el prefijo "E" que designa un electrodo de Soldadura de Arco. Los primeros dos dígitos en un número de 4 dígitos y los tres primeros dígitos en un número de 5 dígitos indican la resistencia mínima a la tensión. Por ejemplo, E7018 indica que el electrodo cuenta con una resistencia a la tensión de 70,000 psi (libras por pulgada cuadrada). Los electrodos 7018 son fáciles de usar y contienen un fundente grueso con alto contenido de polvo. Éstos producen un arco suave y silencioso con salpicadura mínima y penetración media del arco, muchos soldadores usan electrodos 7018 para soldar metales gruesos como acero estructural y esta no será la excepción. Además, éstos producen soldaduras fuertes con altas propiedades de impacto (incluso en clima frío), y son perfectos para metales con base de acero al carbón, alto carbón, baja aleación y acero de alta resistencia, como lo son la mayoría de los perfiles de esta estructura, es por eso, que se define el tipo de soldadura a utilizar como; AWS E7018.

## 2.3.1. Cálculo de verificación

Este cálculo es de la posición estructural más favorable (o la más óptima). El proyecto es genérico y su aplicación específica. Todas las partes son finitas, rígidas e idénticas. Es por eso, que en este ejercicio de verificación se considera que la tensión admisible está controlada por la capacidad última del material, es decir por agotamiento, o bien por la posibilidad de que se produzca pandeo elástico.

Como datos iniciales se considerará un factor de seguridad de 1,5. Esto quiere decir, que la capacidad máxima de resistencia de la estructura superará el valor del requerimiento esperado real al que se verá sometido. Por este motivo es un número mayor que uno, que indica la capacidad en exceso que tiene el sistema por sobre sus requerimientos. Se recuerda que existe una carga total 55247 N, equivalente a 5638 kgf y si se transforma a carga por metro cuadrado serian 34 kgf/ $m^2$ .

- Newton a Kg $f = \frac{N}{g} = \frac{55247}{9.8}$  $\frac{3247}{9,8}$  = 5638.

- Kgf por 
$$
m^2 = \frac{Kgf}{m^2} = \frac{5638}{168} = 34.
$$

El cálculo de verificación del perfil HEB 140 comienza dado como pilar de la estructura, empotradas y articuladas en la parte superior, esto quiere decir que solamente trabajan a compresión axial ¿Las columnas resisten adecuadamente las cargas axiales a compresión que tributan sobre esta? Para ello, en primer lugar, se aplicará el concepto de áreas tributaria, para la verificación se toma como referencia la columna indicada en la Figura 2-8. Si se observa el área tributaria corresponde al área achurada, es decir, si la luz entre apoyos de las cerchas es de 12 metros, 6 mt. tributan a la columna de la derecha y 6 mt. tributan a la columna de la izquierda. Además, como los pilares están separados por 3,5 mt. uno con el otro, la distancia que tributa de esta columna es de 1,75 mt. hacia el norte y 1,75 mt. hacia el sur, es decir, el ancho tributario de estos pilares corresponde a 3,5 mt. que de igual forma es la distancia que los separa. Por lo tanto, el área tributaria será:

-Área tributaria = At = 6 x 3.5 = 21  $m<sup>2</sup>$ 

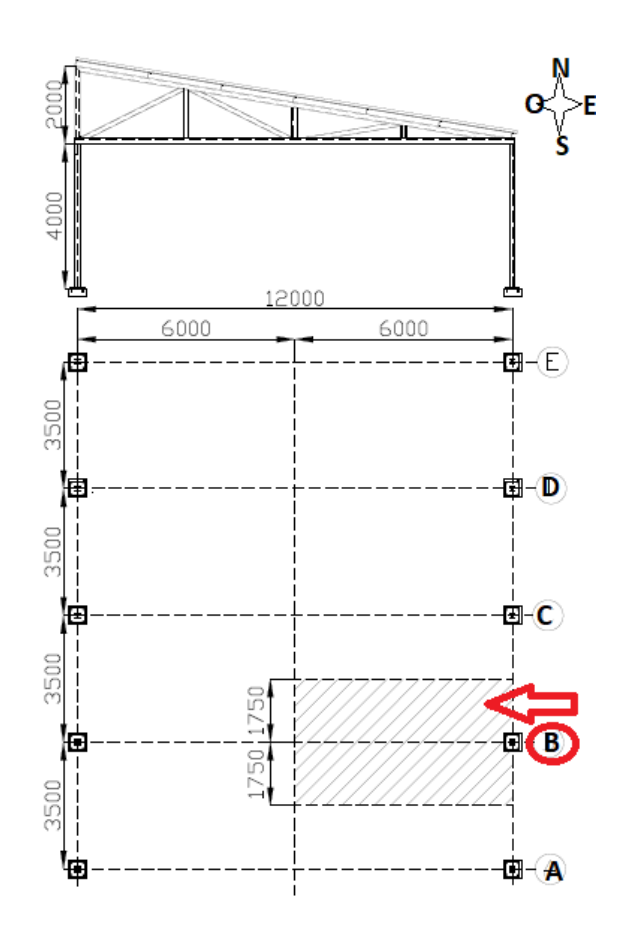

Fuente: Dibujo por Rodrigo López Figura 2-8. Vista en planta de área tributaria.

Esta área se multiplica por las cargas por metro cuadrado que actúan en el sistema, para obtener la carga axial que tributa en el pilar, será el área tributaria por las cargar por metro cuadrada. Eso nos da que la carga axial de compresión es de kgf.

- Carga axial =  $Pt = At x$  cargas por metro cuadrado  $Pt = 21$   $m^2$  x 34 kgf/ $m^2 = 714$ Kgf
	- Verificación por agotamiento, considerando la capacidad resistente del material

En resumen, cada de las columnas de la estructura actúa una carga axial de compresión, salvo las columnas de los pórticos extremos que solo reciben la mitad de esta carga. A continuación, se realizará primero la verificación por agotamiento, es decir considerando la capacidad resistente del material, en este caso, si aplicamos la ecuación de método clásico; tenemos que la tensión de trabajo en compresión divido en la tensión admisible en compresión debe ser menor o igual a 1. La tensión de trabajo en compresión, se calcula como la carga axial dividido por el área y la tensión admisible es el límite elástico del acero (2549 kf/ $cm^2$ ) divido por el factor de seguridad, en este caso 1,5. Despejando la carga axial de la formula, que considerando la Padm, la carga que admite la columna desde el punto de vista del diseño, debe
ser menor o igual que la tensión admisible por el área del perfil  $43cm^2$  (Se puede corroborar en la tabla de propiedades mecánicas en el anexo B). Entonces la Padm es de 73070 kgf. Desde el punto de vista de verificación por agotamiento.

Ecuación de método clásico =  $\frac{\sigma t.c.}{\sigma adm.c} \ge 1 \rightarrow \frac{Padm}{A} \le \frac{2549}{1.5} \rightarrow Padm \le \frac{2549}{1.5} \times 43 =$ 73070 kgf

Si comparamos el *Padm* respecto a las cargas axiales que actúan en el sistema, claramente  $Padm$  es mayor que el  $P$  solicitado, por lo tanto la columna verifica.

Verificación considerando riesgo de inestabilidad.

En este caso, la fórmula de método clásico es la misma, pero la tensión admisible se calcula de manera distinta. La tensión admisible es una tensión critica, que se divide por el factor de seguridad (1,5). Mientras que la tensión critica se calcula con la fórmula de Euler; Pi al cuadrado por el módulo de elasticidad del material, en este caso el valor del acero eso 2070000 kgf/cm<sup>2</sup>, dividido por la esbeltez al cuadrado.

- Ecuación método clásico =  $\frac{\sigma t.c.}{\sigma \text{ adm}.c} \ge 1 \rightarrow \frac{\text{Padm}}{A} \le \frac{\sigma cr}{1.5}$
- Fórmula de Euler =  $\sigma$  cr. =  $\frac{\pi^2 x E}{v^2}$  $\frac{x E}{\lambda^2}$

El factor k, es un factor busca determinar la longitud efectiva, que reconoce el tipo de vínculo y su influencia en el riesgo de inestabilidad, al ser una columna empotrada y articulada k es igual a 0,7. Para calcular la esbeltez, se necesita saber el radio de giro mínimo de la sección, recordar que es un valor adimensional, es muy importante incorporar la longitud en cm para ser coherente con la unidad que ingresamos el radio de giro mínimo y como se quiere calcular el radio de giro mínimo se considera la inercia del eje débil. Determinado el radio de giro mínimo, se calcula la esbeltez.

- Esbeltez =  $\lambda^2 = \frac{k x L}{2 \pi i x}$  $\frac{k x L}{\rho \min} = \frac{0.7 x 400 cm}{3.5 cm}$  $\frac{x+66cm}{3,5cm} = 80$
- Radio de giro mínimo = ρ min =  $\int_{0}^{1}$  $\frac{min}{A} = \sqrt{\frac{550}{43}}$  $\frac{350}{43}$  = 3,5 cm

Para finalizar, se reemplazan los datos en la fórmula de la tensión critica, luego reemplazando tenemos que Padm es igual

$$
σ cr. = \frac{\pi^2 x E}{\lambda^2} = \frac{3.14^2 x 2040000}{80^2} = 3140 \text{ kgf} / cm^2
$$
  
\n
$$
θ
$$
 *Padm* ≤  $\frac{3140}{1.5}$  x 43 = 90010 Kgf

El valor que se acaba de calcular, claramente es muy superior a la carga axial, que solicita la columna, por lo tanto, si verifica cuando se realiza un básico análisis por inestabilidad. Las columnas resisten adecuadamente las cargas axiales de compresión y con bastante holgura.

### **2.4. ESTRUCTURA EN REVIT**

Como objetivo principal y para la visualización grafica del sistema estructural se generó un modelo 3D, en el que se incorporaron todos los elementos estructurales como los perfiles principalmente, todo lo que abarca la cubierta y también se generó un modelo del terreno de la terraza que forma parte del edifico "Vida Universitaria". Los elementos que conforman la cubierta fueron modelados como elementos uniaxiales con uniones soldadas entre ellos. El peso de la estructura se incorpora al modelo a través de la densidad de los materiales correspondientes. Y al final con la ayuda del software se comprueba que da buenos resultado la cubierta como protección contra el sol

#### 2.4.1. Paso a paso del modelo

Con el respectivo levantamiento de la estructura, se tiene en conocimiento las dimensiones y características del terreno de trabajo, donde se desarrollará la construcción de esta estructura metálica. En la Figura 2-9, se muestra el comienzo del modelo donde se distribuyeron sus ejes a través de las rejillas de referencia, en el primer nivel creado (Nivel 0 = -200) para el dimensionamiento de sus cimientos, ya que sobre ese nivel se encuentra la tarima de la terraza. A partir del segundo nivel creado (Nivel  $1 = 0$ ) van por arriba las zapatas aisladas y las placas bases ancladas donde van soldados los pilares de esta cubierta.

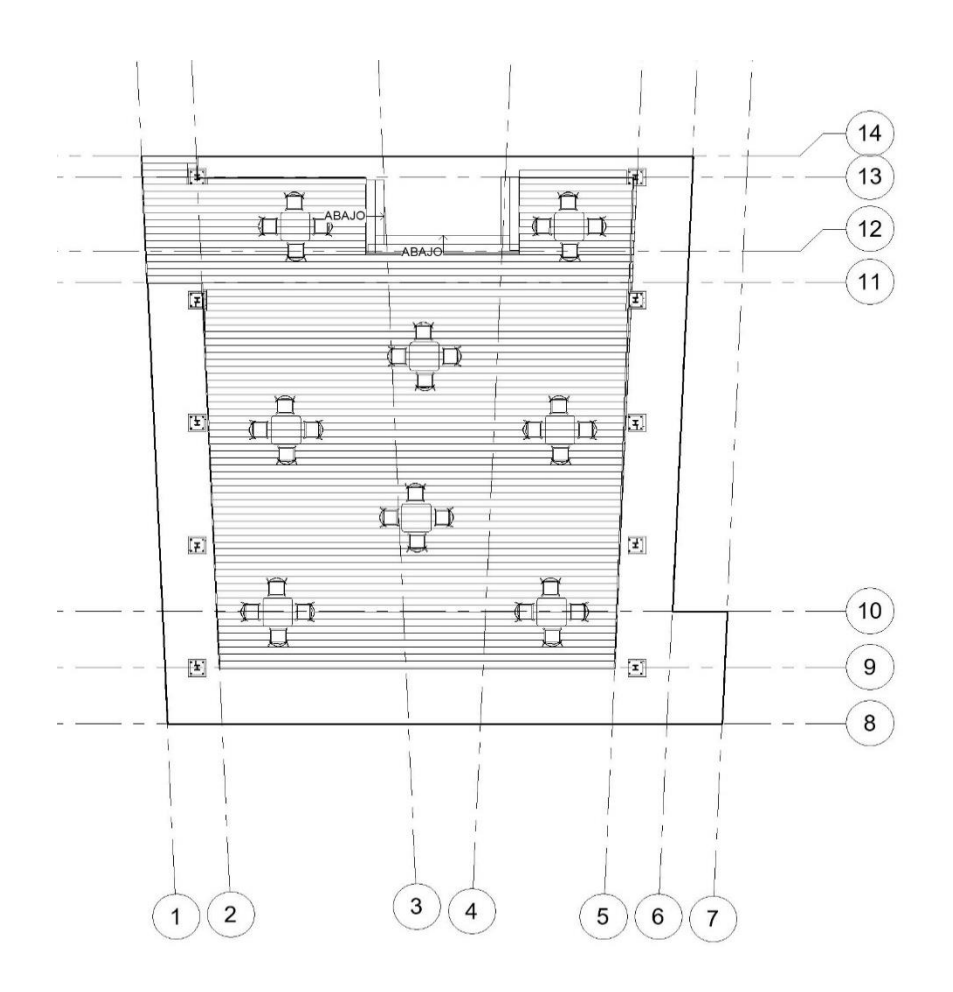

Fuente: Screenshot de proyecto en Revit Figura 2-9. Nivel 0

Luego se creó el siguiente nivel (Nivel  $2 = +4000$ ) como se ve en la Figura 2-10, que va desde la placa base hasta donde empieza la cercha. Este segmento son los dos ejes principales donde se "sostiene" la cubierta, porque aparte de los pilares, van las vigas que unen a estos en la parte superior y también se encuentran los arriostramientos, que serían dos a cada lado con sus debidas pletinas soldadas que ayudan a unir estas barras en el centro y en las esquinas de los pilares.

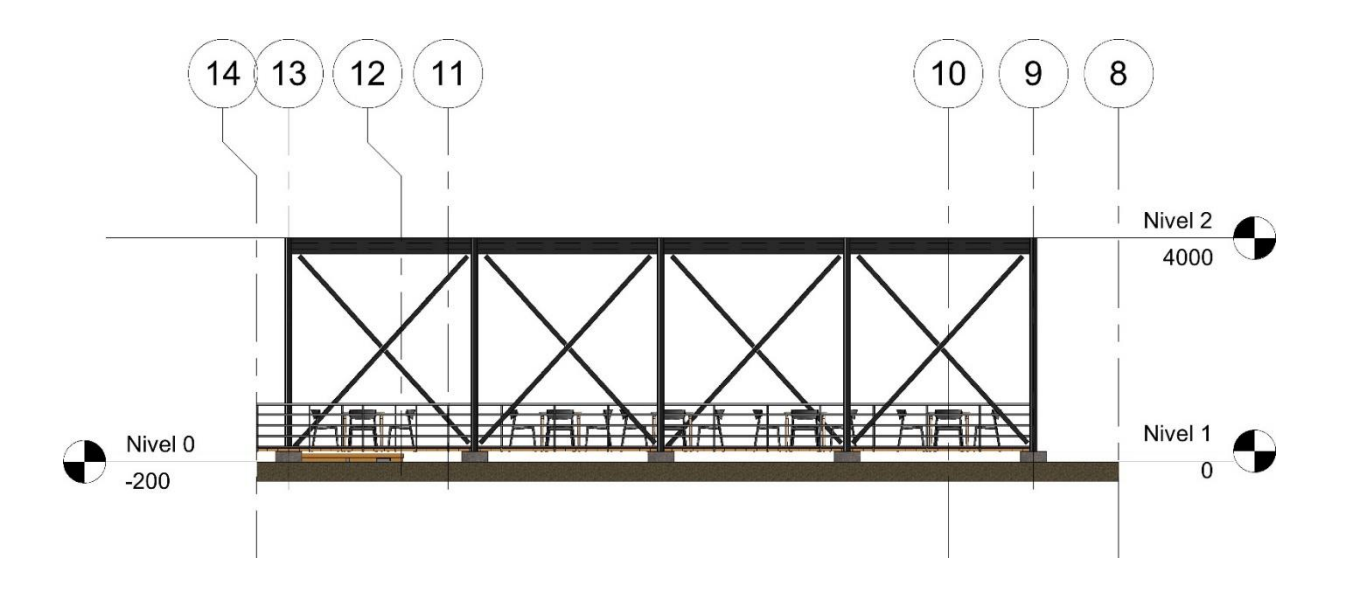

Fuente: Screenshot del proyecto en Revit Figura 2-10. Niveles del proyecto

Para terminar, se dibujó y modelo la cercha previamente calculada, desde el plano de proyectos de familia, como se ve en la Figura 2-11, se trazó con sus debidas longitudes y ya guardado en los archivos de familia de Revit; son posicionadas en el último nivel del proyecto principal. Es sobre estas cerchas donde se ubican las siete costaneras, con la correspondiente inclinación como se ve en la Figura 2-12, además van atornilladas las planchas de zinc acanaladas como cubierta. También desde este nivel es que va perforada una canaleta para la caída de agua por el lado inferior de la inclinación de la cubierta, con su debida bajada y codo de salida.

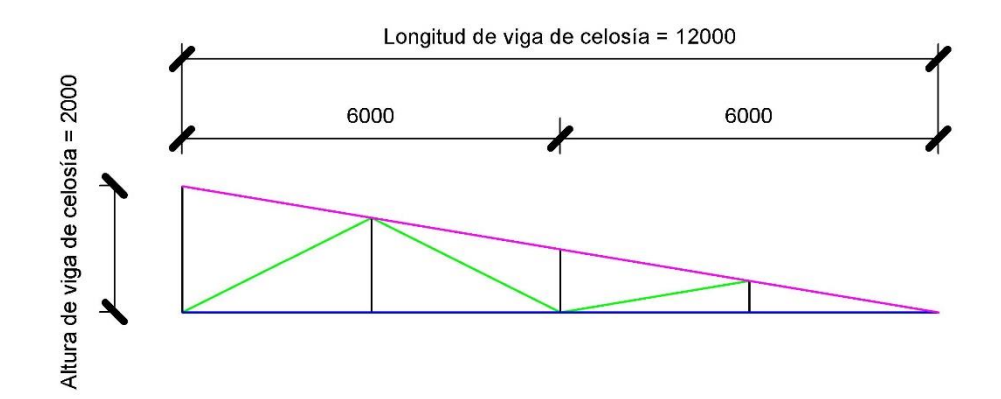

Fuente: Screenshot del proyecto en Revit.

Figura 2-11. Cercha creada desde la "Familia" de Revit.

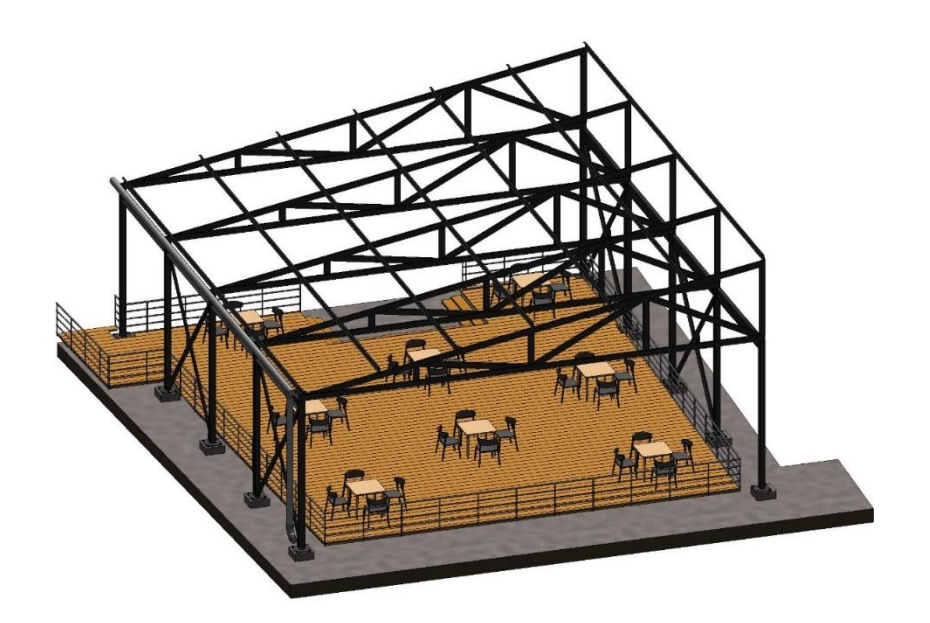

Fuente: Screenshot del proyecto en Revit. Figura 2-12. Cerchas y costaneras

### 2.4.2. Resultado final

Para representar el modelo gráficamente terminado como el resultado final de la Figura 2-13, se hizo una comparativa con respecto al análisis solar y obtener los resultados de manera visual en la vista 3D. Para ello, con la herramienta de "Configuración del sol" ya antes mencionada, pero ahora con la diferencia que se ajustó a dos diferentes épocas del año (verano y primavera); con características similares, su temperatura cálida y con una posición del sol en un punto bien alto. A continuación se realizara una comparación visual de como la cubierta incide los rayos solares para proteger la terraza.

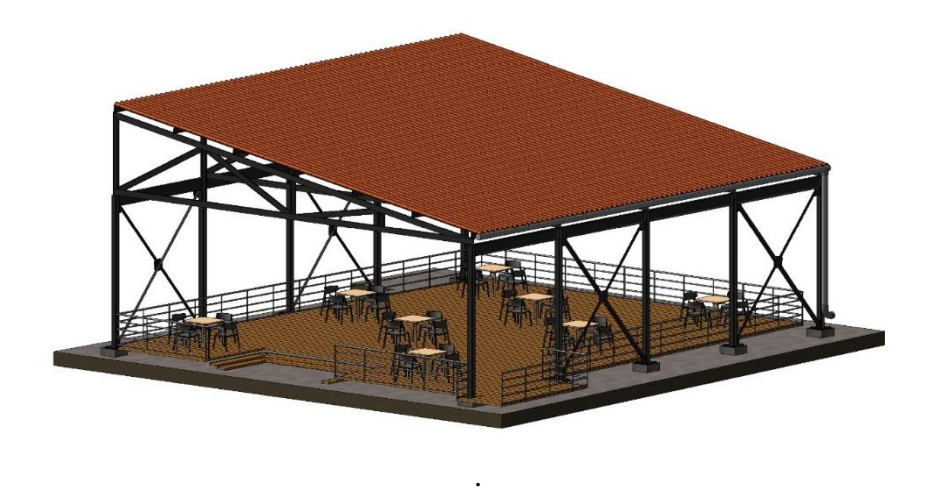

 Fuente: Screenshot del proyecto en Revit. Figura 2-13. Resultado final.

El verano es la estación más calurosa del año, con las marcas térmicas más elevadas. Durante este periodo los días se alargan y las noches duran menos horas (En relación a las demás estaciones). Es por eso que en esta comparativa visual no podía faltar un caso en esta época del año, donde es más necesario una cubierta como esta para recibir toda la radiación solar y cubrir a todo aquel que se encuentre en la terraza a las ciertas horas que el sol penetra a esta (anteriormente estudiadas). A continuación, se visualiza la Figura 2-14, con el resultado en verano, en una fecha cuando el verano llega a su punto medio y es más necesario una cubierta como esta, en la figura se puede ver que a la hora que se designó (15:00 hrs) cumple con todas las expectativas el resultado.

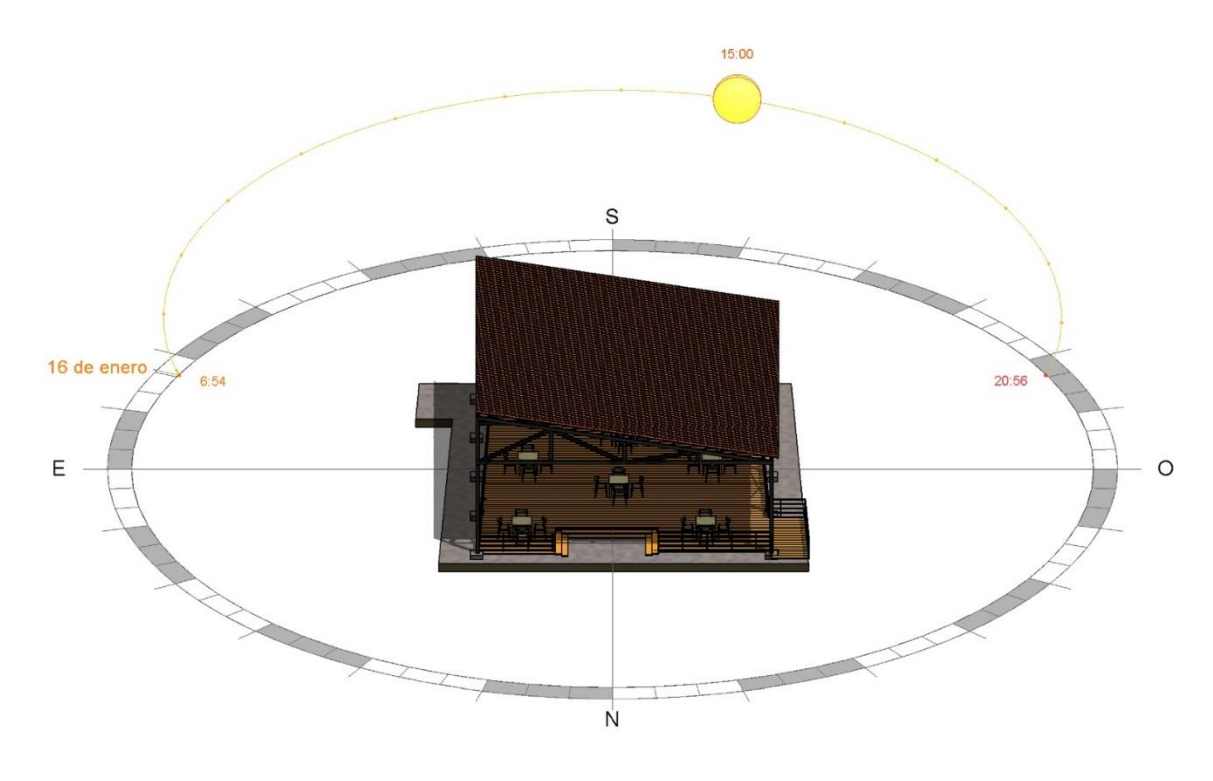

. Fuente: Screenshot del proyecto en Revit. Figura 2-14. Resultado en Verano.

Y por otro lado, se cambió la estación del año, a una con temperaturas más templadas pero de igual forma el sol hace su trabajo. En primavera, también se quiso demostrar el resultado, ya que su propósito principal es cubrir la terraza de los rayos del sol. Es por eso que en la Figura 2-15, se puede demostrar como la terraza cumple su función, en Noviembre a las 15:00hrs

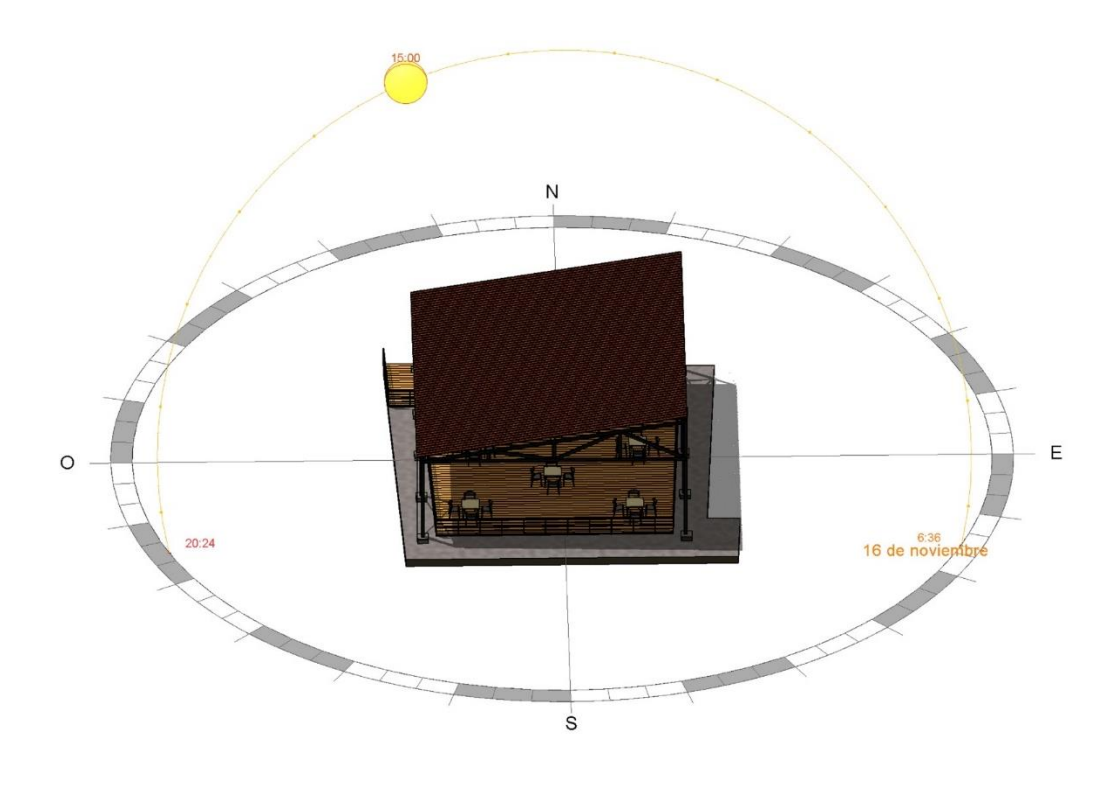

 Fuente: Screenshot del proyecto en Revit. Figura 2-15. Resultado en primavera

#### 2.4.3. Planimetría

El plano estructural es una figura gráfica de las partes de la estructura, que dependen de normas para su dibujo y representación. Nos permiten guiarnos en la materialización de la obra, por tal motivo, debe tener el orden secuencial del proceso constructivo, haciendo constar, cada etapa de manera general, mostrando además los detalles de cada elemento estructural que la conforma o que se construyen conjuntamente. Los planos estructurales se dividen en planos de planta; que son dibujos horizontales acotados, en los cuales se representan en forma general y en conjunto, los diferentes elementos que conforman la estructura en las diferentes etapas constructivas, representada generalmente por los diferentes niveles del edificio, desde la cimentación hasta la cubierta. Por otro lado, los planos de detalle, incluyen principalmente, cortes, vistas, posicionamiento y otras especificaciones técnicas, como lo puede ser un listado de materiales. Los planos, ya sean estructurales, arquitectónicos o mecánicos, deben contar con un rotulo, donde se indica el nombre del dibujo, la escala y al técnico responsable, sin excepción.

Una vez definido el concepto y esté listo el modelado como se definió en la sección anterior, se puede desarrollar el plano estructural del proyecto. Desde Revit se exportan a AutoCAD, las vistas necesarias para la fabricación del plano a este software madre del modelado 2 y 3D, donde se termina de acotar y elaborar el marco con el rotulo. También en este caso, se pondrán diferentes detalles con sus respectivas vistas y cortes. Además, de incluir una lista de materiales con todas las especificaciones de los materiales, como su peso, una descripción y su respectiva enumeración, para conocer mejor todas las especificaciones de la obra. Dentro de los planos pueden ir notas, que describen ciertas reglas que hay que cumplir respecto a la construcción de la obra o elementos que pueden ayudar al entendimiento del plano.

 Se adjunta el plano en Anexo D: Planimetría estructural. Donde se puede encontrar el plano estructural de detalle y especificaciones de la obra.

#### **2.5. COSTOS Y PRESUPUESTOS**

Principalmente para armar un presupuesto total de obra, se parte cubicando, con la acción de multiplicar la cubicación por su precio unitario se obtiene un valor, que sumado a los demás precios de partidas del itemizado y la mano de obra, se obtiene: un "Costo directo de obra" a la cual se le deberán agregar sus Costos Indirectos (Gastos Generales e impevistos), que sumados ambos se obtiene un "Presupuesto total".

### 2.5.1. Cubicación

La acción de cubicar, es contar esas cantidades a través de medidas y dimensiones, las cuales se extraen o se toman directamente de los planos; en el caso de este proyecto es el plano de estructura (Adjunto en el último anexo). Con conocimientos básicos de lectura de planos y de acuerdo a la figura geométrica de ciertos elementos extraídos de estos, con un poco de ayuda de la geometría descriptiva, las operaciones aritméticas, y tomando la geometría para áreas y perímetros, usando sus respectivas fórmulas se procede a Cubicar (contar). Todas estas medidas se encuentran en los planos y debieran estar acotadas, si no es así, y el plano no tiene cotas no se puede cubicar.

A la hora de cubicar la cubierta estructural, se puede hacer desde el plano ya pronunciado en la anterior sección, mediante el listado de materiales o directamente desde los detalles del plano. A partir del catálogo de elección de los perfiles se obtienen el peso por metro (Peso teórico) de cada uno, entonces multiplicado por la sumatoria total de metros a utilizar del perfil en cuestión se puede calcular el peso total de este. Si se realiza este mismo paso con todos los elementos estructurales de la cubierta se puede obtener el peso total de la estructura (Peso estimado total). Para terminar con la cubicación de la estructura, se realiza el procedimiento de

calcular los valores, que ha diferencia con el cálculo del peso, se toma en cuenta el precio por kilo, por eso se realiza antes el cálculo del peso de cada perfil, para luego calcular su valor.

A continuación, se puede demostrar todo lo anterior mencionado, en la Tabla 2-2. Cubicación

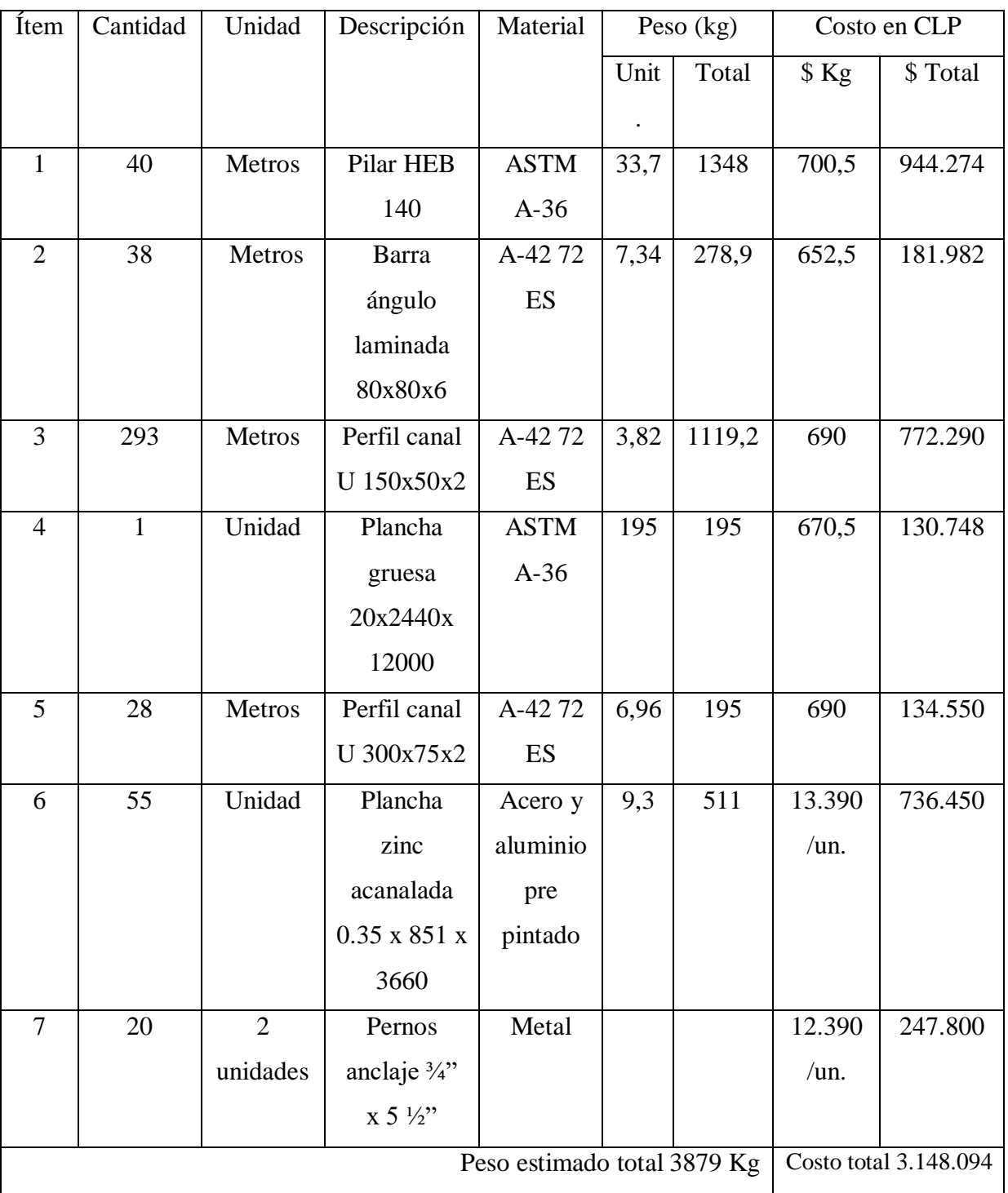

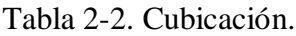

Fuente: Elaborada por Rodrigo López.

Se quiere destacar que la cantidad de planchas es la cantidad necesaria para la elaboración de los gusset que se indican en el listado de materiales del plano estructural. De la anterior tabla se puede concluir que se estimó un peso total de 3879 Kg. y se calculó un valor total de \$3.148.094 CLP (IVA incluido).

 $\triangleright$  Se adjuntan en el Anexo C, cotizaciones de perfiles en Sack.

#### 2.5.2 Costo del diseño estructural y del ingeniero constructor

El costo del diseño estructural de cualquier obra en construcción es importante en el desarrollo de un proyecto de ingeniería, ya que determina su factibilidad o el cambio del mismo por razones presupuestarias. El costo se puede estimar dependiendo de los factores que posee el diseño.

Dentro del primer factor de costo, se encuentra la estructuración, que es donde ocurre la interacción del cliente (en este caso, la universidad) con el ingeniero constructor, esta actividad puede considerar los ahorros o excesos del proyecto. Detallado los suficientes elementos, el análisis estructural es el siguiente factor a desarrollar. Involucra el suelo con la estructura, muros y otros elementos.

Considerando la información dada por el análisis, se verifica en el diseño estructural. Se planifica las condiciones de construcción; que abarca al proceso, su tecnología de campo, etc. También al diseñar, se evita el tomar decisiones al momento en la obra.

La modelación estructural es otro factor menos usado, ya que requiere experiencia y sentido físico, pero es muy valorada ya que los errores en el modelo repercuten en todo el proyecto. Este último, va de la mano con los planos y/o la memoria, que implica especificaciones más completas, indica propiedades de materiales, métodos de construcción, detalles del contenido y tamaños adecuados para la obra.

Principalmente, lo que se espera de un ingeniero constructor y su diseño estructural es; que sea bien detallado, que este bien calculado y al mismo tiempo que cumpla con las normas, que la estructura sea segura y a su vez que sea económica.

Por otro lado, según una encuesta de "Chile trabajos", a partir de 136.320 sueldos pretendidos por postulantes al cargo de constructor civil, sabemos que el promedio que piden es de \$1.200.000 al mes. Es por ello, que se ha determinado un valor por cada factor de costo según sus importancias en relación a los días de trabajo durante un mes. Contemplando un total de costo de diseño de \$1.200.000 como se logra apreciar en la Tabla 2-3: Costo de diseño del ingeniero constructor.

| Factor de costo      | Días de trabajo | Relación de días<br>trabajados con el<br>total del mes | Costo en CLP |
|----------------------|-----------------|--------------------------------------------------------|--------------|
|                      |                 |                                                        |              |
| Estructuración       | $\overline{2}$  | 10%                                                    | \$120.000    |
| Análisis estructural | 4               | 20%                                                    | \$240.000    |
| Diseño estructural   | 4               | 20%                                                    | \$240.000    |
| Modelación           | 3               | 15%                                                    | \$180.000    |
| Planos y/o memoria   | 7               | 35%                                                    | \$420.000    |
| Total                | 20              | 100%                                                   | \$1.200.000  |

Tabla 2-3: Costo de diseño del ingeniero constructor.

Fuente: Rodrigo López

### 2.5.3. Mano de obra y maquinaria

La mano de obra es el esfuerzo físico y mental que emplean los técnicos para fabricar, mantener, o como en este caso construir. El concepto también se utiliza para nombrar a la remuneración de este trabajo, es decir, el precio que se le paga al técnico, conocido también como horas hombre (HH).

Para levantar esta estructura ligera, no hace falta más de 7 hombres que trabajen en ella, primordialmente es necesario alguien que lea el plano, un jefe de obra que guie al equipo de trabajo con instrucciones y recomendaciones de trabajo. Un conjunto de técnicos para el trabajo pesado como; soldadores, pintores y ayudantes de limpieza y orden. También se debe contratar a un chofer con licencia clase "D" para el manejo de la maquinaria pesada a utilizar. En la Tabla 2-4. Costo de mano de obra, se puede conocer el presupuesto referencial de mano de obra para el montaje de la cubierta.

Tabla 2-4: Costo de mano de obra.

| <b>Ítem</b>    | Especialización              | Costo en CLP      |  |
|----------------|------------------------------|-------------------|--|
| 1              | Maestro estructural (Jefe de | \$590.000         |  |
|                | obra)                        |                   |  |
| $\overline{2}$ | Maestro Soldador             | \$490.000         |  |
| 3              | Chofer maquinaria pesada     | \$490.000         |  |
| $\overline{4}$ | Ayudante soldador            | \$349.000         |  |
| 5              | Ayudante auxiliar            | \$290.000         |  |
| 6              | Maestro pintor               | \$349.000         |  |
| 7              | Ayudante pintor              | \$290.000         |  |
|                |                              | Total \$2.848.000 |  |

Fuente: Elaborada por Rodrigo López

La maquinaria pesada es una clase de maquinaria que utiliza un gran consumo de combustible para funcionar accionada por un conductor, y es utilizada para realizar tareas como el movimiento de tierra, demolición, excavación, el transporte de material o como en este caso el levantamiento de objetos pesados.

Para el proceso de montaje de la estructura es necesario una grúa que opere con por lo menos 10 mt de altura, para que trabaje desde la vista sur de la terraza, ya que es el único lugar accesible para este trabajo, la grúa en cuestión puede ser parte de un camón pluma, como en este caso. También es necesario un alza hombre de no más de 4mt de altura, para el trabajo de soldar y pintar la estructura.

En la Tabla 2-5. Costo de maquinaria pesada, se puede conocer un presupuesto referencial para el arriendo de las maquinarias requeridas.

| Item                                | Maquinaría                                           | Costo en CLP |  |  |
|-------------------------------------|------------------------------------------------------|--------------|--|--|
|                                     | Alza hombre 4 Metros<br>(Elevador tijera, eléctrico) | \$350.000    |  |  |
|                                     | Camión pequeño con grúa<br>pluma                     | \$1.150.000  |  |  |
| Total, con IVA incluido \$1.450.000 |                                                      |              |  |  |

Tabla 2-5. Costo de maquinaria pesada.

### Fuente: Elaborada por Rodrigo López

Se adjuntan en el anexo C cotizaciones de las maquinarias pesadas a utilizar en la obra.

#### 2.5.4. Itemizado técnico

El presente itemizado técnico de trabajo, entrega claridad y facilita la comprensión respecto de las exigencias técnicas mínimas que deben considerar quienes intervienen en la ejecución, procesos de diseño del proyecto, así como también en la presentación. Algo muy importante que se debe tener en cuenta después de la soldadura de los perfiles de acero, para evitar un fallo del material estructural, fue lo que se nombró como corrosión, y es en esta sección donde se determina la cantidad de galones necesarios para recubrir la estructura. Ciertos materiales son elegidos de manera selectiva y su cantidad depende de variables, como, por ejemplo; el área a pitar de la estructura, el tamaño de la zapata, la cantidad de fletes, etc. Es por eso que se determinaran estas variables, para la compresión de todos los requerimientos de la obra.

- Para el flete de los perfiles en Sack, se considera cada 2500 kg un flete y en este caso el peso de la cantidad de perfiles necesarios es de 3879 kg, por lo tanto, tendrían que ser dos fletes por la cantidad de materiales.
- Para las zapatas aisladas, se considera un saco de cemento y un saco de arena, y al ser 10 zapatas tendrán que ser 10 sacos de cada material para cada zapata.
- Para el recubrimiento de la estructura se utilizara un galón que rinde un área de 25  $m^2$ . Y siendo un total de la estructura de 230  $m^2$  se necesitan 9 galones de antiorrosivo, pero como se quiere dar dos capas se utilizaran 18 galones en total.

A continuación, se desarrolla Tabla 2-6. Itemizado técnico.

| Ítem           | Producto                | Cantidad       | Costo x  | <b>Costo Total</b> |
|----------------|-------------------------|----------------|----------|--------------------|
|                |                         |                | Unidad   | en CLP             |
| $\mathbf{1}$   | Saco arena fina 25 kg   | 10             | \$990    | \$9.900            |
| $\overline{2}$ | Brocha 4"               | 3              | \$4.230  | \$12.690           |
| 3              | Anticorrosivo 1 galón   | 18             | \$17.990 | \$323.820          |
| $\overline{4}$ | Cemento 25 kg           | 10             | \$3.200  | \$32.000           |
| 5              | Tornillo 2"             | 5              | \$19.990 | \$99.950           |
|                | autoperforante 100 un.  |                |          |                    |
| 6              | Canaleta Pyc marrón     | $\overline{4}$ | \$5.390  | \$21.560           |
|                | 4 Metros                |                |          |                    |
| 7              | Tapa canaleta marrón    | $\overline{2}$ | \$990    | \$1.980            |
| 8              | Unión canaleta marrón   | $\overline{4}$ | \$1.590  | \$6.360            |
| 9              | Bajada marrón Pvc       | 1              | \$3.290  | \$3.290            |
| 10             | Tubo bajada marrón Pvc  | $\mathbf{1}$   | \$4.490  | \$4.490            |
|                | 3 Metros                |                |          |                    |
| 11             | Codo 87.5° marrón Pvc   | $\mathbf{1}$   | \$2.190  | \$2.190            |
| 12             | <b>Flete Homecenter</b> | 1              | \$26.970 | \$26.970           |
| 13             | <b>Flete Sack</b>       | $\overline{2}$ | \$29.750 | \$59.500           |
|                |                         |                |          | Total \$604.700    |

Tabla 2-6. Itemizado técnico.

Fuente: Elaborada por Rodrigo López

 $\triangleright$  Se adjunta anexo C: la cotización de los materiales y fletes.

El costo total corresponde a la suma de todos los presupuestos por separado como; la cubicación, la mano de obra, el arriendo de maquinarias y el itemizado técnico. Además, se debe calcular los imprevistos que corresponde al 5% y los gastos generales que son el 20% del costo total, así completando el presupuesto total. En la Tabla 2-7. Costo total, se puede demostrar el resultado final.

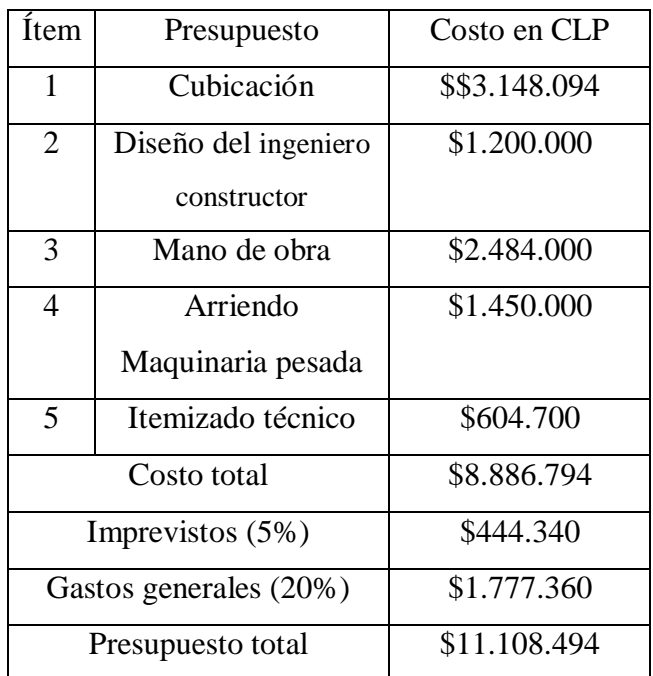

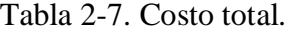

Fuente: Elaborada por Rodrigo López

Finalizando el presupuesto, se determinó que para poder llevar a cabo dicho proyecto de ingeniería se necesita una suma monetaria de \$11.108.494 pesos Chilenos.

### **CONCLUCIONES Y RECOMENDACIONES**

Por razones que se mencionan, relacionadas con el impacto de la radiación del sol en el ser humano, se plantea el diseño y modelación de una cubierta para la terraza del edificio "Vida Universitaria" de la Universidad Técnica Federico Santa María, sede José Miguel Carrera en Viña del Mar. Este inmueble posee muchos lugares de diferentes ambientes que son muy concurridos, pero ninguno es tan desaprovechado como la terraza. Al estar al aire libre, los estudiantes y/o funcionarios no pueden ocupar este espacio durante el día (por el impacto del sol) y menos con un clima lluvioso, por consecuencia se están perdiendo de un lugar privilegiado. Para analizar esta problemática fue necesario realizar un estudio solar, mediante un seguimiento horario del lugar en cuestión, para determinar con exactitud y veracidad las horas en las cuales ciertas áreas son alcanzadas por los rayos directos del sol (sin sombra).

Para el resguardo de la terraza, se indicaron los materiales estructurales más usados en la industria de la construcción que son la madera, el hormigón y el acero. Después de determinar sus propiedades mecánicas de cada uno de ellos; como la resistencia a la flexión, resistencia a la compresión, resistencia a la tracción, etc. Se concluye que el acero es preferible como material de construcción estructural ya que puede deformarse frente a un movimiento sísmico. En consecuencia, es muy utilizado en diferentes trabajos de ingeniería por ser más dúctil que cualquier otro material.

Las tensiones existentes en los elementos estudiados no sobrepasan las tensiones admisibles de las normas vigentes bajo las cuales se realizó el análisis correspondiente. Los elementos verifican para condición de servicio, por lo que, en definitiva, éstos cumplen sin inconvenientes con la normativa vigente.

Trabajar con el software Revit, resulto fácil y rápido, ya que cuenta con una gran variedad de herramientas, para editar el proyecto. Además de ser un modelo "BIM" que este contiene el ciclo de vida completo de la construcción, desde el concepto hasta la edificación. Este trabajo colaborativo fue en secuencia con el de verificación, se quiere decir, que en el moento se desarrollaron a la par. Se puede modear la estructura, calcular y luego se edita el material y las dimensiones del perfil desde el software. Esto se hace posible mediante la subyacente base de datos relacional de arquitectura de Revit, algo asi como "Un motor de cambios paramétricos".

Finalmente se recuerda que en este trabajo no existe un estudio de mecánica de suelos, análisis de fuerza de viento y cálculo sísmico, porque se relaciona específicamente con la modelación y diseño del articulado, además de costos y presupuesto, excluyendo su gestión y realización.

### **BIBLIOGRAFÍA**

- Real academia española: términos y definiciones: [www.rae.es](http://www.rae.es/)
- Reglas: Manual de publicaciones de la American Psychological Asociation (APA): <https://bibliografiaycitas.unir.net/documentos/apa6.pdf>
- Manual de soldadura Indura: [www.indura.cl](http://www.indura.cl/)
- Normas Chilenas: [www.inn.cl](http://www.inn.cl/)
- Google Maps. Ubicación geográfica: [www.google.cl/maps](http://www.google.cl/maps)
- Indagación focalizada, respeto al título del presente documento: [www.youtube.com](http://www.youtube.com/)
- Artículos de investigación: [www.madera.es](http://www.madera.es/) <http://mecatronica4b.blogspot.com/diagrama-esfuerzo-deformacion-unitaria.html> https://web.araucosoluciones.com/ file/07 15955 foll web construccion cubierta
- Catálogos y cotización: [https://www.sack.cl/files/Catalogo\\_Sack\\_2015.pdf](https://www.sack.cl/files/Catalogo_Sack_2015.pdf) [www.sodimac.cl](http://www.sodimac.cl/)

<https://ingemecanica.com/tutoriales/prontuariodeperfiles.html#heb>

## **ANEXOS**

## **ANEXO A: FOTOGRAFÍAS DEL ESTUDIO SOLAR**

Fotografía correspondiente a las 11:00 hrs.

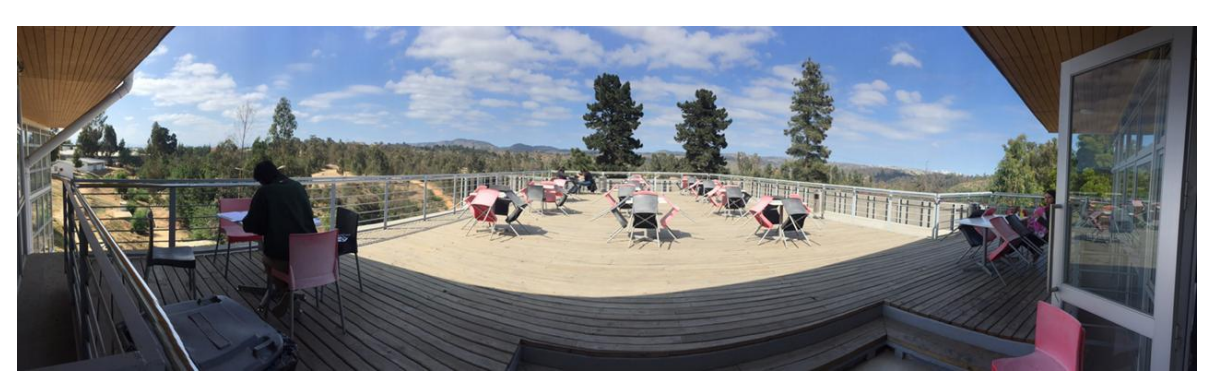

Fotografía correspondiente a las 12:00 hrs.

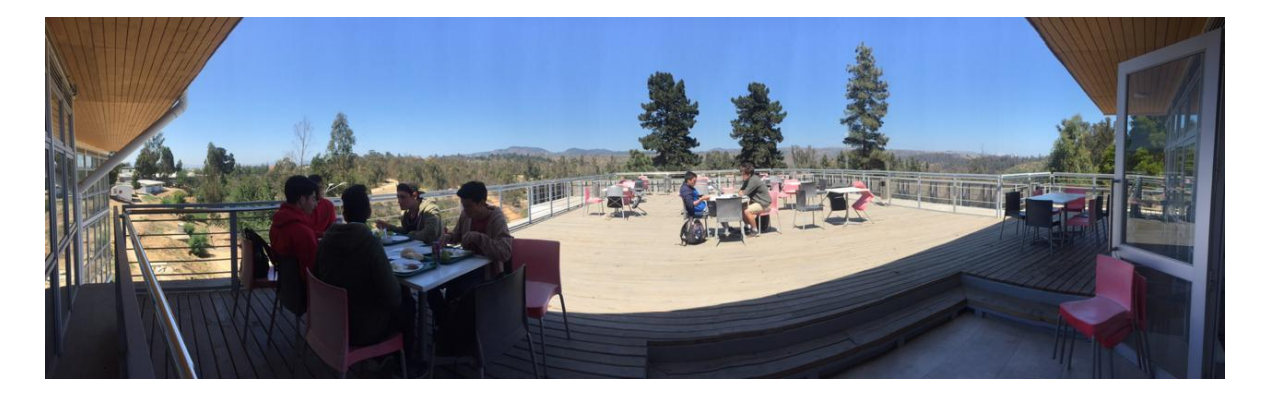

Fotografía correspondiente a las 13:00 hrs.

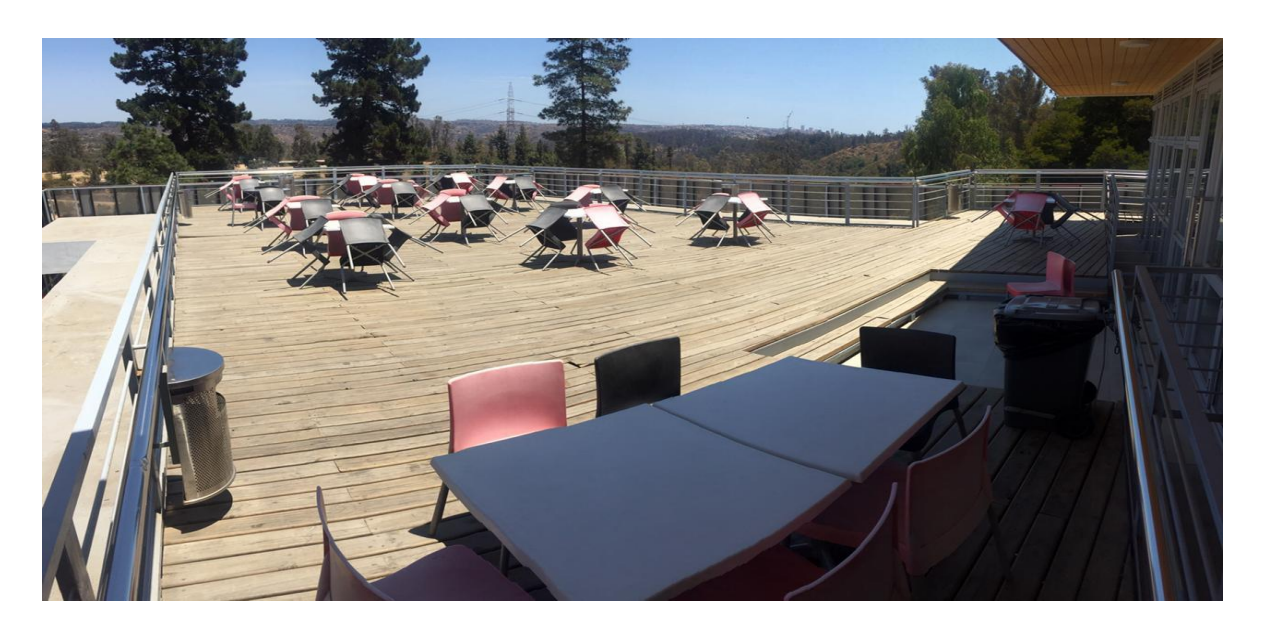

Fotografía correspondiente a las 14:00 hrs.

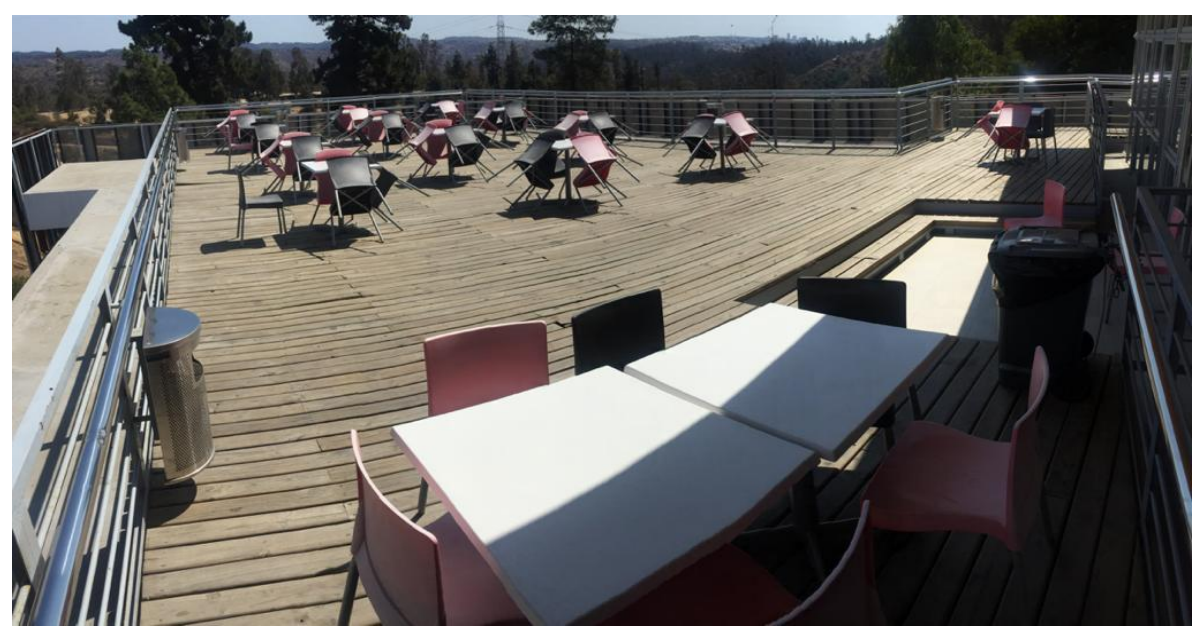

Fotografía correspondiente a las 15:00 hrs.

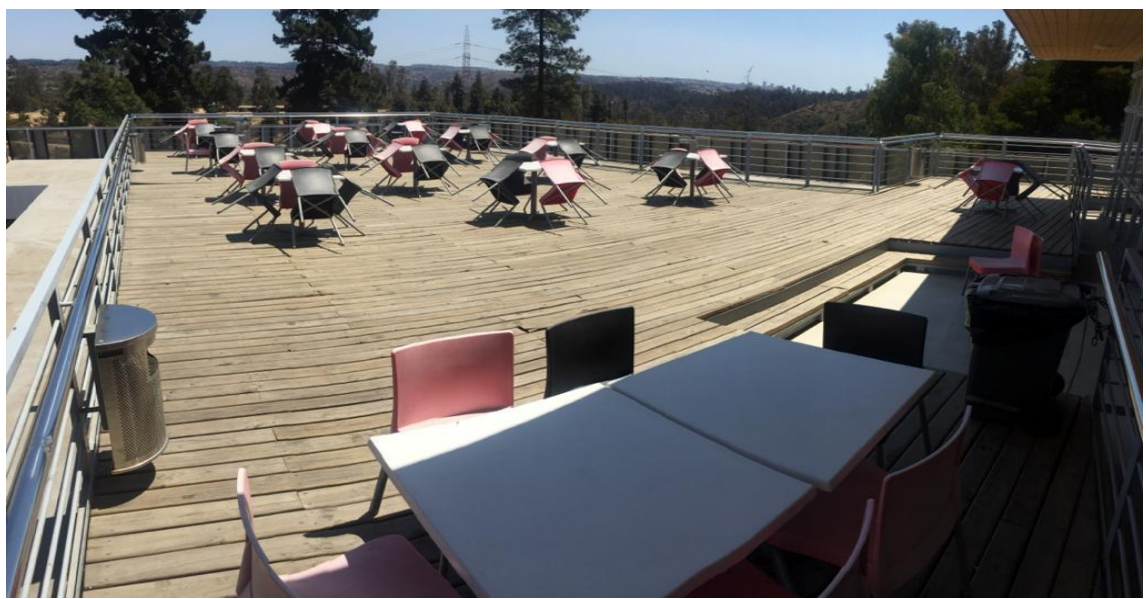

Fotografía correspondiente a las 16:00 hrs.

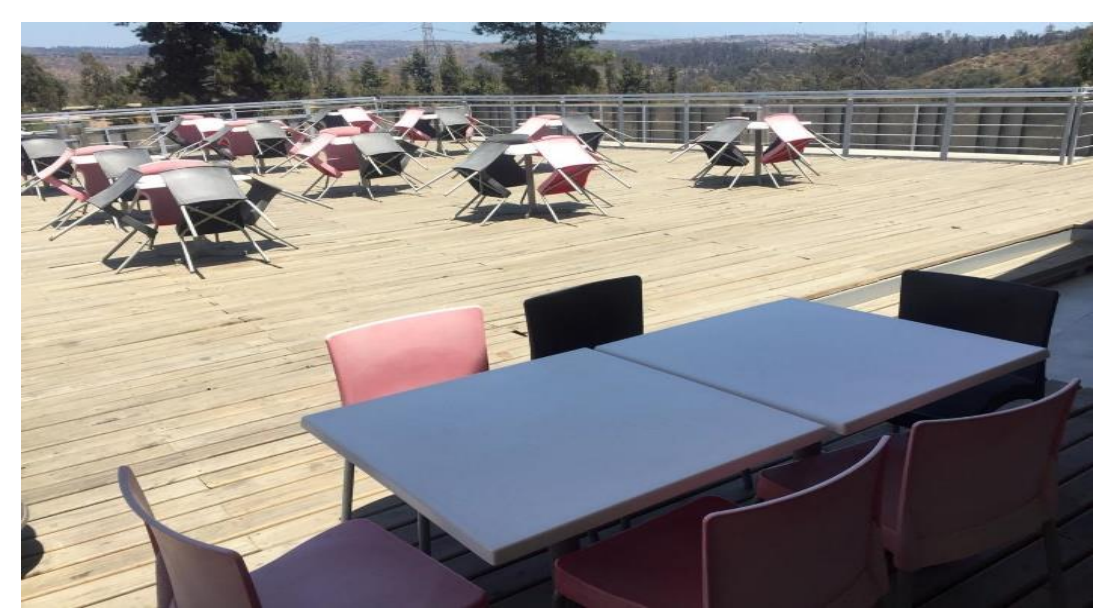

Fotografía correspondiente a las 17:00hrs.

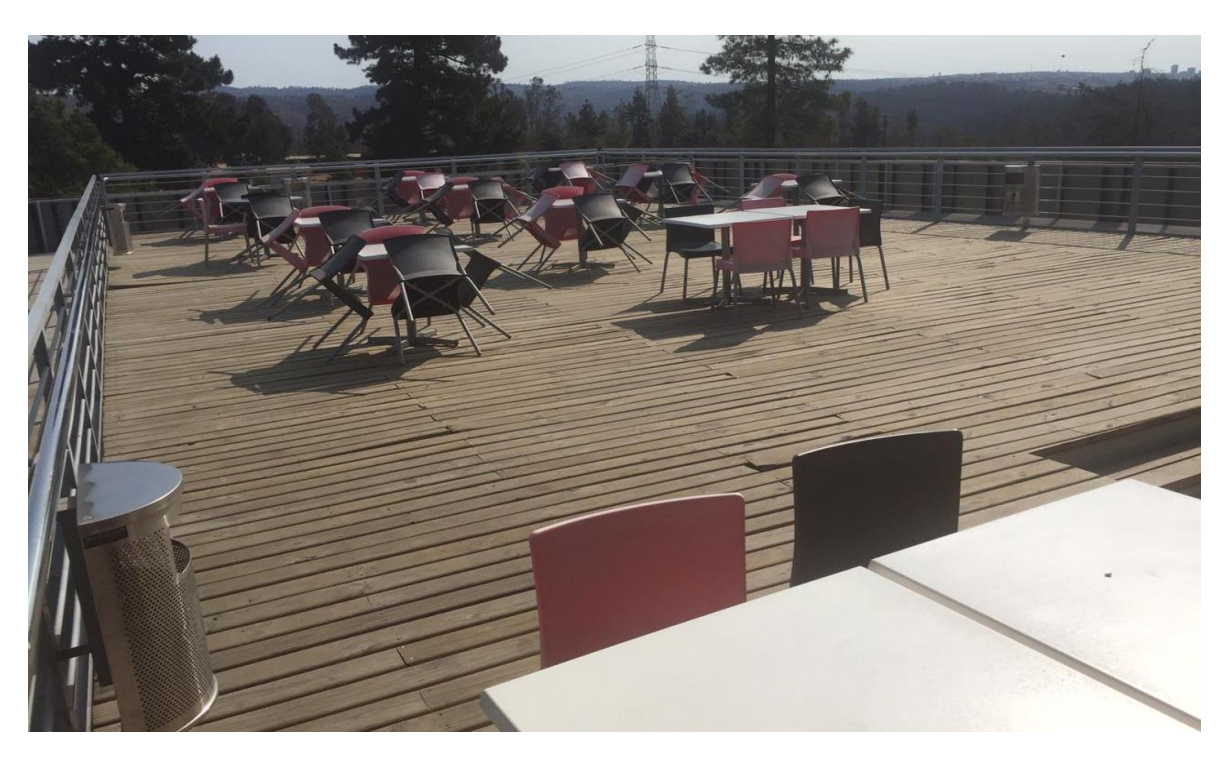

Fotografía correspondiente a las 18:00 hrs.

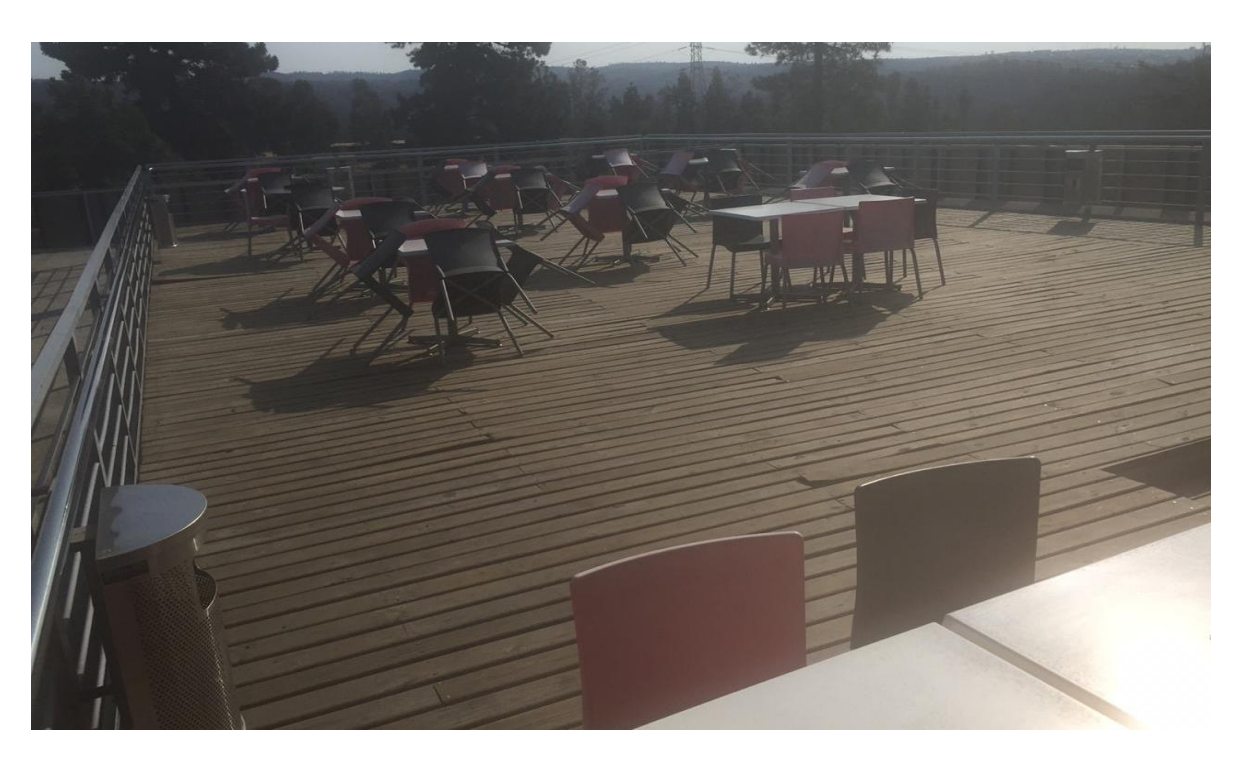

# **ANEXO B: CATALOGO SACK.**

 Perfil barra angular seleccionada del catálogo sack, con sus aplicaciones, dimensiones, peso teórico (Masa: kg/mt) y calidad.

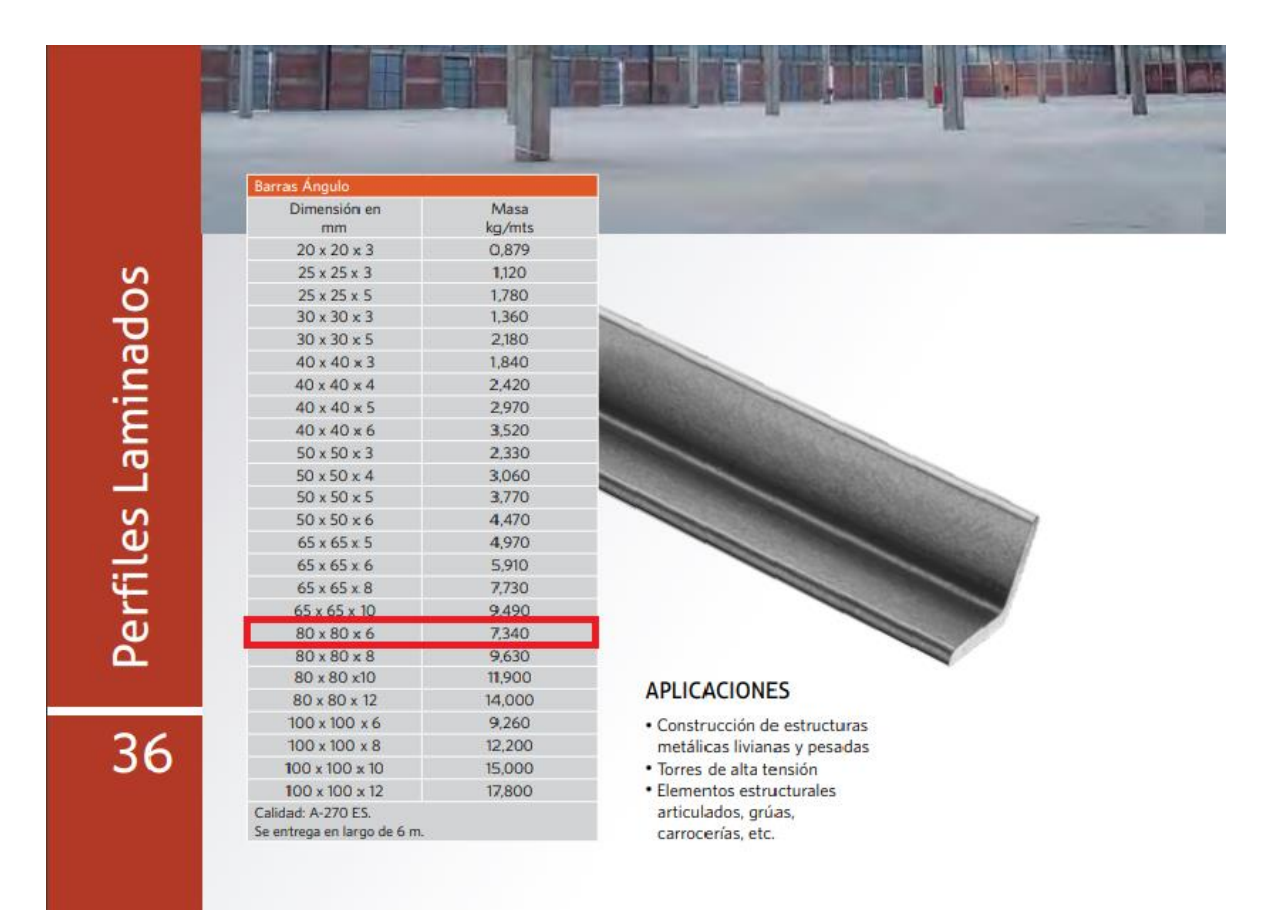

 Plancha gruesa, para la placa base y gussets, seleccionada del catálogo sack, con sus aplicaciones, dimensiones, peso teórico (Masa: kg/mt) y calidad.

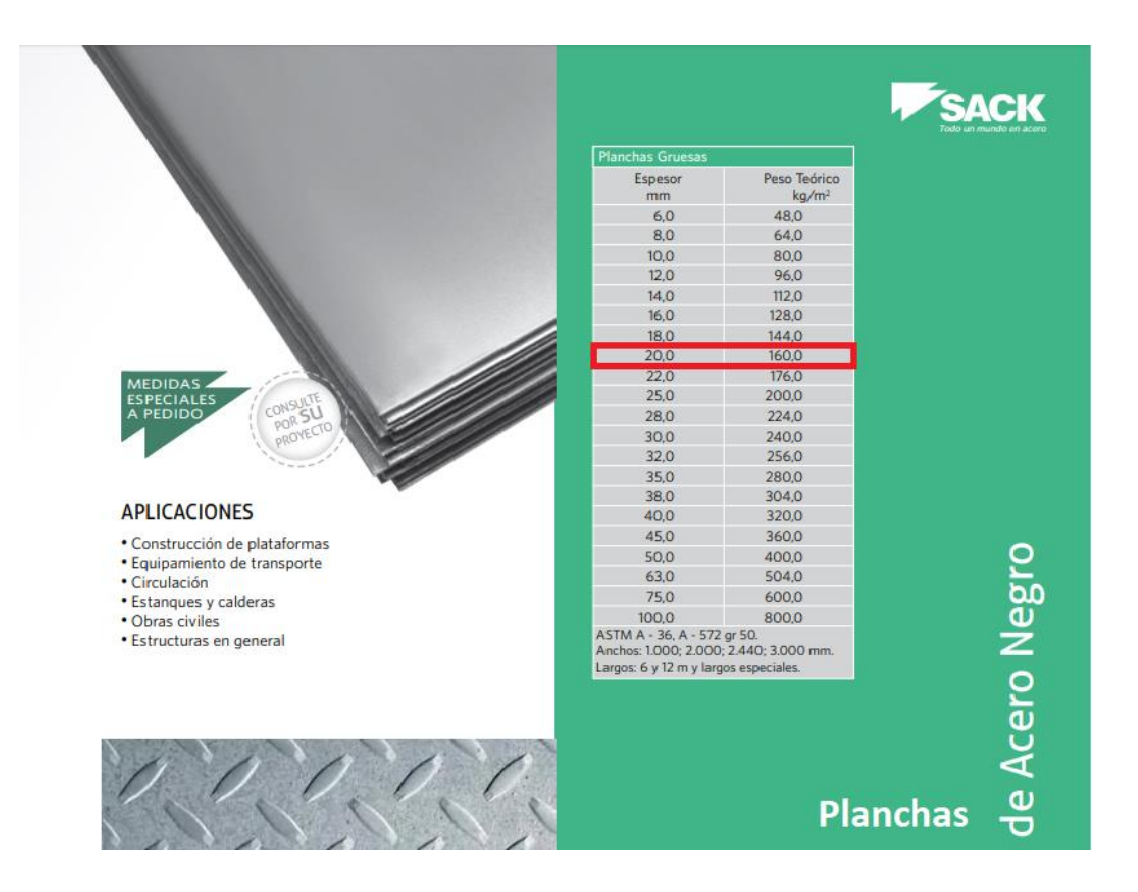

 Perfiles canal doblado seleccionados del catálogo sack, con sus aplicaciones, dimensiones, peso teórico (Masa: kg/mt) y calidad.

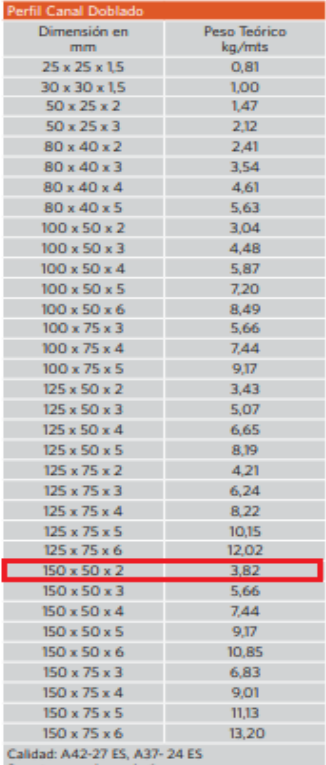

Se entrega en largo de 6 m.<br>Largos variables previa consulta.

### **APLICACIONES**

- 
- 
- -<br>
Fstructuras, escaleras,<br>
piezas industriales<br>
 Vigas soldadas de espalda (IC)<br>
 Perfiles cajones doble costura<br>
(Cuadrado C)

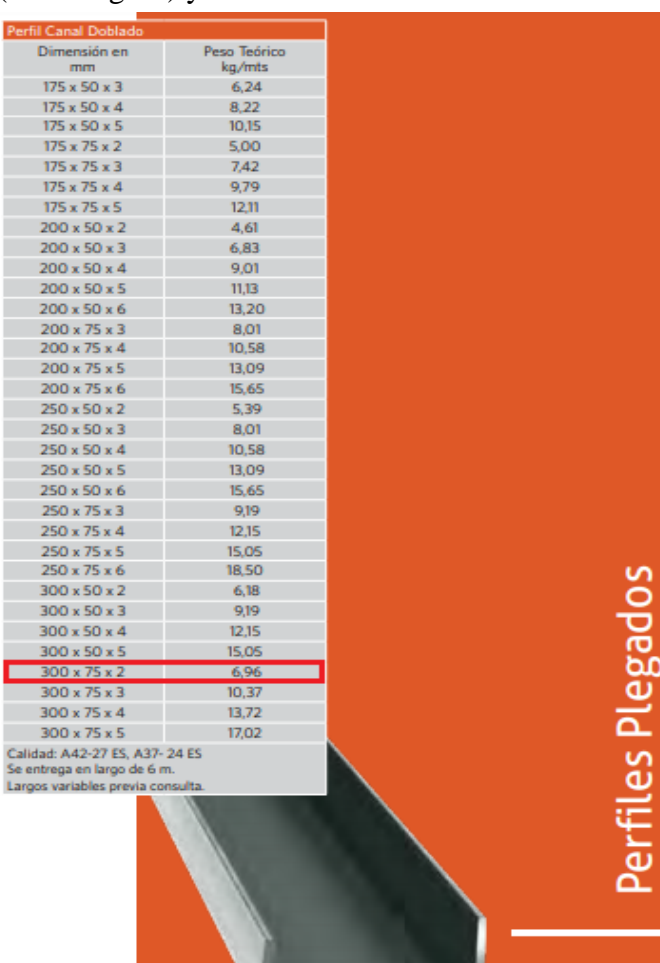

 Perfil HEB seleccionado del catálogo sack, con sus aplicaciones, dimensiones, peso teórico (Masa: kg/mt), calidad y otras características.

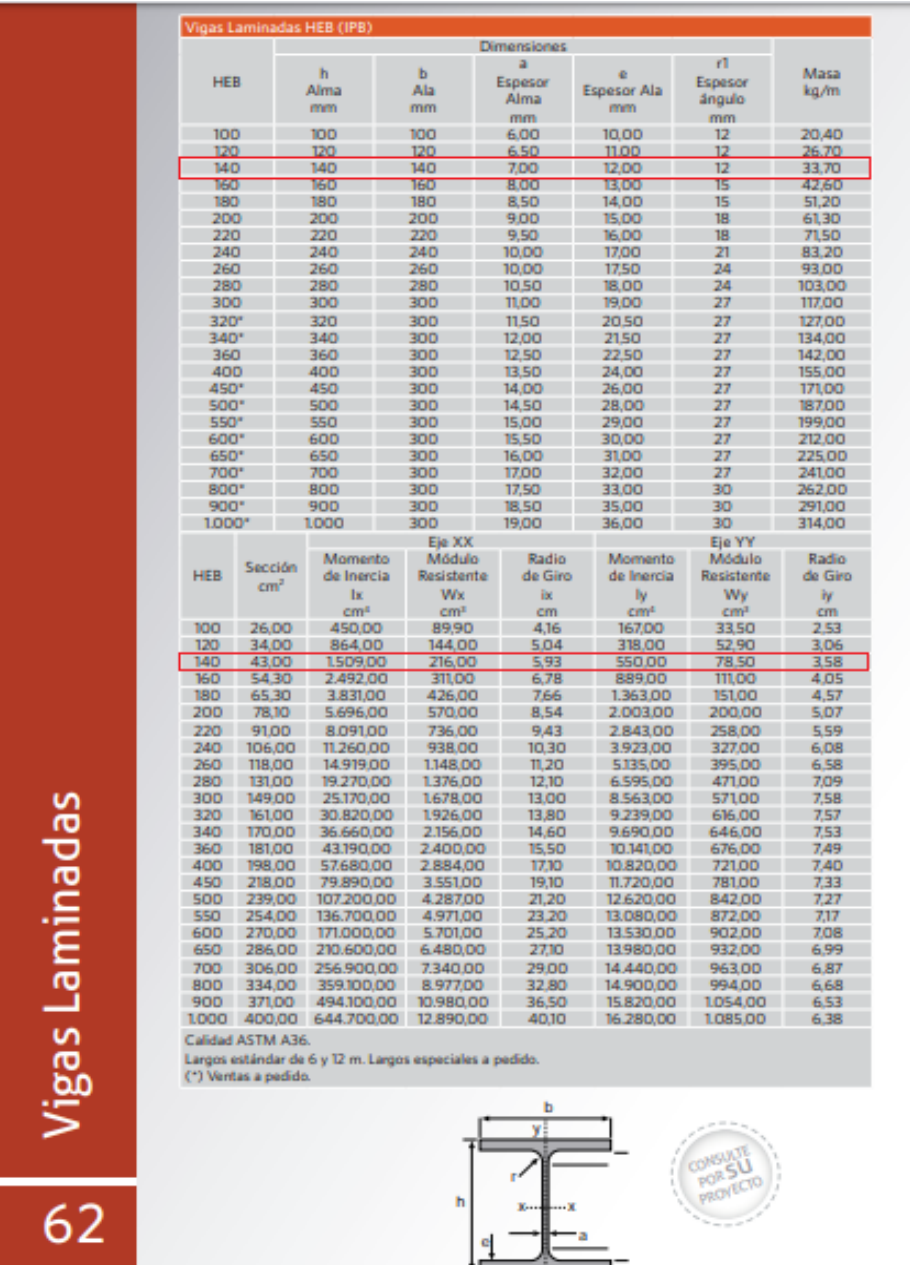

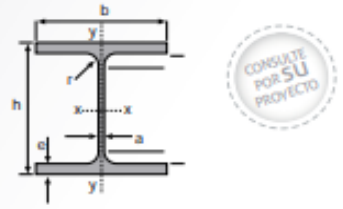

## **ANEXO C: COTIZACIONES**

Cotización de perfiles en Sack, sucursal de Quilpué

# SACK

### **COTIZACIÓN**

Fecha: 16-03-2020

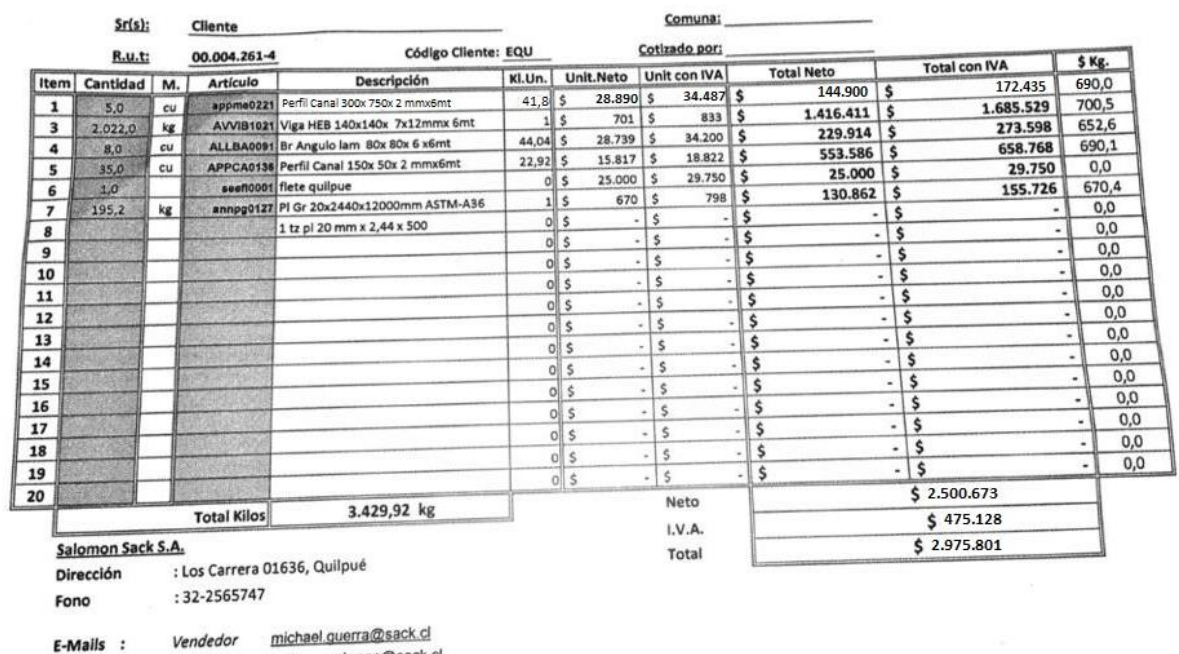

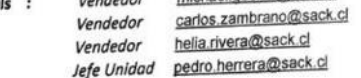

## Cotización de Itemizado técnico en página web: sodiac.cl

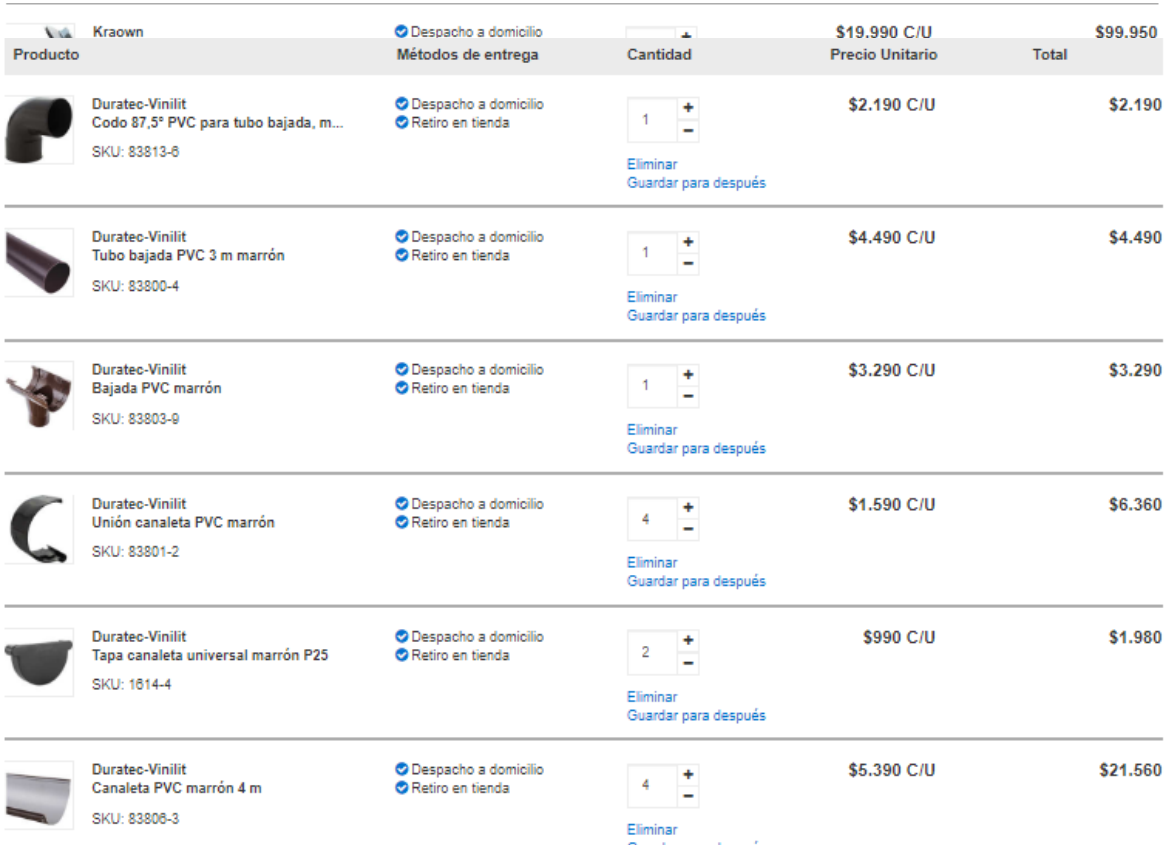

Cotización Maquinarias pesada en página web: rendalomaq.cl y mercadolibre.cl

Inicio > Categories > Elevadores Tijera > 5e69140ef28edb84d57cee65

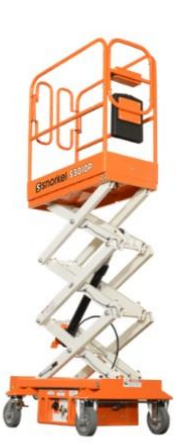

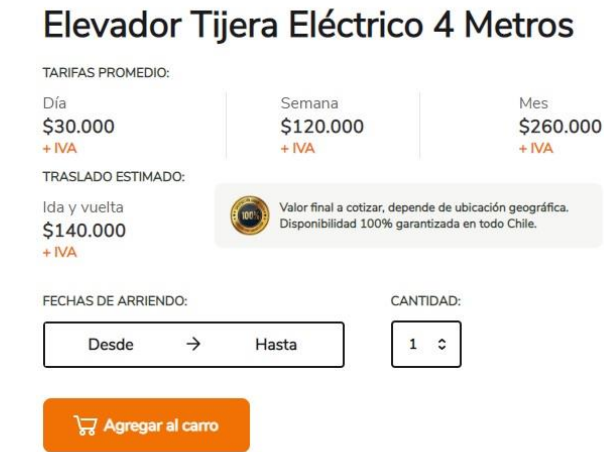

# Especificaciones

- Altura de trabajo: 4 Metros - Capacidad de carga: 240 Kg - Tracción: 2WD<br>(superficies planas/interior)

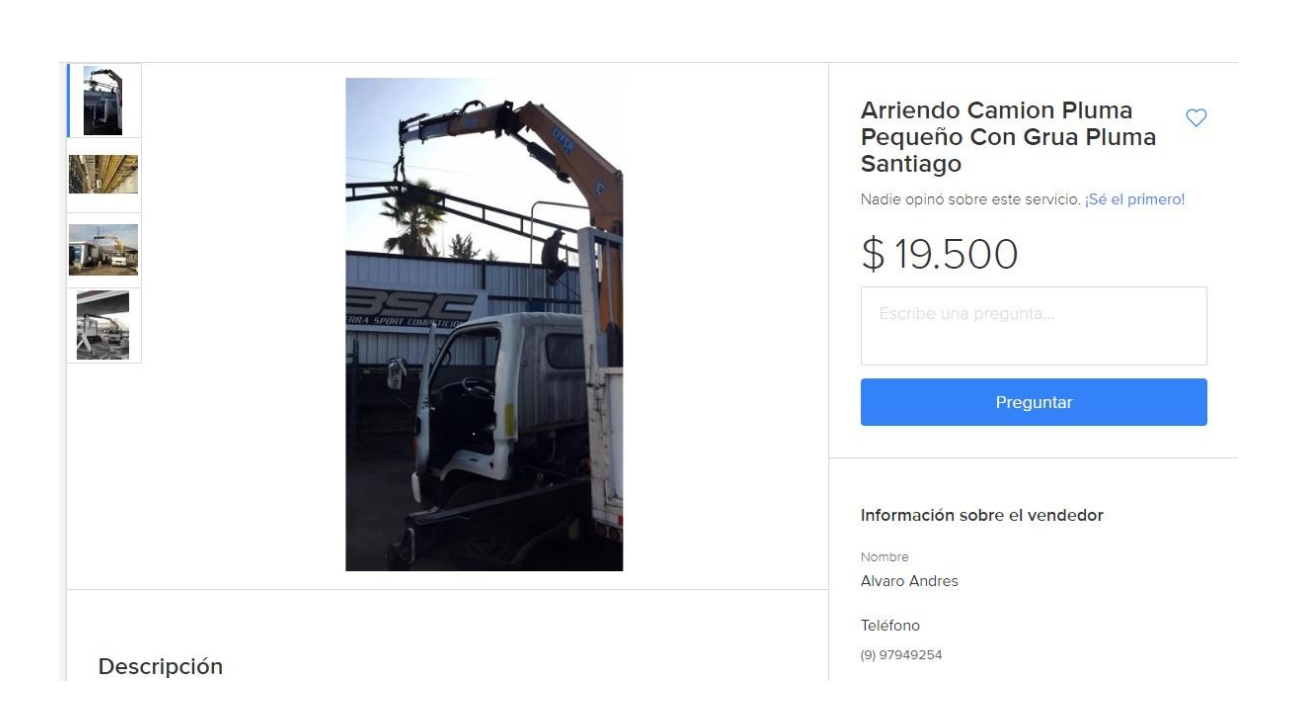

### Descripción

Incluye

Camión pluma pequeño. Estamos en Santiago Precio hora 19500 mas iva minimo 4 traslado a convenir Fletes dentro del anillo Américo Vespucio desde 85.000 mas iva Grúa levanta 12, ton al lado del camión, y a 9 metros 500 kilos Camion carga 2500 kilos Medidas plataforma de carga 4,8 x 2 Contacto:. +56 9 97949254 wsp/teléfono

Alvaro Moreno

Greentruck@live.cl.

http://greentruckchile.blogspot.com/

Precio 19.500 por hora más iva mínimo 4 horas

Características de la pluma.

Año 2012

1300 kilos a un máximo de 4 metros del camión, y 500 kilos estirada a 9 metros.

Altura 11 metros verticales.

Capacho

Características del camión.

Año 2012

Largo plataforma de carga: 4.7 metros

Ancho plataforma de carga: 2 metros entre barandas

Largo total camión 7,2 metros.

Peso que puede cargar hasta 2500 kilos

Altura del camión con la grúa guardada 3 metros

### **ANEXO D: PLANIMETRÍA**

 $\triangleright$  Se adjuntan plano estructural con detalle y especificaciones.